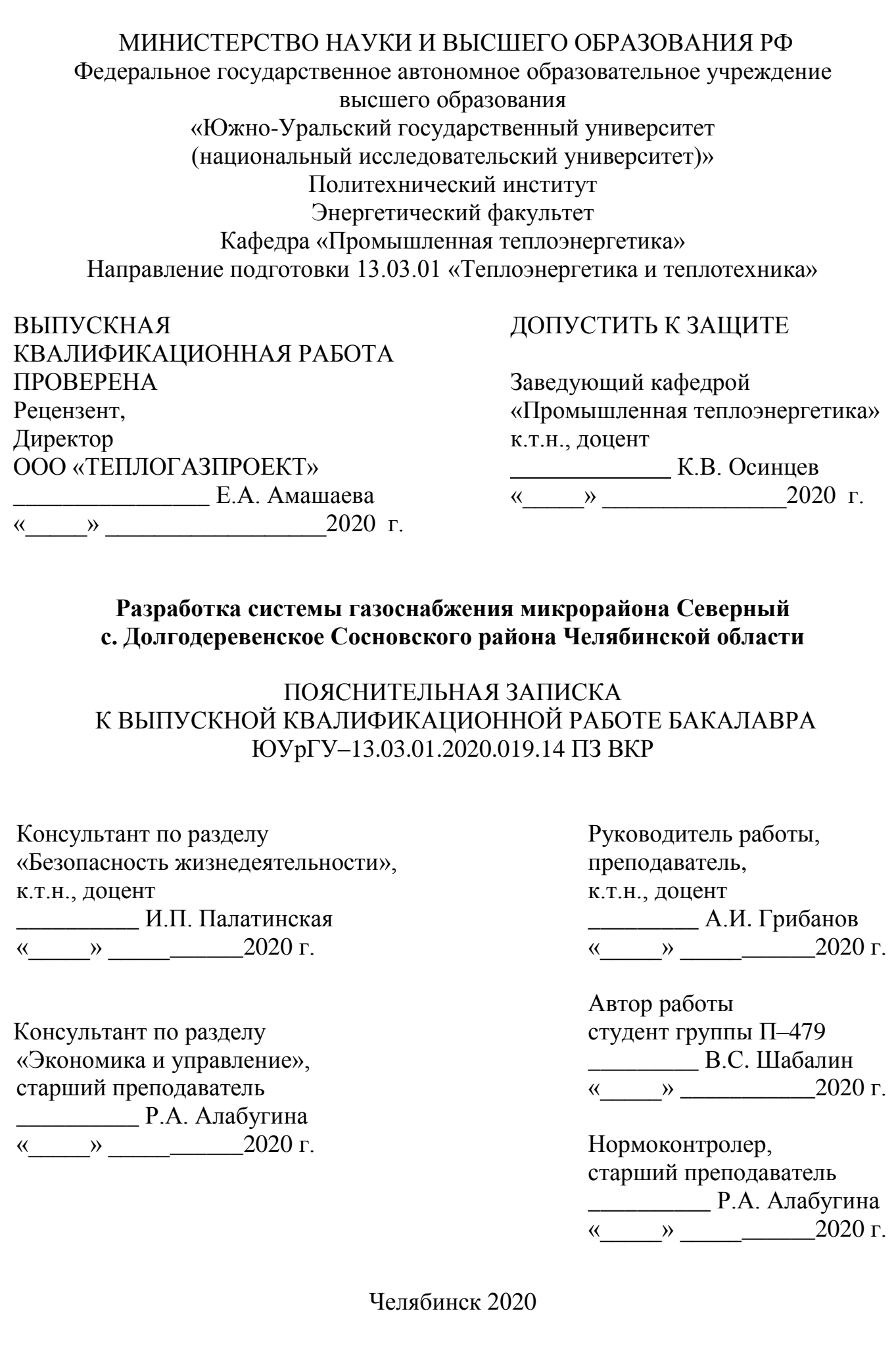

#### **АННОТАЦИЯ**

Шабалин В.С. Разработка системы газоснабжения микрорайона Северный с. Долгодеревенское Сосновского района Челябинской области. – Челябинск: ЮУрГУ, ПИ, Э, 2020, 88 с., 6 ил., 1 прил., библиогр. список – 42 наим., 5 листов чертежей ф. А1, 1 демонстрационный лист ф. А1

Выпускная квалификационная работа выполнена с целью газоснабжения микрорайона «Северный» Долгодеревенского сельского поселения Сосновского района Челябинской области.

В связи со строительством нового коттеджного поселка «Северный» было принято решение по разработке новой системы газоснабжения для нужд потребителей и котельной, использующейся для обеспечения теплом детского сада. Выпускная квалификационная работа состоит из введения, 14-ти глав, заключения и библиографического списка.

Во введении обозначена проблема и предлагаются различные варианты ее решения.

Первая глава описывает объект строительства.

Во второй главе определяются расходы на топливо.

Третья глава посвящена разработке распределительного газопровода среднего давления.

В четвертой главе осуществляется подбор ГРПШ.

Пятая глава посвящена разработке распределительного газопровода низкого давления.

В шестой главе проектируется внутридомовой газопровод.

В седьмой главе проектируется газоснабжение котельной.

В восьмой главе сравниваются отечественные и зарубежные котлоагрегаты.

В девятой главе производится расчет котла Термотехник ТТ50.

В десятой главе описываются меры по энергосбережению.

Одиннадцатая глава посвящена выбору мер по обеспечению охраны окружающей среды.

В двенадцатой главе описываются установленные КИП и автоматика.

В тринадцатой главе описываются все требуемые меры по обеспечению безопасности жизнедеятельности.

В четырнадцатой главе приведено технико-экономическое обоснование проекта.

В заключении подведены итоги расчетов и принятых решений.

Графическая часть выполнена на 6-ти листах формата А1.

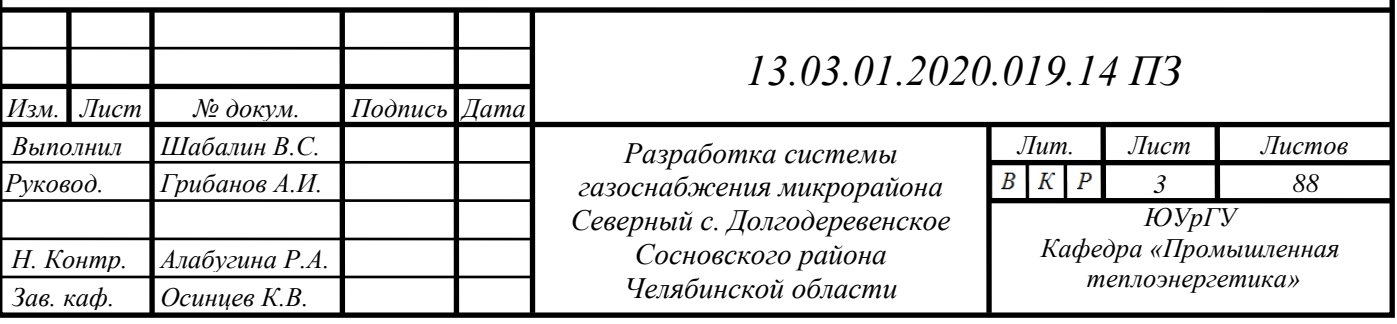

## **ОГЛАВЛЕНИЕ**

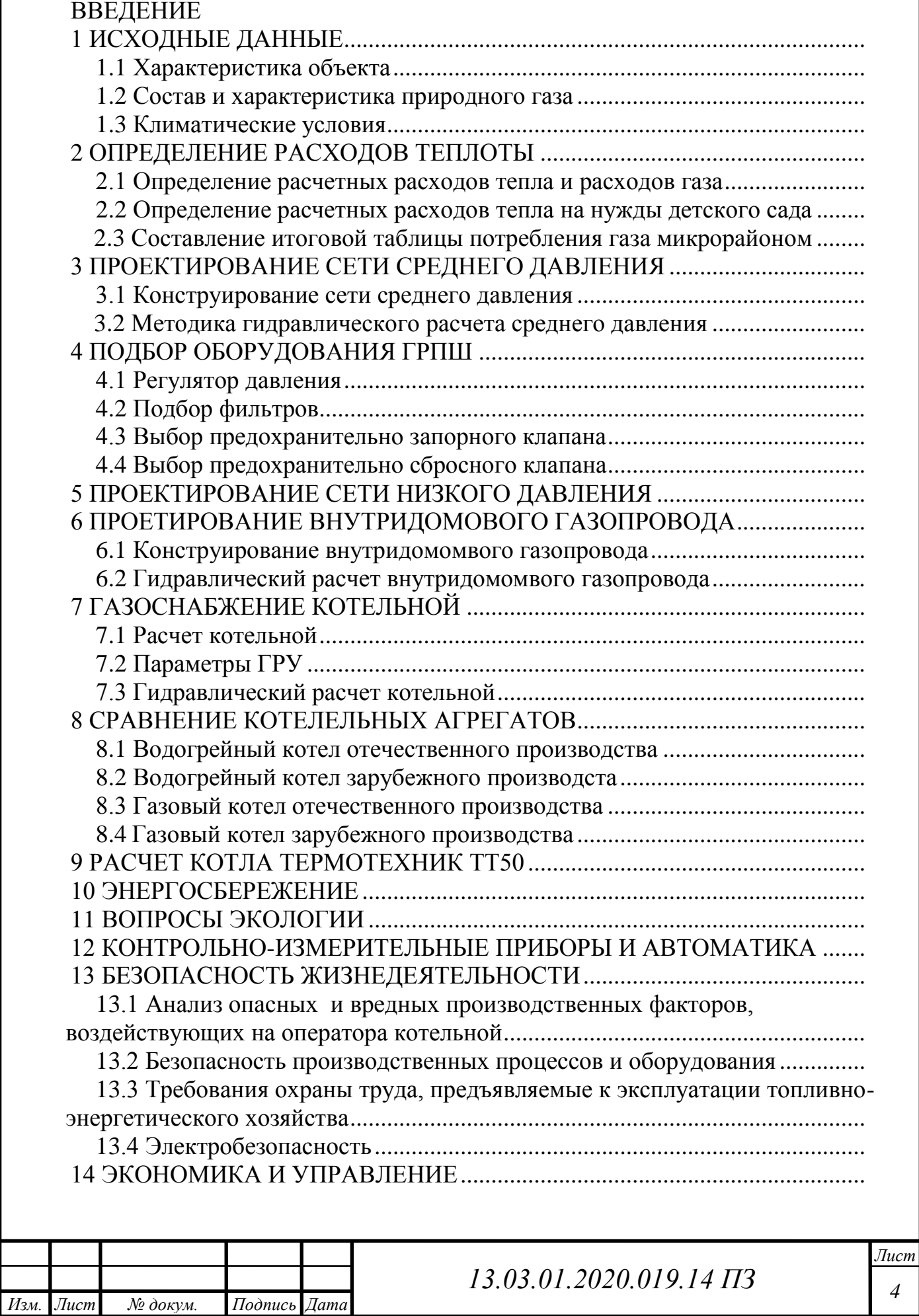

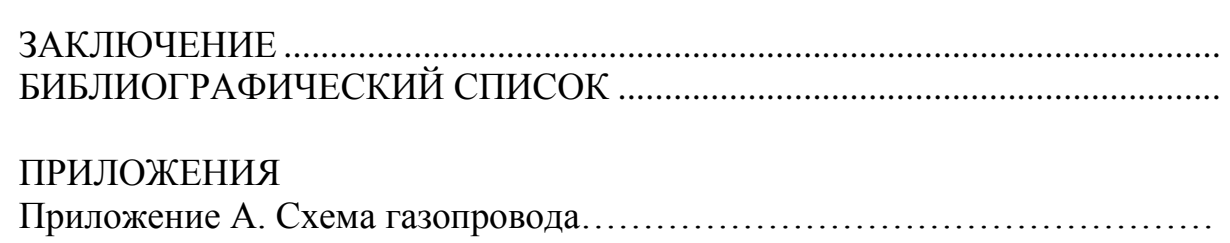

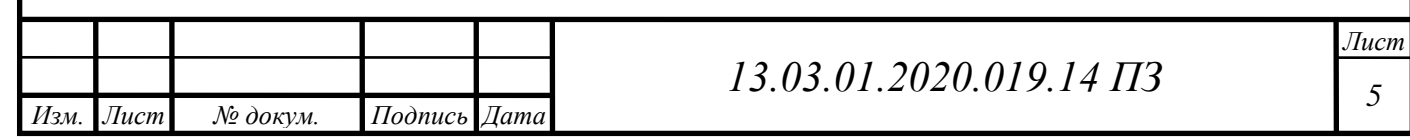

*5*

#### **ВВЕДЕНИЕ**

Задачей теплоэнергетики является преобразование теплоты в другие виды энергии. Использование энергии во всех отраслях народного хозяйства приводит к необходимости использования различных энергоносителей, а также к повышению их качества. Природный газ является самым выгодным в экономическом плане энергоносителем. Кроме того, данный вид топлива является одним из самых экологически чистых. Россия занимает первое место в мире по добыче газа.

Именно поэтому в настоящее время природный газ – это основной вид топлива в нашей стране. Применение данного вида в промышленности облегчает условия труда, а также позволяет заметно повысить качество производимой продукции. Кроме этого, применяя газ в качестве топлива, значительно улучшает условия жизни населения.

В связи с президентской программой газификации сельской местности, принятой в 2016 году, увеличилась потребность в обеспечении населения природным газом. В сельских поселениях проживает около трети населения страны. В то же время, социально-бытовые условия и инженерное благоустройство сельских поселков существенно уступают достигнутому уровню в городах. Использование газа на бытовые и хозяйственные нужды населения способствует преобразованию поселков, отвечающих современным требованиям к инженерному оборудованию зданий.

Тенденция переезда из города в поселки, строительство новых микрорайонов, нового жилья, обязывает к созданию социальной инфраструктуры. Магазины, школы, детские сады, всѐ это нуждается в потреблении тепловой энергии, и как следствие в проектирование и строительстве новых газораспределительных систем.

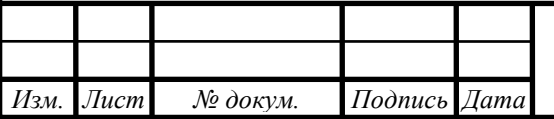

### **1 ИСХОДНЫЕ ДАННЫЕ**

Проектом предусматривается строительство газопровода среднего давления для потребителей расположенных по адресу: Челябинская область, Сосновский район, с. Долгодеревенское, микрорайон Северный.

#### **1.1 Характеристика объекта**

На данном объекте в качестве потребителей выступают двухэтажные индивидуальные дома с приусадебными участками – 245 шт., детский сад – 1 шт.

Запроектирована тупиковая схема газоснабжения. Данная схема обеспечивает газом ГРПШ, газорегуляторный пункт и котельную. Газоснабжение природным газом индивидуальных жилых домов осуществляется от подводящего газопровода низкого давления.

Для снижения давления с 0,3МПа до 0,0025 МПа, в проекте предусмотрена установка обогреваемого газорегуляторного шкафного пункта ГРПШ c РДГ-50Н. До и после ГРПШ предусмотрена отключающая арматура и установка на ней электроизолирующих перемычек.

Для обогрева, пищеприготовления и горячего водоснабжения индивидуальных жилых домов предусматриваются топочные.

Отопление, вентиляция и горячее водоснабжение детского садика на 240 мест осуществляется от автономной котельной. К котельной подводится газопровод среднего давления, затем, с помощью газорегуляторной установки, давление снижается до рабочего.

Согласно данным по инженерно-геологическим изысканиям разрез участка работ представлен следующими грунтами:

– почвенно-растительный слой, мощность слоя – 0,5м.

суглинок коричневый, желто-коричневый, белый, полутвердой консистенции, без включений. Основанием для газопровода служит суглинок – непросадочный, ненабухающий, непучинистый, глубина сезонного промерзания 1,78 м.

Исходя из данных геологического отчета, глубина залегания газопровода принята 1,44 м до верха трубы, согласно СП 42-103-2003.

Газопровод укладывается на естественное основание, грунт под основание газопровода должен быть без комков, при необходимости грунт просеять.

Грунтовые воды по трассе не вскрыты. При обнаружении грунтовых вод при выполнении работ по укладке газопровода выполняется балластировка газопровода при помощи минерального грунта с эластичным синтетическим материалом через каждые 5,0 м, вес одного пригруза 50 кг. Рельеф местности равнинный.

#### **1.2 Состав и характеристика природного газа**

Согласно данным ООО «Уралтрансгаз» природный газ имеет определенный состав. Состав и характеристика природного газа принимаются согласно техническому паспорту газа используемого месторождения и занесены в таблицу 1.1.

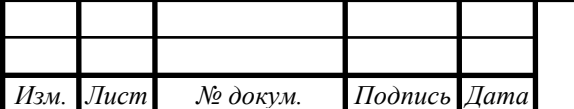

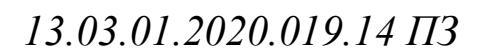

Таблица 1.1 – Состав и характеристика природного газа

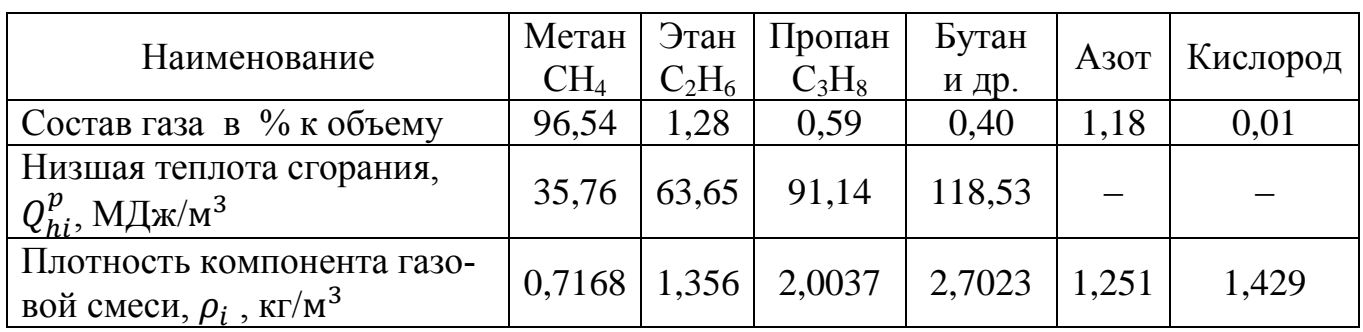

Низшая теплота сгорания газообразного топлива, имеющего элементный состав, находится по формуле (1.1):

$$
Q_n^p = \sum_{i=1}^n r_i \cdot Q_n^p \qquad , \qquad (1.1)
$$

где *r*<sub>i</sub> – содержание компонента в смеси в объемных долях;

 $Q_{\textit{n}}^{\textit{p}}$  – низшая теплота сгорания компонента газовой смеси, МДж/м<sup>3</sup>.

Плотность газовой смеси определяется по следующей формуле (1.2):

$$
\rho_c = \sum_{i=1}^n r_i \cdot \rho_i \tag{1.2}
$$

где  $\rho_{\scriptscriptstyle i}$  – плотность компонента газовой смеси, кг/м<sup>3</sup>.

Рассчитаем низшую теплоту сгорания газообразного топлива:

3 де  $\rho_i$  – плотность компонента газовой смеси, кг/м<sup>3</sup>.<br>
Рассчитаем низшую теплоту сгорания газообразного топлива:<br>  $Q_n^p = 0.01 \cdot (96, 54 \cdot 35, 76 + 1, 28 \cdot 63, 65 + 0, 59 \cdot 91, 64 + 0, 40 \cdot 118, 53) = 36, 35 \ M J J K/m^3$ 

Плотность газовой смеси определяем по формуле:  
\n
$$
\rho_c = 0.01 \cdot (96.54 \cdot 0.7168 + 1.28 \cdot 1.356 + 0.59 \cdot 2.0037 + 0.40 \cdot 2.7023 + 1.18 \cdot 1.251 + 0.01 \cdot 1.429 = 0.75 \text{ кг/м}^3
$$

#### **1.3 Климатические условия строительства**

Климатические условия строительства в соответствии с классификацией СП 20.13330.2011 «Нагрузки и воздействия», а также СП 131.13330.2012 «Строительная климатология»:

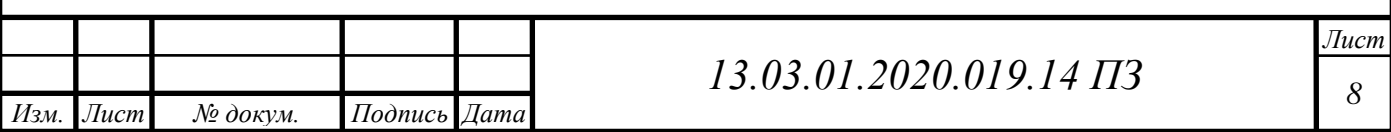

– климатический район: I В;

– расчетная температура наружного воздуха в холодный период (средняя температура наиболее холодной пятидневки обеспеченностью 0.92)  $t_{H,B} = -34$ °С;

– средняя температура отопительного периода  $t_{H.c.p.o.} = -6.5$ °С;

– продолжительность отопительного периода 218 суток;

– средняя температура наружного воздуха за отопительный период  $t_{or} = -6.5$  $\circ$ C;

– tвн. = 21°С. Принимается согласно ГОСТ 30494 «Здания жилые и общественные. Параметры микроклимата в помещениях».

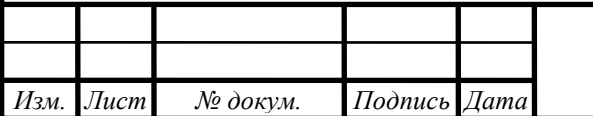

### **2 ОПРЕДЕЛЕНИЕ РАСХОДОВ ТЕПЛА И РАСХОДОВ ГАЗА**

Методика определение расчетных расходов газа в сетях газораспределения и газопотребления изложена в СП 42-101-2003 «Общие положения по проектированию и строительству газораспределительных систем из металлических и полиэтиленовых труб»

#### **2.1 Определение расчетных расходов газа для жилых домов**

Расчет расхода воды на горячее водоснабжение (усредненный) в средние сутки ведем по СП 41-104-2000 п.3.13.

Средний расход теплоты на горячее водоснабжение жилых и общественных зданий определяется по формуле (2.1):

$$
Q_{hm} = \frac{1, 2 \cdot m(a+b)(55-t_c)}{24 \cdot 3, 6} \cdot c, \qquad (2.1)
$$

- где 1,2 коэффициент, учитывающий теплоотдачу в помещения от трубопроводов системы горячего водоснабжения (отопление ванной комнаты, сушка белья);
	- *m* количество человек;
	- $a$  норма расхода воды в л при температуре 55°С для жилых зданий на одного человека в сутки, которая принимается в соответствии с СП30.13330.2012 приложение А.2 [];
	- $b$  то же, для общественных зданий; при отсутствии данных принимается равной 25 л в сутки на одного человека;
	- $t_c$  температура холодной (водопроводной) воды в отопительный период (при отсутствии данных принимается равной 5 °С);
	- $c \gamma$ дельная теплоемкость воды, принимаемая равной 4,187 кДж/(кг·<sup>o</sup>C).

Максимальный расход теплоты на горячее водоснабжение жилых и общественных зданий определяется как (2.2):

$$
Q_h^{\max} = 2.4 \cdot Q_{hm} \tag{2.2}
$$

В одном доме проживает 4 человека и норма расхода горячей воды на 1 человека 250 л/сут. Расход тепла на горячее водоснабжение в час определим по формуле:

$$
Q_{hm} = \frac{1,2 \cdot 4 \cdot 250(55-5)}{24 \cdot 3,6} \cdot 4,187 \text{ KBT}
$$

Максимальный расход теплоты на горячее водоснабжение определим по формуле:

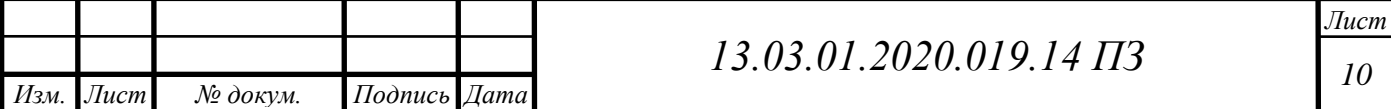

$$
Q_h^{\text{max}} = 2.4 \cdot 2908 = 6979 \text{ kBr}
$$

Расчетные расходы теплоты на отопление жилых, общественных и административных зданий определяется по укрупненным показателям (2.3):

$$
Q_{o\,max} = \alpha \cdot q_o \cdot V(t_{\rm B} - t_o)(1 + \mu) \,, \tag{2.3}
$$

- где  $q_o$  удельная отопительная характеристика здания, кДж/м3 ⋅ч⋅°С, принимается согласно исходным данным;
	- $\alpha$  поправочный коэффициент, учитывающий отличие расчетной температуры наружного воздуха для проектирования отопления  $t_0$  or  $t_0 = -30$  °C, при которой определено соответствующее значение qo, принимается по приложению 3 таблица 2, при  $t_0 = -34$  °C  $\alpha = 0.96$ ;
	- $V -$  объём здания по наружному обмеру, м<sup>3</sup>, принимается согласно исходным данным;
	- $t_{\rm B}$  расчетная внутренняя температура воздуха в отапливаемом здании, °C;
	- $t_0$  расчетное значение температуры наружного воздуха для проектирования отопления в конкретной местности, °С;
- $Q_{a}^{max} = 2.4 \cdot 2908 = 6979 \text{ kB}$ <br> *n*<sub>14</sub> на отоноемие жилых, общественных и админи-<br>
та на отоноемие жилых, общественных и админи-<br>
та по укрупненным показателям (2.3):<br>
aя характернстика здания, кДж/м3 -ч<sup>г</sup>С, принима μ – расчетный коэффициент инфильтрации, обусловленной тепловым и ветровым напором, т.е. соотношение тепловых потерь зданием с инфильтрацией и теплопередачей через наружные ограждения при температуре наружного воздуха, расчетной для проектирования отопления.

Объем жилого дома по наружному обмеру  $V = 400$  м3 .  $q_o = 0.37$  ккал/(м<sup>3</sup> · ч · °C). – постройки до 1958г.  $q_o = 0.43$  ккал/(м<sup>3</sup> · ч · °C). – постройки после 1958 г. Температура внутреннего воздуха равна  $t<sub>B</sub> = 21$ °C.

Расчетный коэффициент инфильтрации μ определяется по формуле (2.4):

$$
\mu = 10^{-2} \sqrt{[2gL(1 - \frac{273 + t_o}{273 + t_b}) + w_o^2]}
$$
 (2.4)

где  $g$  – ускорение свободного падения, м/с2;

L - свободная высота здания, м;

 $w<sub>o</sub>$  – расчетная для данной местности скорость ветра в отопительный период, м/с, принимается по [2],  $w_0 = 4.5$  м/с.

Определим расчетный коэффициент инфильтрации по формуле:

$$
\mu = 10^{-2} \sqrt{[2 \cdot 9.81 \cdot 6 \cdot (1 - \frac{273 + (-34)}{273 + 21})} + 4.5^2] = 0.065
$$

Найдем расчетную часовую тепловую нагрузку отопления по формуле:

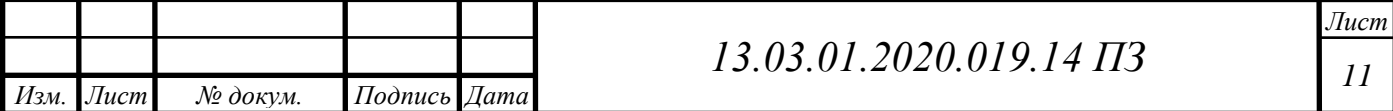

$$
Q_{o \, max} = 0.96 \cdot 0.43 \cdot 400 \cdot (21 - (-34))(1 + 0.065) = 9672 \frac{\kappa \kappa a \pi}{\mu a c} = 11.25 \, \kappa B \tau
$$

Суммарная нагрузка на жилой дом, определяется по формуле (2.5):

$$
Q_{\mu} = Q_{o \max} + Q_{h \max}
$$
\n
$$
Q_{\mu} = 11,25 + 6,98 = 18,23 \text{ kBr}
$$
\n(2.5)

Для того, чтобы котел работал не на пределе своей мощности, к установке примем бытовой настенный двухконтурный газовый котел Baxi ECO NOVA 24F с максимальной тепловой мощностью 24 кВт (рисунок 2.1).

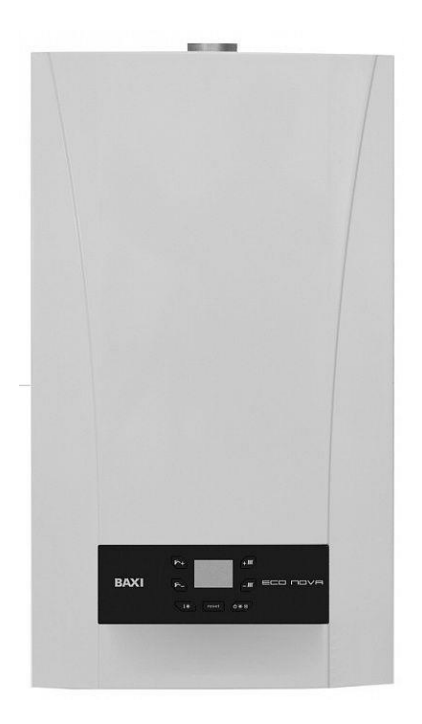

Рисунок 2.4 – Газовый котел Baxi ECO NOVA 24F

Газовую плиту 4-конфорочную для индивидуального и блокированного жилых домов примем Electrolux EKK954507W мощностью 11 кВт и номинальным расходом газа 1,1 м3 /ч.

Определим часовой расход газа в м3 /ч для котла по формуле (2.6):

$$
V_{i'}
$$
 =  $\frac{Q_h \max}{Q_P^H \cdot \eta}$ , (2.6)

где  $Q_{h max}$  часовой расход теплоты соответствующего потребителя газа, МДж/ч;  $(24 \text{ }\text{R}Br = 86,4 \text{ }M\text{J}m);$ 

 $Q_P^H$ – низшая теплота сгорания газа, МДж/м<sup>3</sup>, определяется по химическому составу газового топлива;

 $\eta$  – КПД котельного агрегата, принимается из паспорта котла.

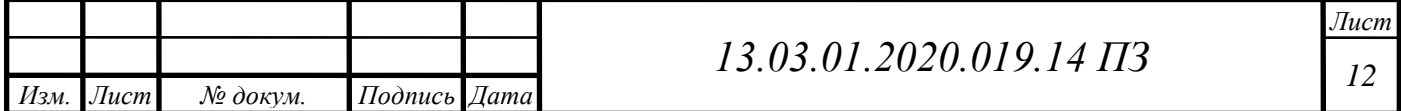

$$
V_{\text{iv}} = \frac{86.4}{36,35 \cdot 0.92} = 2.6 \text{ m}^3/\text{q}
$$

В таблице 2.1 представлены характеристики приборов.

Таблица 2.1 – Характеристики приборов, устанавливаемых в жилых домах

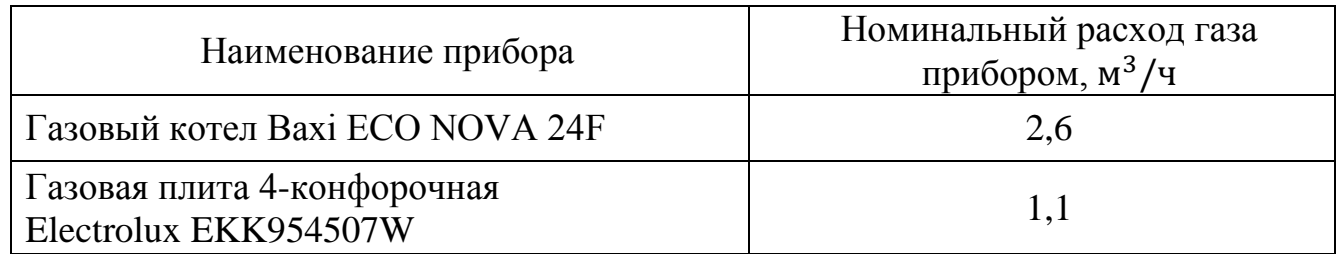

Согласно [4] система газоснабжения городов и других населенных пунктов должна рассчитываться на максимальный часовой расход газа.

Для отдельных жилых домов и общественных зданий расчетный часовой расход газа  $Q_d^h$ , м $^3/$ ч, следует определять по сумме номинальных расходов газа газовыми приборами с учетом коэффициента одновременности их действия по формуле (2.7):

$$
V_{i_{\rm Y}} = \sum_{i=1}^{m} K_{\rm sim} q_{\rm nom} n_i \,, \tag{2.7}
$$

- где  $K_{sim}$  коэффициент одновременности, принимаемый для жилых домов по таблице 5 [4];
	- $q_{nom}$  номинальный расход газа прибором или группой приборов, м<sup>3</sup>/ч, принимаемый по паспортным данным или техническим характеристикам приборов;
	- $n_i$  число однотипных приборов или групп приборов;

m - число типов приборов или групп приборов.

#### **2.2 Определение расчетных расходов тепла на нужды детского сада**

Определение расчетных часовых нагрузок отопления, приточной вентиляции и горячего водоснабжения детского сада.

Объем здания детского сада по наружному обмеру  $V = 11250$  м<sup>3</sup>. Температура внутреннего воздуха принимается по [3] и равна  $ts = 21^{\circ}$ С. Максимальное время работы- 12 часов. Детский садик на 240 мест с дневным пребыванием детей: со столовыми, работающими на сырье, и прачечными, оборудованными автоматическими стиральными машинами. Удельная отопительная характеристика здания, принимается СП 50.13330.2012 Тепловая защита зданий табл. 13 по приложению 3 таблицы 3 и 4 [5], для школ и высших учебных заведений с объѐмом здания более 5000 м<sup>3</sup>  $q_0$ = 0,34 ккал/м<sup>3</sup> ч°С, согласно СНиП 2.04.01-85, прил. 3,  $q_{hr.u}$ = 8 л/ч;  $q_o = 0,14$  л/с;  $q_{o,hr} = 60$  л/ч.

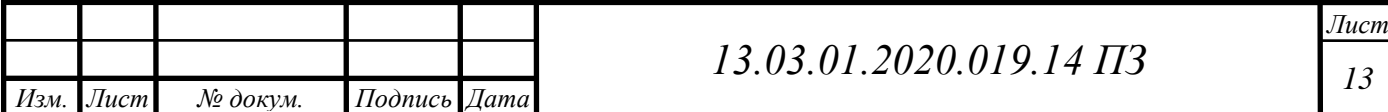

Определим расчетный коэффициент инфильтрации по формуле:

$$
\mu = 10^{-2} \sqrt{[2 \cdot 9.81 \cdot 9 \cdot (1 - \frac{273 + (-34)}{273 + 21})} + 4.5^2] = 0.073
$$

Найдем расчетную часовую тепловую нагрузку отопления по формуле:

$$
Q_{o \, max} = 0.96 \cdot 0.34 \cdot 11250(21 + 34)(1 + 0.073)
$$
  
= 216 703 kka<sub>J</sub>/q = 262 kBr

 При отсутствии типового проекта, допустимо определять расчетную часовую тепловую нагрузку приточной вентиляции общественных зданий по укрупненным показателям согласно формуле (2.8):

$$
Q_v = \alpha \cdot q_v \cdot V(t_{\rm B} - t_{\rm o}), \qquad (2.8)
$$

где  $q_n$  – удельная тепловая вентиляционная характеристика здания, зависящая от назначения и строительного объема вентилируемого здания, ккал/м<sup>3</sup> ч  $\degree$ С, можно принимать по таблице 4 [5], в нашем случае  $q_n = 0.11$ ккал/м<sup>3</sup> ч °С.

$$
Q_v = 0.96 \cdot 0.11 \cdot 11250 \cdot (21 + 34) = 65340
$$
 kka<sub>J</sub>/4 = 76 kBr.

Рассчитаем среднюю часовую тепловую нагрузку горячего водоснабжения потребителя тепловой энергии  $Q_{hm}$ , ккал/ч, в отопительный период по формуле

$$
NP_{hr} = \frac{q_{hr,u} \cdot 240}{q_{o,hr}}
$$

$$
NP_{hr} = \frac{8 \cdot 240}{60} = 32
$$

Исходя из этой формулы по (табл. 1 прил. 4) определяем коэффициент  $\alpha$  = 9,975.

$$
Q_{hm} = 2.99 \cdot 1 \cdot (55 - 5) = 149\,500 \frac{\text{KK} \text{R}}{q} = 174 \text{ K} \text{B} \text{T}
$$

Суммарная нагрузка детского сада, определяется по формуле:

$$
Q_{\text{n.c}} = 263 + 76 + 174 = 513 \text{ kBr}
$$

Определение расчетных часовых нагрузок отопления, приточной вентиляции на собственные нужды котельной.

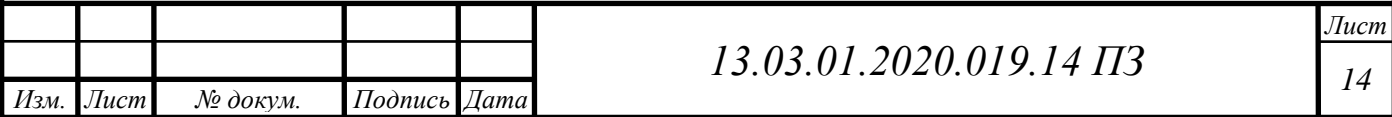

$$
\sum Q_{\rm o} + Q_{\nu} = 291\,060\,\frac{\text{KKAJI}}{\text{Y}}
$$

# **2.3 Составление итоговой таблицы потребления газа микрорайоном**

Часовой расход газа в м<sup>3</sup>/ч для котельной определим по формуле:

$$
V_{i_{\rm Y}} = \frac{533 \cdot 3.6}{36,35 \cdot 0.9} = 60.5 \frac{\mathrm{m}^3}{\mathrm{y}}
$$

В таблице 2.2 представлены расходы потребителей газа.

Таблица 2.2 – Расходы потребителей газа

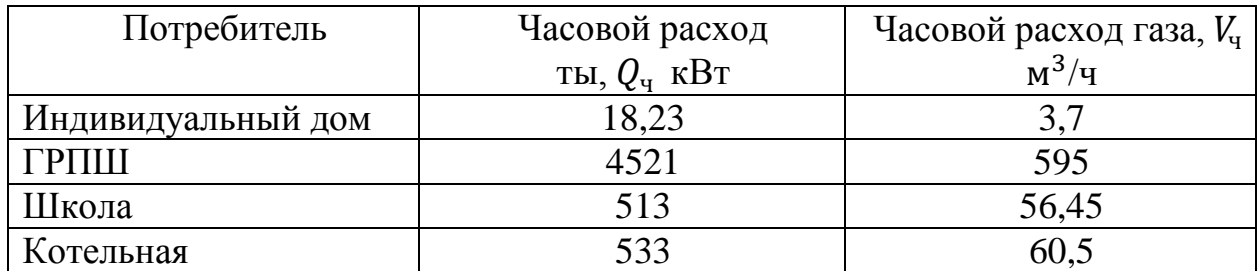

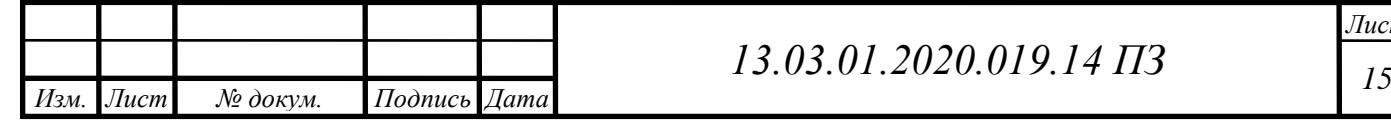

### **3 ПРОЕКТИРОВАНИЕ СЕТИ СРЕДНЕГО ДАВЛЕНИЯ**

Монтаж и испытание газопроводов производить согласно «Правилам безопасности сетей газораспределения и газопотребления», СП 62.13330.2011, СП-42- 101-2003; «Своду правил по проектированию и строительству газопроводов из полиэтиленовых труб» СП 42-103-2003.

#### **3.1 Конструирование сети среднего давления**

Точкой врезки является существующий подземный ПЭ газопровод среднего давления ∅90 по ул. Луговая.

Проектируемый газопровод среднего давления ∅90×8,2 прокладывается подземно из полиэтиленовых труб по ГОСТ Р50838-2009 ПЭ100-ГАЗ SDR17 и SDR11, трубы на объект поставляются в бухтах и отрезках длиной по 12м. Полиэтиленовые трубы соединяются сваркой встык и деталями с закладными нагревателями. Аварийный запас труб учесть не менее 1%, соединительных муфт 2шт.

На участках внутрипоселкового газопровода устанавливаются краны полиэтиленовые подземно, с выводом привода под ковер. На входе и выходе газопровода у ГРПШ устанавливаются краны шаровые фланцевые Ду80 и Ду150. Отключающая арматура возле участков устанавливается на отметке 1,5 – 1,8 метра от уровня земли. Для уплотнения фланцевых соединений использовать прокладки толщиной 2 мм из паронита ПМБ по ГОСТ 481-80. Герметичность запорной арматуры должна быть не менее класса В.

Соединение полиэтиленовых труб со стальными предусматривается неразъемными соединениями усиленного типа. Сварку труб производить при температуре окружающего воздуха от -15° до +30 °С.

Неразъемные соединения «полиэтилен – сталь» должны укладываться на основание из песка (кроме пылеватого) длиной по 1 м в каждую сторону от соединения, высотой не менее 10 см и присыпаться слоем песка на высоту не менее 20 см. В местах выхода газопровода из земли засыпка траншеи от места выхода до разъемного соединения производится песком на всю глубину траншеи по 1 м в стороны. Трубы в местах выхода из земли перед ГРПШ и входа в землю после, проложить в защитном футляре. Задвижка при надземной установке должна иметь электроизолирующую перемычку.

Полиэтиленовые трубы и сваренные из них плети могут храниться на трассе не более 15 суток. Допускается применение труб, запорной арматуры, сварочных материалов, не предусмотренных настоящим проектом, но допустимых для применения действующими ГОСТ и СНиП. Присыпку плети производить летом в самое холодной время суток, зимой в самое теплое время суток. Для снятия напряжения от поперечных и продольных нагрузок служат естественные изменения трассы надземного газопровода, которые работают как Г-, Z- и П-образные компенсаторы.

Газопровод среднего давления прокладывается закрытым способом – ГНБ. На рисунке 3.1 приведена схема газопровода среднего давления.

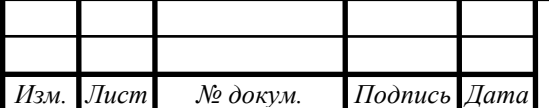

*<sup>16</sup> 13.03.01.2020.019.14 ПЗ*

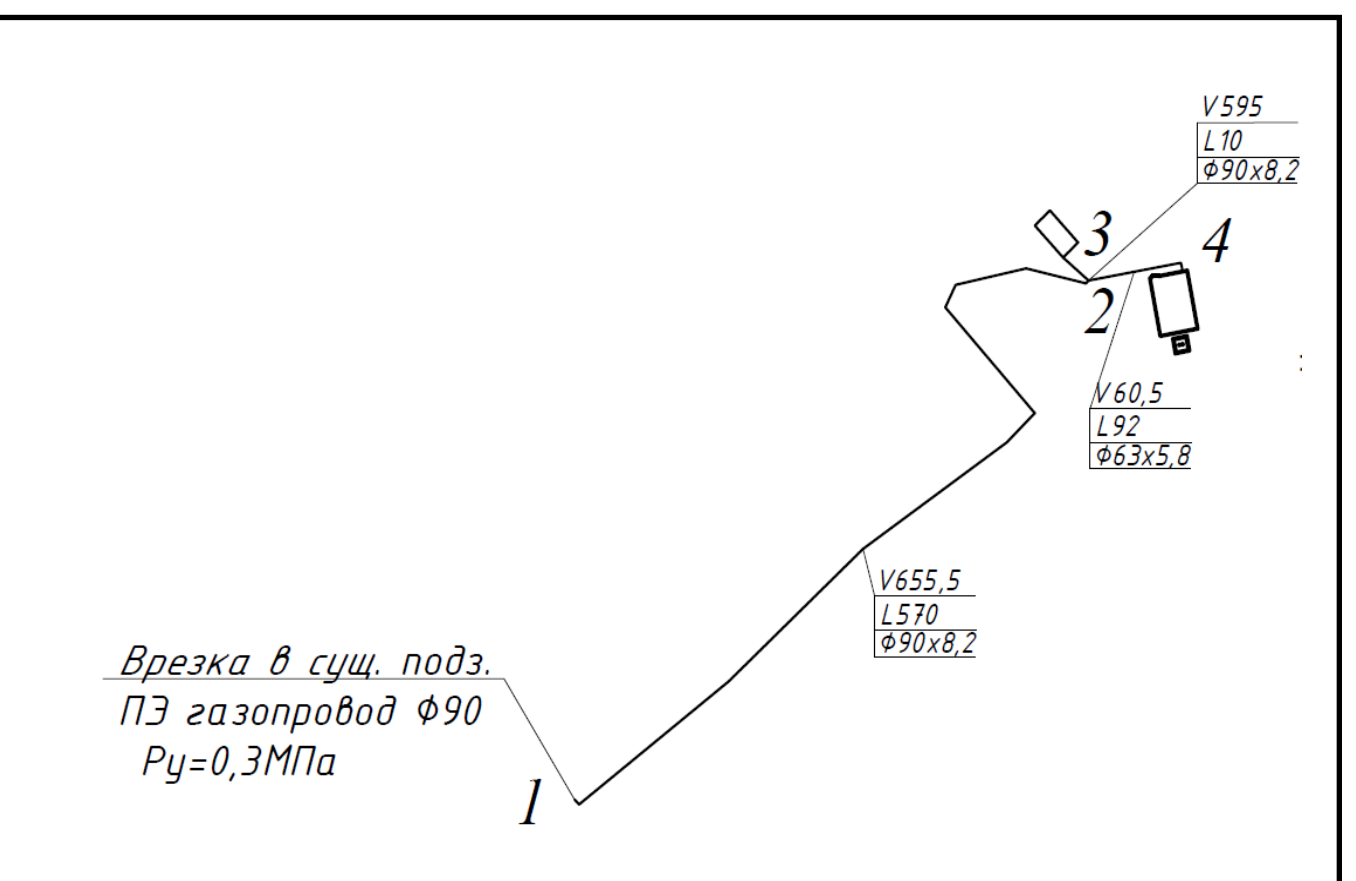

Рисунок 3.1 – Газопровод среднего давления

Углы поворота полиэтиленового газопровода 90° выполнить полиэтиленовым отводом 90°. Углы поворота полиэтиленового газопровода больше 90° выполнить упругим изгибом с радиусом не менее 25 наружных диаметров трубы газопровода.

Вдоль газопровода из полиэтиленовых труб предусматривается укладка сигнальной ленты желтого цвета (СГЛ), шириной не менее 0,2 м с несмываемой надписью «огнеопасно – газ», с проводником, на расстоянии 0,2 м от верхней образующей газопровода. На участке пересечения газопровода с подземными коммуникациями, лента укладывается дважды на расстоянии не менее 0,2 м между собой и на 2 м в обе стороны от пересекаемого сооружения.

Через каждые 200 – 500м и на углах поворота трассы газопровода устанавливаются опознавательные знаки. Это делается для определения местонахождения газопровода, во избежание разрыва газопровода и других аварийных ситуаций.

Перед монтажом наружный газопровод очистить от грязи и ржавчины щетками.

Сварные соединения подлежат визуальному и измерительному контролю в целях выявления наружных дефектов всех видов, а также отклонений по геометрическим размерам и взаимному расположению элементов.

Согласно СНиП 42-01-2002 проверке физическими методами контроля подлежат стыки:

–полиэтиленовый газопровод среднего давления  $(Py=0,3M\Pi a) - 25\%$ , но не менее одного стыка;

– подземный стальной газопровод среднего давления (Ру=0,6МПа) – 50%, но не менее одного стыка;

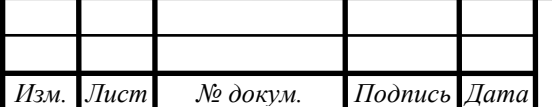

– надземный стальной газопровод среднего и низкого давлений (Ру=0,6Мпа, 03МПа, 0,0022 МПа) -5%, но не менее одного стыка;

Испытание на герметичность полиэтиленового газопровода среднего давления (Ру=0,3МПа) производить воздухом Ру–0,6 МПа в течении 24часов.

Испытание на герметичность подземного стального газопровода среднего и низкого давления (Ру=0,3МПа; 0,0025МПа) производить воздухом Ру–0,6 МПа в течении 24 часа.

Испытание на герметичность надземного стального газопровода среднего (Ру=0,3МПа) давления производить воздухом Ру–0,45 МПа в течении 1часа.

Газовое оборудование и материалы должны быть сертифицированы на соответствие требованиям безопасности и иметь разрешение Ростехнадзора на применение и сертификат по ГАЗСЕРТ.

При сдаче газопровода в эксплуатацию необходимо составить акты освидетельствования скрытых работ:

– на очистку полости труб;

– на проверку соответствия трубопроводов проекту и требованиям нормативных документов внешним осмотром и измерениям;

– на испытание газопровода на герметичность;

– акт на установку опор;

– акт на устройство основания под укладку труб.

Охранная зона проектируемого газопровода 2 м в обе стороны от оси газопровода.

После строительства газопровода выполнить исполнительную съемку газопровода и границ его охранной зоны в единой государственной или местной системах координат и оформить в установленном порядке.

Эксплуатационный срок службы полиэтиленового газопровода - 50лет, стального газопровода 40 лет.

#### **3.2 Методика гидравлического расчета среднего давления**

Задачей гидравлического расчета является определение диаметра газопроводов и гидравлического сопротивления сети, для обеспечения потребителей газом с заданными параметрами. Гидравлический расчет газопровода высокого давления производится по СП 42-101-2003 «Общие положения по проектированию и строительству газораспределительных систем из металлических и полиэтиленовых труб» [4]. Вычерчивается расчетная схема сети газопроводов: нумеруются участки, проставляются их длины, расходы газа, рассчитанные ранее. Также вписываются диаметры участков, после их определения.

Расчетная длина участка определяется по формуле (3.1):

$$
L_p = 1, 1 \cdot L,\tag{3.1}
$$

где L - расстояние до самой удаленной точки, м.

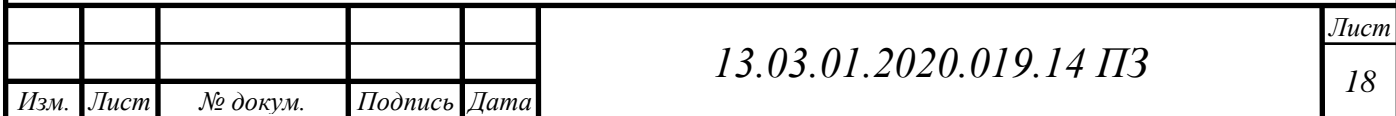

Определяется среднее абсолютное давление газа (3.2):

$$
P_m^{a\bar{b}c} = \frac{P_n^{a\bar{b}c} + P_n^{a\bar{b}c}}{2},\tag{3.2}
$$

где  $P_{\rm H}^{\rm a6c}$ ,  $P_{\rm K}^{\rm a6c}$  – абсолютное давление в начале и конце газопровода, МПа.

После чего определяются удельные потери давления (3.3):

$$
\Delta P_{y\sigma}^{a\bar{b}c} = \frac{\left(P_{\mu}^{a\bar{b}c}\right)^2 - \left(P_{\kappa}^{a\bar{b}c}\right)^2}{L_p},\tag{3.3}
$$

Внутренний диаметр газопровода (расчетный) определяется по формуле (3.4):  
\n
$$
d_p = \sqrt[m]{\frac{A \cdot B \cdot \rho_0 \cdot Q_0^m}{\Delta P_{y\partial}^{a\delta c}}} = \sqrt[m]{\frac{P_0 \cdot B \cdot \rho_0 \cdot Q_0^m}{P_m^{a\delta c} \cdot 162\pi^2 \cdot \Delta P_{y\partial}^{a\delta c}}},
$$
\n(3.4)

где  $\mathcal{Q}_0$ – расчетный расход газа, м $^{3}/{}$ ч, при нормальных условиях;  $\rho_{\rm 0}$ – плотность газа кг/м $^3;$ 

' *A*,*B*,*m*,*m* коэффициенты, определяемые по таблицам 6 и 7 [4] в зависимости от категории сети (подавлению) и материала газопровода;

 $P_0$ — атмосферное давление, МПа,  $P_0 = 0,101325$  МПа.

Имея расчетный диаметр, из стандартного ряда внутренних диаметров трубопроводов подбираем внутренний диаметр газопровода.

Для нахождения коэффициента гидравлического трения λ, определяется режим движения газа по газопроводу, характеризуемого числом Рейнольдса (3.5):

Re = 0,0354 
$$
\frac{Q_0}{d_e v}
$$
, (3.5)

где  $v$  – коэффициент кинематической вязкости газа, м<sup>2</sup>/с, при нормальных условиях;  $v = 14.3 \cdot 10^{-6}$  м<sup>2</sup>/с;

*<sup>в</sup> d* внутренний диаметр газопроводы, см.

В зависимости от значения числа Re, определяется коэффициент гидравлического трения  $\lambda$ :

При  $Re \leq 2000$ 

$$
\lambda = \frac{64}{Re}
$$

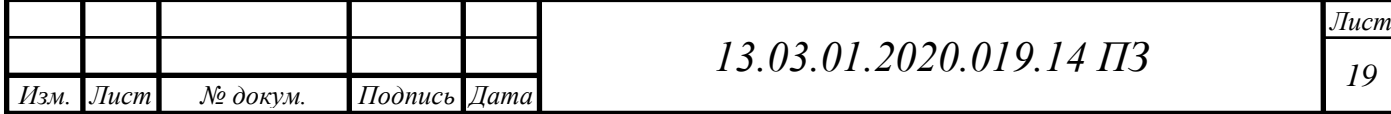

Re=2000 ÷ 4000  
\n
$$
\lambda = \frac{0,3164}{\text{Re}^{0,25}}
$$
\nRe>100000  
\n
$$
\lambda = \frac{1}{(1,82 \cdot \text{lg Re} - 1,64)^2}
$$

Определим абсолютное конечное давление на участке газопровода сети среднего давления по формуле (3.6):

$$
P_{\kappa}^{a\bar{b}c} = \sqrt{\left(P_{\kappa}^{a\bar{b}c}\right)^{2} - 1,2687 \cdot 10^{-4} \cdot \lambda \cdot \frac{Q_{0}^{2}}{d_{\epsilon}^{5}} \cdot \rho_{0}} \cdot l,
$$
 (3.6)

где *l* расчетная длина газопровода постоянного диаметра, м.

Произведем расчет газопровода от точки врезки до котельной. Участок 1–2. Длина участка до самой дальней точки L=662 м, отсюда:

$$
L_p = 1.1 \cdot 662 = 728m
$$

Расход газа на данном участке определяется, как сумма расхода на ГРПШ и котельную и равен  $Q_0$  = 655,5 м<sup>3</sup>/ч.

Среднее абсолютное давление составит:

$$
P_m^{a6c} = \frac{0,4 + 0,35}{2} = 0,375 \text{ M} \text{Ta}
$$

Удельные потери давления равняются:

$$
\Delta P_{y\partial}^{a\bar{b}c} = \frac{(0,4)^2 - (0,35)^2}{730} = 5,08 \cdot 10^{-5} \,\text{M} \,\text{Ra/m}
$$

Расчетный внутренний диаметр газопровода равен

$$
d_p = 4.7\sqrt[5]{\frac{0,101325 \cdot 0,0446 \cdot 0,75 \cdot 655,5^{1,75}}{0,375 \cdot 162 \cdot 3,14^2 \cdot 5,08 \cdot 10^{-5}}} = 7,35 \text{ cm}
$$

Подбираем по  $d_p$  внутренний диаметр газопровода  $d_p$  из стандартного ряда внутренних диаметров. ПЭ-100 SDR 11  $d_{\mu} = 90$  мм,  $\delta = 8.2$  мм,  $d_{\epsilon} = 73.6$  мм

Определим число Рейнольдса:

Re = 
$$
0.0354 \frac{655,5}{7,36 \cdot 0.0000143} = 264369,87
$$

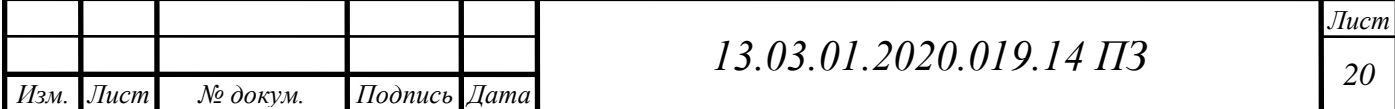

Так как Re> 100000, воспользуемся формулой:

$$
\lambda = \frac{1}{(1,82 \cdot \text{lg } 264369,87 - 1,64)^2} = 0,01668
$$

В завершении расчета определяем абсолютное конечное давление:

$$
P_{\kappa}^{a\bar{b}c} = \sqrt{(0,4)^2 - 1,2687 \cdot 10^{-4} \cdot 0,01668 \cdot \frac{786^2}{7,36^5} \cdot 0,75 \cdot 627} = 0,3625 \text{ M} \text{ a}
$$

Расчет остальных участков представлен в таблице 3.1.

Таблица 3.1 – Расчет участков газопровода

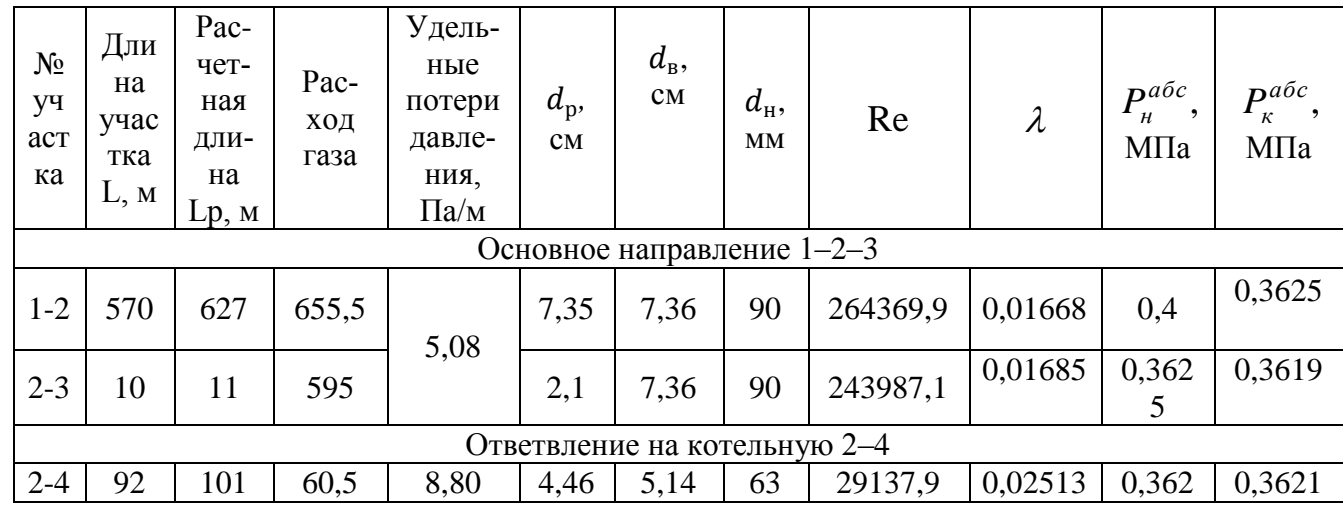

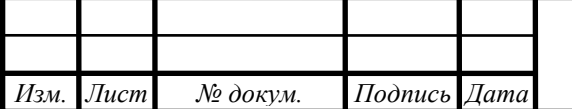

### **4 ПОДБОР ОБОРУДОВАНИЯ ГРПШ**

Шкафные газорегуляторные пункты применяются в системах газоснабжения сельских и городских населенных пунктов, объектов промышленного и сельскохозяйственного назначения. Предназначены для редуцирования высокого или среднего давления на требуемое (рабочее), а также для автоматического поддержания заданного выходного давления, и автоматического отключения подачи газа при аварийном повышении или понижении выходного давления от допустимых заданных значений.

Для снижения давления со 0,3 МПа до 0,0025 МПа, в проекте предусмотрена установка обогреваемого газорегуляторного шкафного пункта ГРПШ-13-2Н-У1 c регулятором давления газа РДГ-50Н, с двумя линиями редуцирования. До и после ГРПШ предусмотрена отключающая арматура и установка на ней электроизолирующих перемычек. Конструкция ГРПШ крепится на фундаментные опоры по прилагаемому чертежу.

Параметры работы ГРПШ-13-2Н-У1:

– давление газа на входе (максимальное) *Pвх* = 0,3МПа;

 $-$  давление газа на выходе  $\; P_{\sf{\it e}$ ых = 0,0025МПа;

Параметры настройки ГРПШ уточнить при пусконаладочных работах. Максимальная пропускная способность регулятора – 850 м<sup>3</sup>/ч. Шкаф с обогревом. Средний срок службы 15 лет.

#### **4.1 Регулятор давления**

Регулятор давления является основным элементом ГРПШ, с помощью него происходит автоматическое понижение давления газа от начального до расчетного и поддержания последнего постоянным в заданном диапазоне. Выбор регуляторов давления необходимо производить по расчетному (максимальному часовому) расходу газа при требуемом перепаде давления. Из паспорта прибора определяется пропускная способность регуляторов, которая получена экспериментальным путем на заводе изготовителе.

В выбранном нами ГРПШ, к установке принимается регулятор давления РДГ-50Н. Технические характеристики выбранного регулятора представлены в таблице 4.1.

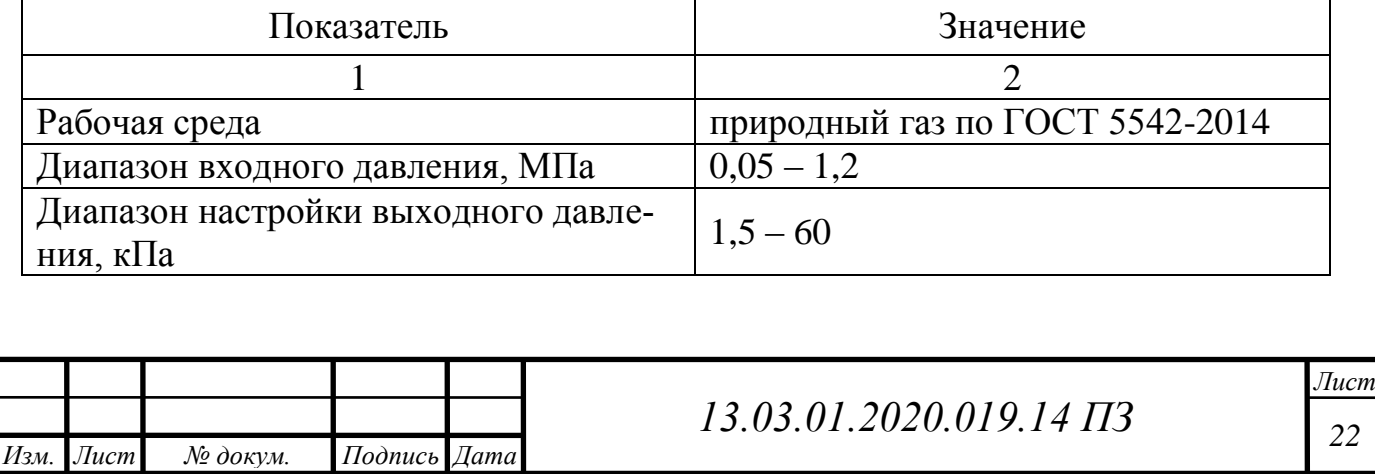

Таблица 4.1 – Характеристики регулятора РДГ-50Н

Продолжение таблицы 4.1

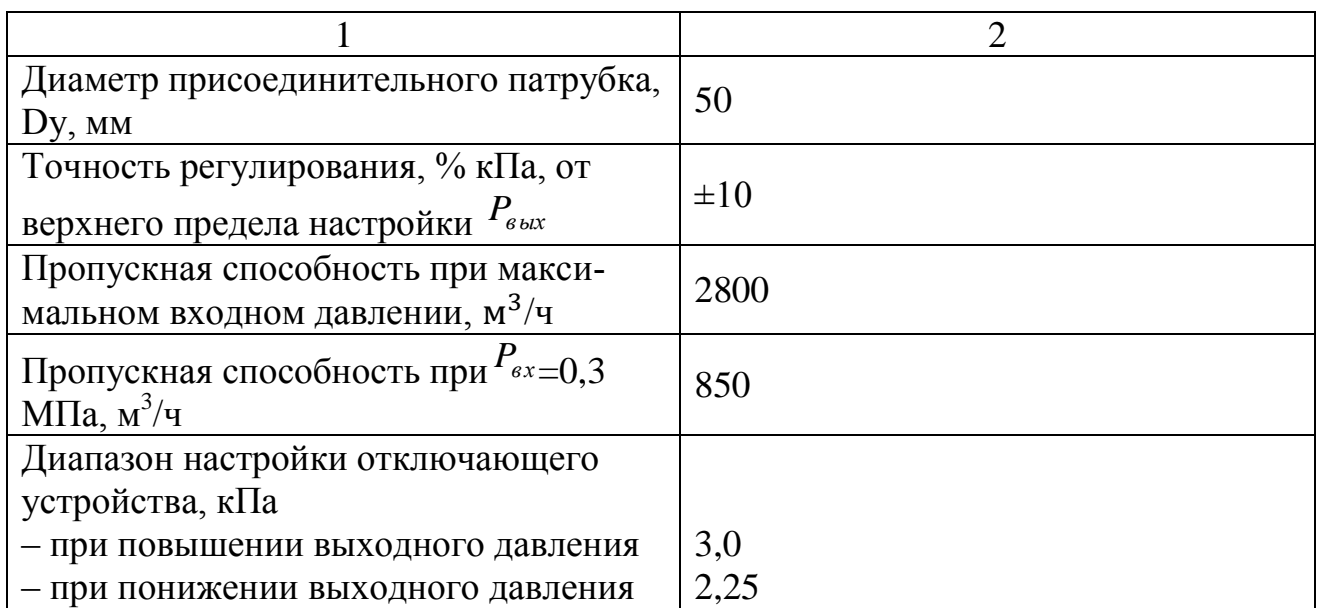

Регулятор давления подбирается по проходному сечению, которое обеспечивает максимальный пропуск заданного количества газа. [1]. Если табличные данные не совпадают с расчетными, то пропускную способность регулятора давления определяют по следующим формулам:

при другой плотности газа (4.1):

$$
V = 0.855 \cdot \frac{V_{\rm T}}{\rho} \tag{4.1}
$$

При скорости истечения газа через седло, меньшей критической ( $p_2/p_1 \ge 0.5$ ) и другой плотности газа ρ≠ρт (4.2):

$$
V = 0.855 V_{\rm T} \cdot \sqrt{\frac{\Delta pp_2}{\Delta p_{\rm T} p_{\rm 2T}}} \tag{4.2}
$$

а для  $\rho = \rho T = 0.73 \text{ кг/m}^3 (4.3):$ 

$$
V = V_{\rm T} \cdot \sqrt{\frac{\Delta pp_2}{\Delta p_{\rm T} p_{2\rm T}}} \tag{4.4}
$$

При критической скорости истечения газа через седло (р2/р1< 0,5) и ρ≠ρт (4.5):

$$
V = \frac{0.855 \cdot V_{\rm T} \cdot p_1}{p_{1\rm T}\sqrt{\rho}}\tag{4.5}
$$

а для  $\rho = \rho_{\rm r} = 0.73 \text{ кr/m}^3 (4.6):$ 

$$
V = \frac{V_{\rm T} \cdot p_1}{p_{1\rm T}} \tag{4.6}
$$

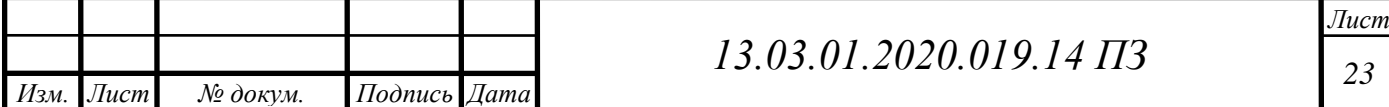

где индекс «Т» – табличное значение параметра; V и VТ – пропускная способность регулятора давления, м3/ч;  $\rho$  и  $\rho$ T – плотность газа при нормальных условиях, кг/м3; Δр и ΔрТ – перепад давления в регуляторе, МПа; р1 и р1Т – абсолютное входное давление газа, МПа; р2 и р2Т – абсолютное выходное давление газа, МПа.

Абсолютное давление находится по формуле (4.7):

$$
P_{\text{a6c}} = P_{\text{u36}} + P_{\text{arm}},\tag{4.7}
$$

- где  $P_{u36}$  избыточное давление газа (манометрическое), т.е. входное давление газа на ГРПШ или выходное.
	- $P_{\text{arm}}$  атмосферное (барометрическое) давление газа, МПа.  $P_{\text{arm}} = 1$  атм. = 0,1 МПа.

Нормальная работа регулятора давления обеспечивается при условии, когда его максимальная пропускная способность VMAX не более 80%, минимальная VMIN не менее 10 % от расчѐтной пропускной способности VP при заданном входном и выходном давлениях, т.е. должно выполняться условие:

$$
0,1V \le VP \le 0,8 V
$$

Проверим регулятор давления РГД-50Н:  $V_{\rm T}$  = 850 м<sup>3</sup>/ч;  $p_{1T} = 0.3$  Мпа, значит  $p_{1T} = 0.3 + 0.1 = 0.4$  МПа;  $p = 0.73$  kr/m<sup>3</sup>;  $V = 725$   $\text{M}^3/\text{V}$ .

#### **4.2 Подбор фильтров**

Газовые фильтры в ГРПШ предназначены для очистки газа от пыли, ржавчины и других механических примесей. Установка фильтров помогает предотвратить преждевременный износ оборудования.

Необходимая степень очистки фильтром газового потока обеспечивается при ограниченных скоростях потока, определяемых максимально допустимым перепадом давления на фильтрующем элементе, который не должен превышать для сетчатых фильтров 5000 Па, для волосяных – 10000 Па – на новом фильтре, а после их промывки или прочистки, т.е. на чистой кассете(сетке) соответственно 2500 и 5000 Па.

С регуляторами давления РДГ-50 применяются сетчатые фильтры. Фильтры подбирают по пропускной способности согласно таблице.

Если плотность газа, абсолютное давление и перепад давлений отличаются от табличных, то пропускную способность определяют по следующей формуле (4.8):

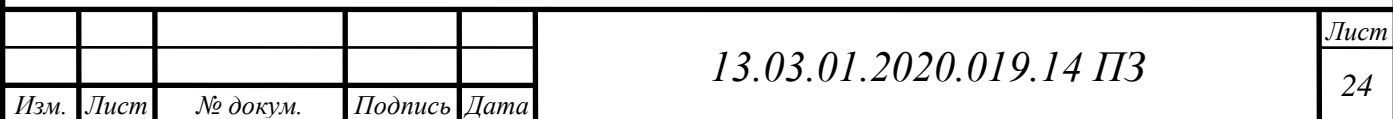

$$
V = 0.855 \cdot V_{\rm T} \cdot \sqrt{\frac{\Delta p \cdot p_1}{\Delta p_{\rm T} \cdot p_{\rm T1} \cdot \rho}}
$$
(4.8)

Пропускная способность фильтра не должна быть меньше значения  $V_p$ . При  $p_{1x} = 0.3$  Мпа;  $V_r = 2900$  м $3/y$ ; Фильтр сетчатый  $\Delta p_{\rm r} = 5$  кПа.

$$
V = 0.855 \cdot 2900 \cdot \sqrt{\frac{0.005 \cdot p_1}{0.005 \cdot 0.4 \cdot 0.75}}
$$

#### **4.3 Выбор предохранительно-запорного клапана**

Существует два выпускаемых типа ПЗК: ПКН и ПКВ. Первый применяют, когда после ГРУ или ГРП поддерживается низкое давление, второй, когда среднее. При аварийном повышении или понижении выходного давления газа за пределы допустимых установленных значений, регулятор давления производит автоматическое отключение подачи газа. Давление после ГРПШ низкое, следовательно, необходимо применять клапан типа ПКН. Выбираем ПЗК с таким же условным диаметром, как и регулятор давления.

$$
P_{\text{Hactp}}^{B} = 1,2 \cdot P_{2}
$$
\n
$$
P_{\text{Hactp}}^{B} = 1,2 \cdot P_{2}
$$
\n
$$
P_{\text{Hactp}}^{H} = 0,9 \cdot 3 = 2,7 \text{ kTla.}
$$
\n
$$
P_{\text{Hactp}}^{H} = 0,9 \cdot P_{2}
$$

К установке принимается ПЗК-50Н с  $D_y = 50$  мм.

#### **4.4 Выбор предохранительно-сбросного клапана**

ПСК устанавливаются после регуляторов давления газа и служат для исключения повышения давления газа в сети. ПСК подбирается по пропускной способности регулятора давления. Пропускная способность ПСК должна составлять не менее 10 % от пропускной способности регулятора давления или не менее 10 % пропускной способности наибольшего из клапанов. Шкафной газорегуляторный пункт ГРПШ-13-2Н-У1с РДГ-50 комплектуется предохранительно-сбросным клапаном ПСК-50Н.

Определим параметры настройки:

$$
P_{\text{Hactp}}^{\text{B}} = 1.1 \cdot P_2
$$

$$
P_{\text{Hactn}}^{B} = 1.1 \cdot 3 = 3.3 \text{ k} \Pi a
$$

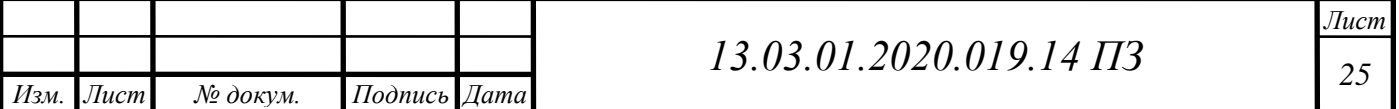

### **5 ПРОЕКТИРОВАНИЕ СЕТИ НИЗКОГО ДАВЛЕНИЯ**

Монтаж и испытание газопроводов производить согласно «Правилам безопасности сетей газораспределения и газопотребления», СП 62.13330.2011, СП-42- 101-2003; «Своду правил по роектированию и строительству газопроводов из полиэтиленовых труб» СП 42-103-2003.

Конструирование сети низкого газоснабжения производится при соблюдении всех норм, по ГОСТам и правилам, описанным в главе 3.

### **5.1 Определение расчетных расходов сети газоснабжения низкого давления**

Расчетные расходы газа сети определяются по номинальной теплопроизводительности газопотребляющего прибора.

Расход газа для участка с одним газопотребляющим прибором определяется по формуле (5.1):

$$
V = \frac{q^{n-4}}{Q_n^p} \tag{5.1}
$$

Расход газа для участка с несколькими приборами определяется по формуле (5.2):

$$
V = K_0^{n-4} \cdot \frac{q^{n-4}}{Q_n^p},\tag{5.2}
$$

где  $K_0^{n-4}$  $K_0^{n-4}$ — коэффициент одновременности для газовых плит, принимается по таблице 5 [].

Расход на одну газовую плиту при  $q^{n=4} = 11$ кВт, составит  $V = 1, 1 \text{ m}^3/\text{4}$ . Расход газа на котел определяется по формуле (5.3):

$$
V = K_0^{\kappa} \cdot \frac{q^{\kappa}}{Q_n^p \cdot \eta},\tag{5.3}
$$

где  $\eta$  – коэффициент полезного действия котельного агрегата;

 $K_0^{\kappa}$  – для котельного агрегата равен 0,85;

*к q* – для жилого индивидуального дома.

Расход газа для участка, на котором расположена плита газовая и котельный агрегат, определяется по формуле (5.4):

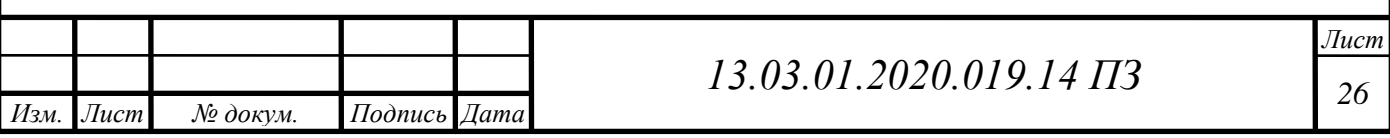

$$
V = K_0^{n-4} \cdot n \frac{q^{n-4}}{Q_n^p} + K_0^\kappa \cdot n \frac{q^\kappa}{Q_n^p \cdot \eta},
$$
\n(5.4)

где n – количество потребителей на участке.

Рассчитаем каждый участок, расчет сведем в таблицу 5.1.

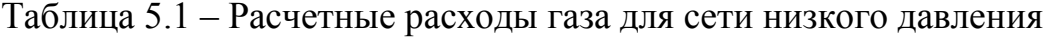

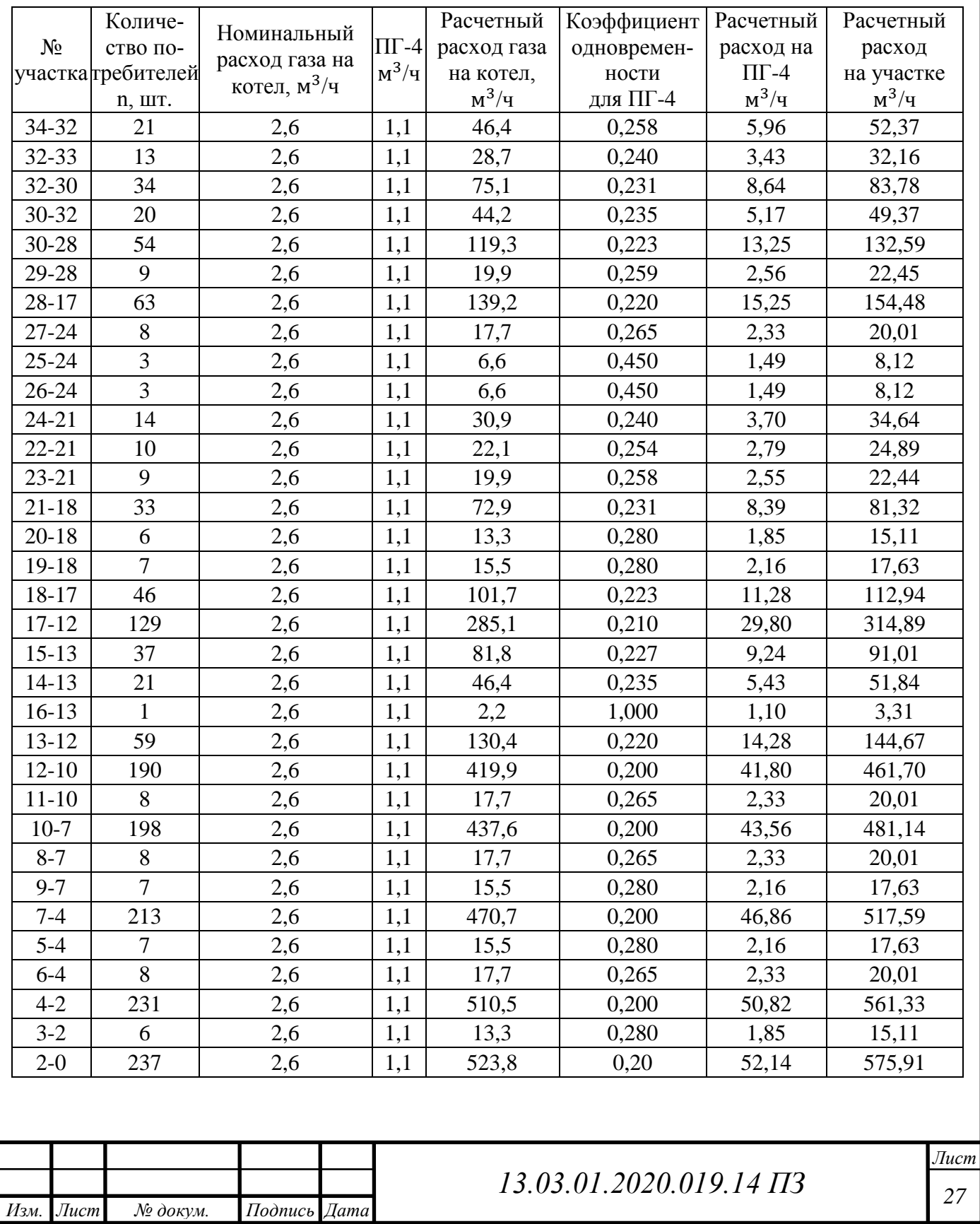

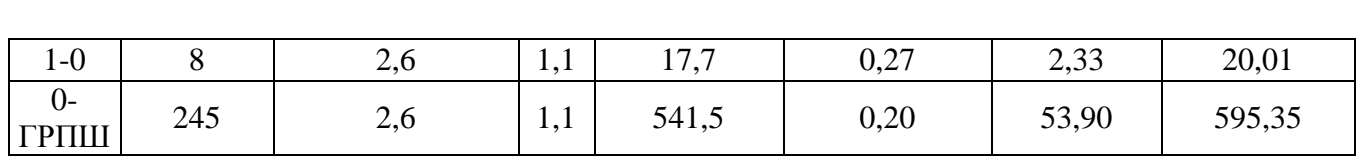

#### **5.2 Гидравлический расчет сети низкого давления**

На расчетной схеме нумеруются участки, расставляются их длины, а также расчетные расхода газа на каждый потребитель найденные в пункте 5.1. После определения диаметров труб, их также проставляют на схеме.

Намечаются основное направление от ГРПШ до самого удаленного потребителя (ГРПШ-34). Определяются суммарные расчетные длины основных направлений без учета длин боковых ответвлений. Зададим необходимое максимальное начальное давление и максимальное конечное давления у потребителей для сети низкого давления: Рн = 2,4 кПа и Рк = 1,4 кПа. Расчетная схема изображена в приложении А.

Потери давления на преодоление сил трения для низкого давления определяются по формуле (5.5):

(5.5):  
\n
$$
P_n - P_k = \frac{10^6}{162 \cdot H^2} \cdot \lambda \cdot \frac{V}{d^5} \cdot \rho \cdot L_p = 621.6 \cdot \lambda \cdot \frac{V}{d^5} \cdot \rho \cdot L_p,
$$
\n(5.5)

где *<sup>P</sup><sup>н</sup>* – абсолютное давление в начале газопровода, МПа;

*<sup>P</sup><sup>к</sup>* – абсолютное давление в конце газопровода, МПа;

 $\lambda$  – коэффициент гидравлического трения;

*d* – внутренний диаметр газопровода, см;

*Изм. Лист № докум. Подпись Дата*

 $V$  – расход газа, при нормальных условиях, м<sup>3</sup>/

 $\rho$  – плотность газа при нормальных условиях, кг/м<sup>3</sup>;

*<sup>L</sup><sup>р</sup>* –расчетная длина газопровода, м. Определяется по формуле (3.1).

Далее определяется коэффициент гидравлического трения.

Расчетный внутренний диаметр газопровода  $d_p$  определяется по формулам. Весь расчет сведен в таблицу 5.2.

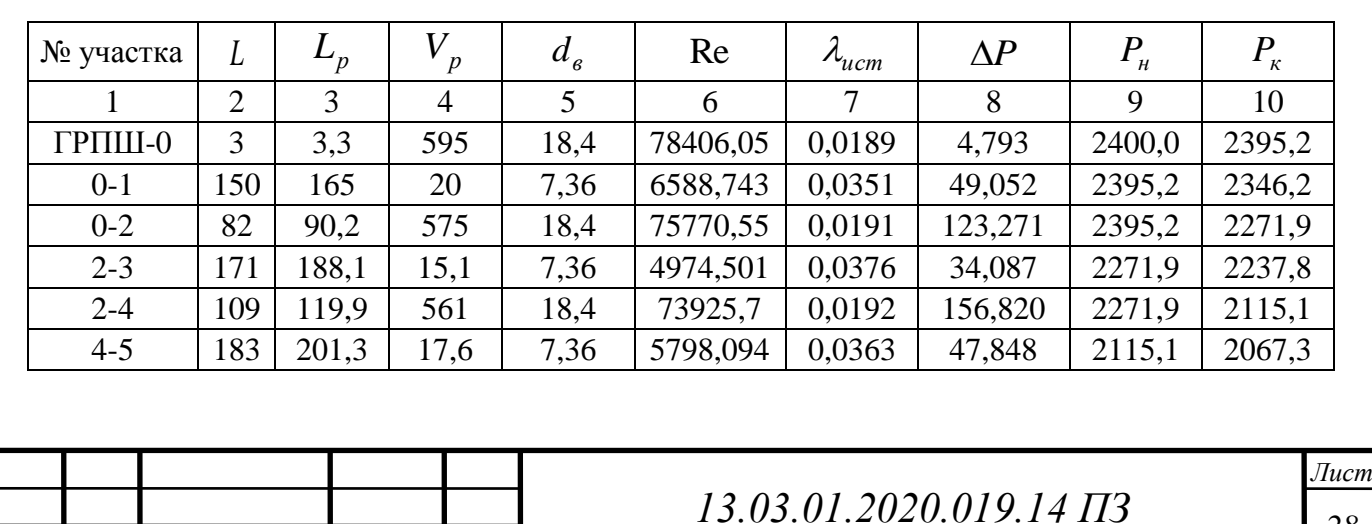

Таблица 5.2 – Гидравлический расчет сети низкого давления

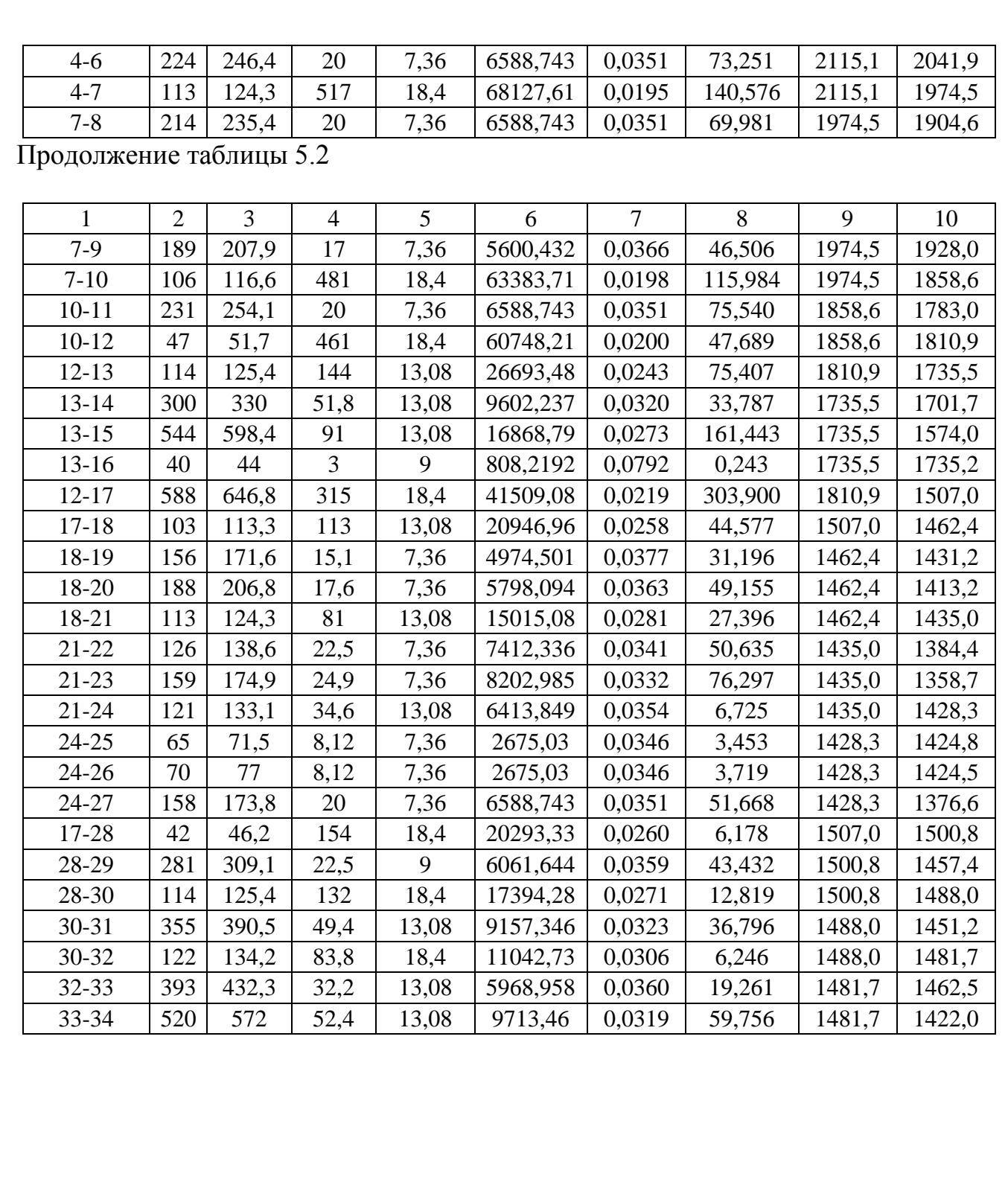

<span id="page-27-0"></span>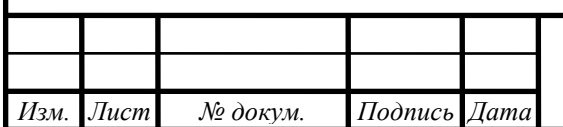

*<sup>29</sup> 13.03.01.2020.019.14 ПЗ*

### **6 ПРОЕКТИРОВАНИЕ ВНУТРИДОМОВОГО ГАЗОПРОВОДА**

К жилому дому газ подводится по подземному газопроводу низкого давления. Переход на стальную трубу производится с помощью неразъемного соединения полиэтилен-сталь (НСПС). На выходе газопровода из земли устанавливается футляр, который обеспечивает защиту от механических повреждений. Газопровод выходит из земли на территории жилого дома, далее наружно прокладывается по участку.

#### **6.1 Конструирование внутридомового газопровода**

Перед вводом газопровода в здание, во избежание продвижения по газопроводу блуждающих электрических токов, устанавливается кран шаровой изолирующий (КШИ). Наружный газопровод укладывается по фасаду дома и крепится к стене с помощью кронштейнов, если газопровод проходит по стене дома, где расположено окно, его необходимо расположить над окном.

На улице или внутри дома, при наличии вентиляционного канала, устанавливается газовый счетчик ВКG-4T. Газопровод проводится непосредственно в те помещения, где находится газоиспользующее оборудование, а именно кухня и котельная.

При прохождении газопровода через сооружения и здания газопровод прокладывается в футляре, пространство между которым заделывается просмоленной паклей, монтажной пеной, резиновыми втулками или иным эластичным материалом.

Внутренние газопроводы укладываются стальной трубой на кронштейнах, вдоль стены, расстояние от которой должно составлять 10 см.

Трубы соединяются при помощи сварки и должны быть неразъемными; резьбовые и фланцевые соединения допускаются только в местах установки запорной арматуры, технического оборудования и газовых приборов. Диаметр стального газопровода, подводящего газ к газовой плите, равняется 15 мм. Диаметр трубы на основном участке внутреннего газопровода равен 25 мм с переходом на диаметр 20 мм, перед газовым котлом. Перед газовой плитой рекомендуется устанавливать герметичные сильфонные металлорукава, стойкие к воздействию транспортируемого газа при заданных давлении и температуре. Гибкие рукава, должны иметь маркировку «газ», внутренний диаметр рукавов должен быть не менее 10 мм.

Над газоиспользующим оборудованием, обязательна установка каналов естественно вытяжной вентиляции. Для обеспечения надежности и безопасности, на газопровод внутри жилого дома, устанавливают термозапорный клапан КТЗ 001- 25, кран шаровый муфтовый 11Б27П.

Перед вводом в эксплуатацию внутренние газопроводы необходимо испытывать на герметичность давлением 0,01 МПа в течении 5 мин.

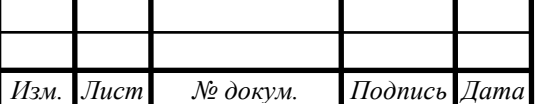

*<sup>30</sup> 13.03.01.2020.019.14 ПЗ*

#### **6.2 Гидравлический расчет внутридомового газопровода**

Методика гидравлического расчета представлена ниже:

1. Требуется определить фактические длины участков, *L* м, по плану дома или составленной ранее аксонометрической схеме, также определяются расчетные длины участков  $L_p$ , м и общая длина основного направления $\sum L_p$ , определяющаяся по формуле (6.1):

$$
L = L\left(1 + \frac{a}{100}\right),\tag{6.1}
$$

где *a* – процентная надбавка на местные сопротивления, которая принимается по СП 42-101-2003 и определяется по длине разводки:

1–2 м – 450 % линейных потерь;

3–4 м – 300 % линейных потерь;

5–7 м – 120 % линейных потерь;

 $8-12$  м – 50 % линейных потерь.

2. Определяются средние удельные потери давления (6.2):

$$
h_p = \frac{\Delta P}{\sum L_p},\tag{6.2}
$$

где  $\Delta P$ – располагаемый перепад давления для основного направления газопровода.

3. Далее по расчетным расходам газа и средним удельным потерям давления, с помощью номограммы для стального газопровода низкого давления, определяют диаметры, действительные потери давления  $\,h_{\partial}\,$ и потери давления на всём участке (6.3):

$$
h_{\partial} \cdot L_p \tag{6.3}
$$

Диаметры внутридомовых газопроводов, найденные расчетом и выбранные по ГОСТам с учетом ограниченного сортамента по условному проходу должны быть не менее диаметра наибольшего присоединительного штуцера газовых приборов, то есть если в жилом доме установлены плиты, то минимальный диаметр принимается не менее 15 мм.

4. Определяется гидростатическое давление для вертикальных и наклонных участков (6.4):

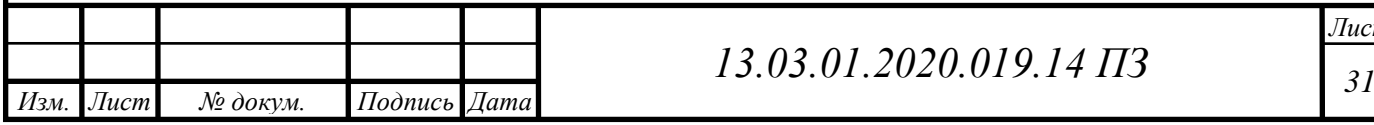

$$
H_z \pm Zg\left(\rho_{\text{eos}} - \rho_0^2\right) \tag{6.4}
$$

где *Z* разность абсолютных отметок начала и конца рассматриваемого участка газопровода, м;

 $\rho_{sos\partial}$  и  $\rho_0^z$  – плотность воздуха, принимаем  $\rho_{sos\partial}$ =1,293 кг/м<sup>3</sup>, и газа при нормальных условиях, соответственно  $\rho_0^2$ =0,75 кг/м<sup>3</sup>

g – ускорение свободного падения.

5. Сопротивление участков определяется с учетом гидростатического давления и общих действительных потерь давления по основному направлению по формуле  $(6.5):$ 

$$
\Delta P_{\partial} = \sum \Big[ h_{\partial} L_p \pm (\pm H_z) \Big] \tag{6.5}
$$

Действительные потери давления по основному направлению не должны превышать располагаемого (расчетного) перепада давления для домовой сети:

$$
\Delta P_o < \Delta P
$$

6. После выполнения расчетов для основного направления, аналогичным образом проводится расчет ответвлений. Затем выполняется проверка правильностирасчета. Расчет считается выполненным успешно, если неувязка составляет меньше 10%.

*3*  $g(P_{\text{0070}} - P_0)$  (6.4)<br> **32.03.01.2020.012.2020.012.14 Π3**<br> **32.03.01.2020.019.14 Π3**<br> **32.03.01.2020.019.14 Π3**<br> **32.03.01.2020.019.14 Π3**<br> **33.01.2020.019.14 Π3**<br> **33.01.2020.019.14 Π3**<br> **33.01.2020.019.14 Π3**<br> Для примера рассчитаем 2 участка основного направления. Расчет основного направления 1-2-5-6-7-8-9-10-11-12-13-14. Располагаемый перепад давления для основного направления газопровода, складывается из потерь на счетчике BKG-4T – 200 Па, потерь на КТЗ 001-25 – 5 Па, шаровом кране по 5 Па на каждом, также учитываются приблизительные потери по длине 70 Па. Тогда  $\Delta P = 290$  Па. Схема внутреннего газопровода приведена на рисунке 6.1.

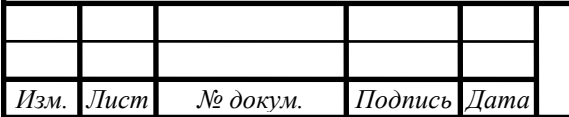

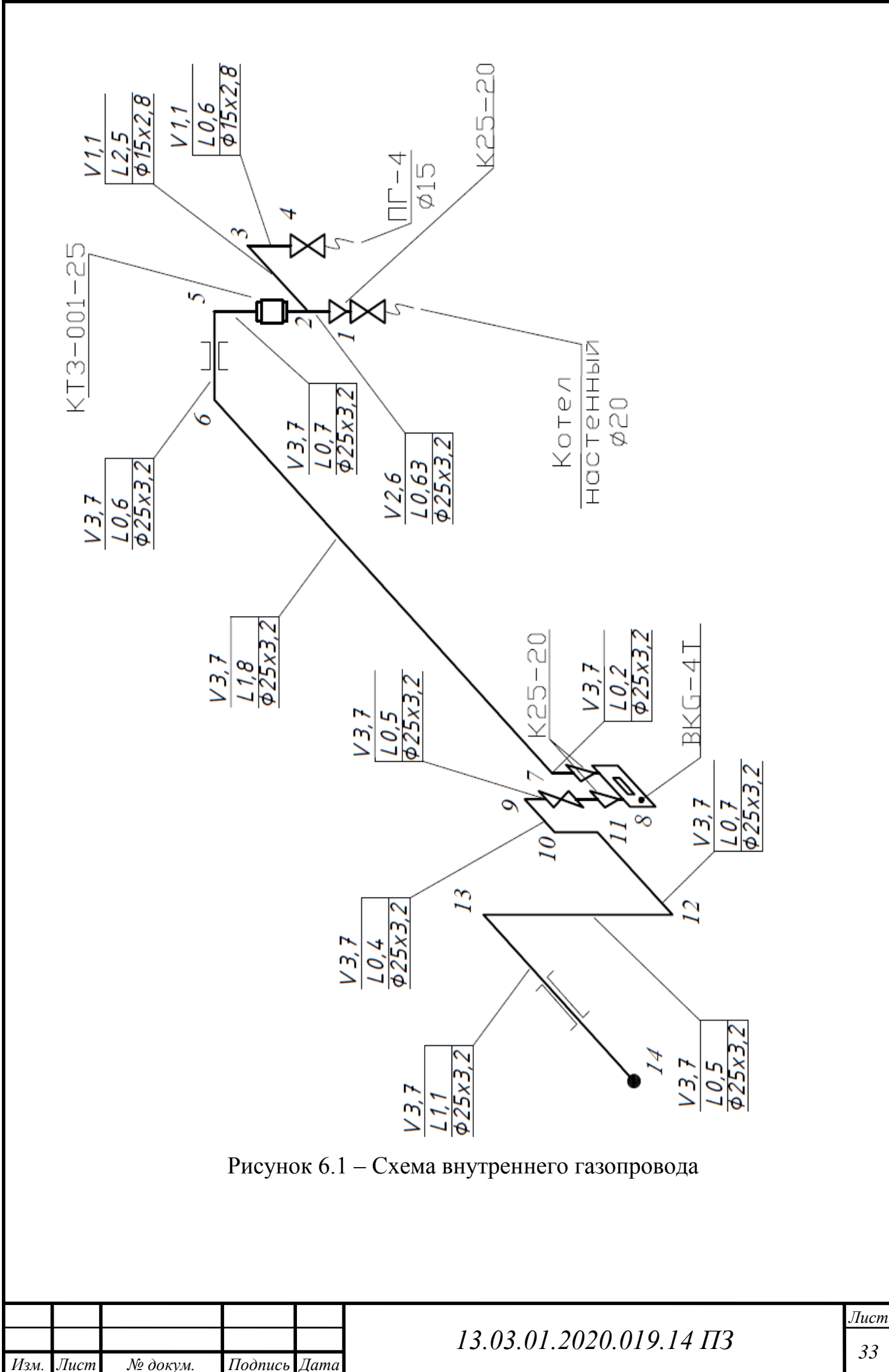

Средние удельные потери давления определяются по формуле:

$$
h_{cp} = \frac{290}{40,8} = 7,1 \,\mathrm{Pia/m}
$$

Участок 1–2.

Расчетный расход на участке определяется, как расход для котла: *Viч* 2,6  $\text{M}^3/\text{4}.$ 

Фактическая длина участка: L=0,6 м.

Расчетная длина для участка высчитывается при процентной надбавке в 450% линейных потерь и определяется по формуле:

$$
L_p = 0.6 \left( 1 + \frac{450}{100} \right) = 3.3 \,\mathrm{m}
$$

Далее, зная расчетный расход газа  $V_{i'j} = 2.6$  м<sup>3</sup>/ч и средние удельные потери давления $h_{cp} = 7.1\,$  Па/м, по номограмме, определим условный диаметр и действительные удельные потери давления.

Диаметр участка 1–2 и действительные потери составят:

 $d = 25$  MM.

 $h_{\partial} = 1,5$  Па/м.

Действительное сопротивление участка 1–2 составит:

$$
h_{\partial}L_p = 1.5 \cdot 3.3 = 4.95 \,\text{Ta}
$$

Гидростатическое давление на участке 1–2 определяется по формуле и составит:

$$
H_z = 0, 6 \cdot 9, 81 \cdot (1, 293 - 0, 75) = 3, 2 \,\text{Ta}
$$

Сопротивление участка 1–2 составит:

$$
\Delta P_{\partial(1-2)} = 4.95 - 3.2 = 1.75 \,\Pi a
$$

Участок 13–14.

Расчетный расход на участке равен сумме расхода на ПГ-4 и газовый котел:  $V_{i\mu} = 3.7 \,\mathrm{m}^3/\mathrm{4}$ . Фактическая длина участка: L=1,1 м.

Расчетная длина для участка высчитывается при процентной надбавке в 450% линейных потерь и определяется по формуле:

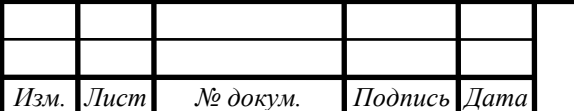

# *<sup>34</sup> 13.03.01.2020.019.14 ПЗ*

$$
L_p = 1,1 \left( 1 + \frac{450}{100} \right) = 6,05 \text{ m}
$$

Далее, зная расчетный расход газа  $V_{i\mu} = 3.7$  м<sup>3</sup>/ч и средние удельные потери давления  $h_{cp} = 7{,}1\,$  Па/м, по номограмме, определим условный диаметр и действительные удельные потери давления.

Диаметр участка 1–2 и действительные потери составят:

 $d = 25$  MM.

 $h_{\partial} = 1.5 \text{ }\Pi$ а/м.

Действительное сопротивление участка 3–4 составит:

 $h_{\partial}L_p = 1.5 \cdot 6.05 = 9.07 \,\text{Pi}$ 

Участок 3–4 горизонтальный, поэтому гидростатическое давление:

 $H_z = 0$  Па

Сопротивление участка 13–14 составит:

$$
\Delta P_{\partial(13-14)} = 9.07
$$
 \Pia

Гидравлический расчет внутренней сети низкого давления в котельной представлен в таблице 6.1.

Таблица 6.1 – Гидравлический расчет газопровода низкого давления в котельной

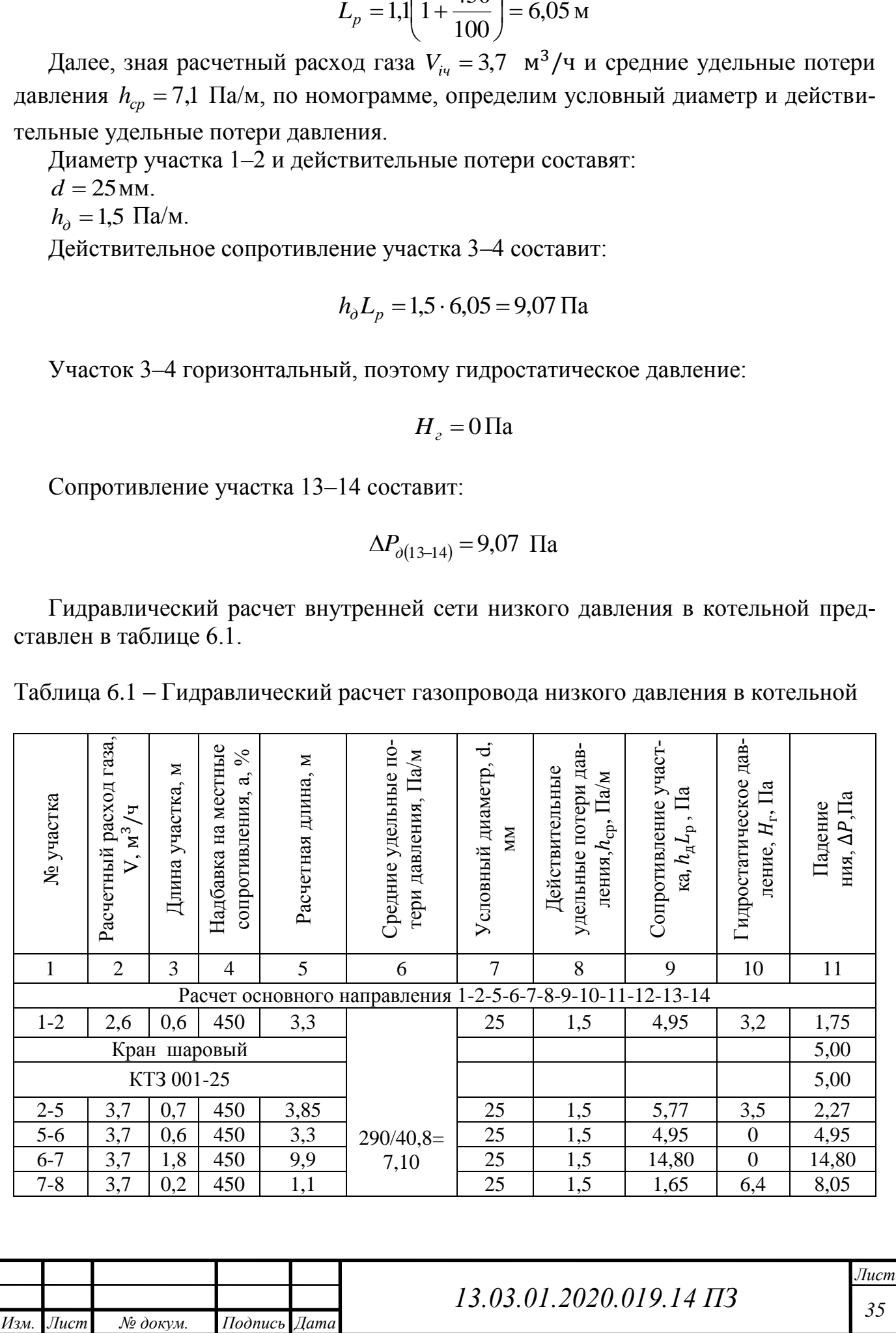

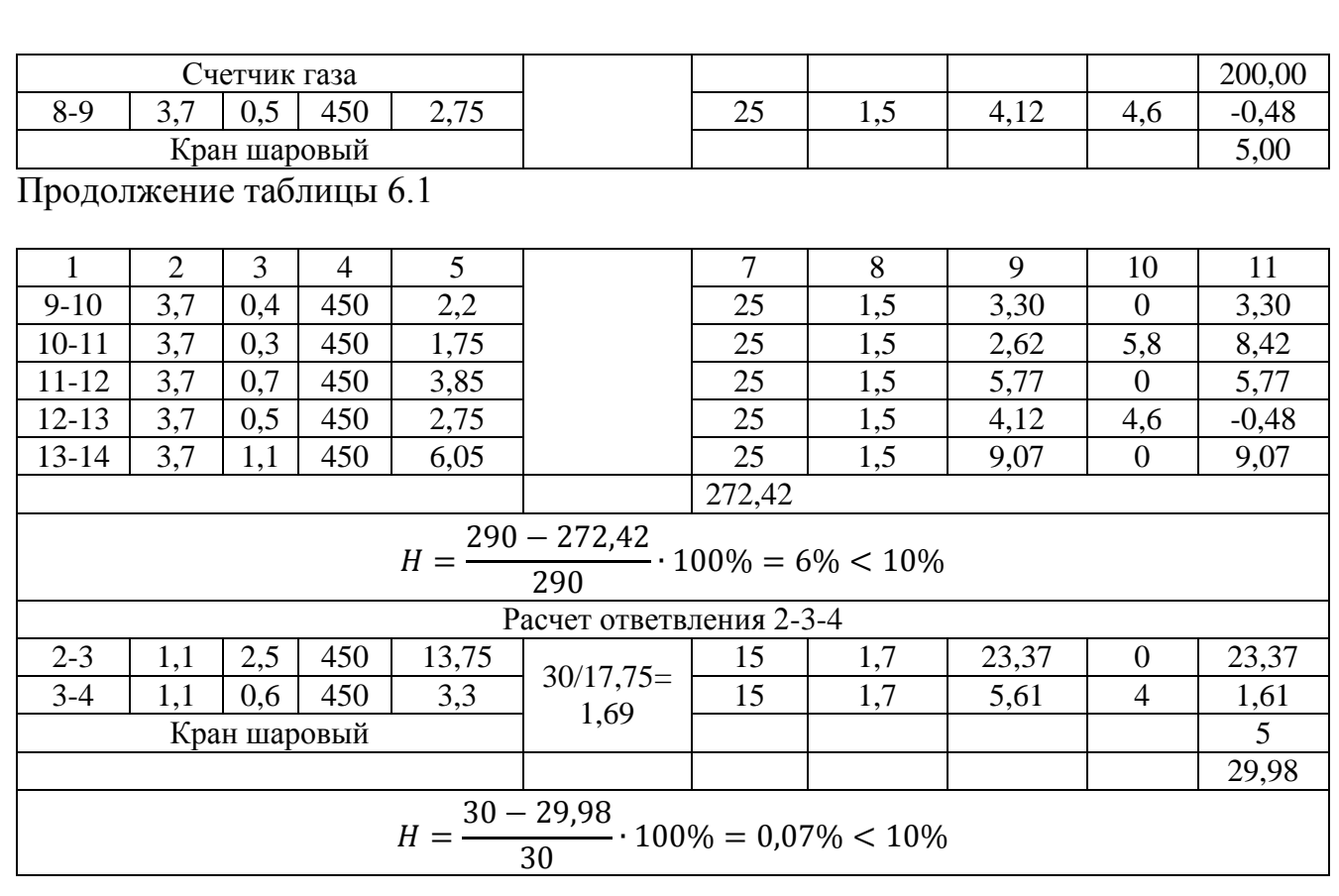

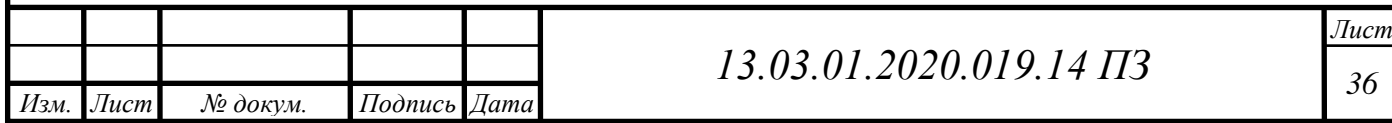

### **7 ГАЗОСНАБЖЕНИЕ КОТЕЛЬНОЙ**

В данном разделе рассматривается газоснабжение проектируемой блочной котельной общей мощностью 0,62 МВт. Производится гидравлический расчет внутреннего газопровода котельной и подбирается оборудование ГРУ. Котельная отдельно стоящая, полностью автоматизированная, без присутствия персонала.

Газ, предусматриваемый для газоснабжения, должен соответствовать требованиям ГОСТ 5542-87. Давление газа на вводе в здание котельной составляет  $\leq$ 0,3МПа. В процессе газоснабжения котельной, обеспечивается потребность в тепле детского сада на 240 мест. В котельной предусмотрена установка двух газовых водогрейных котлов Термотехник ТТ50 310-400 «Энтророс» (Россия) мощностью N=310-400 кВт каждый c газовыми горелками «F.B.R» (Италия) Gamma GAS P70/M (2шт.). Для уменьшения тепловых потерь и обеспечения требований техники безопасности предусмотрена тепловая изоляция поверхностей с температурой выше  $45^{\circ}$ С.

В качестве теплоизоляционного материала: для трубопроводов в качестве основного теплоизоляционного материала приняты теплоизоляционные покрытия фирмы «Экофол», изготавливаемые из высококачественного вспененного полиэтилена с отражающим слоем из алюминиевой фольги. Использован листовой материал. Все металлоконструкции и трубопроводы с температурой менее 45  $\mathrm{C}_{\mathrm{U}}$  и диаметром 25 мм окрашиваются масляной краской за два раза. Для обеспечения долговечности эксплуатации трубопроводов котельной предусмотрены мероприятия по их антикоррозийной защите до выполнения теплоизоляционных работ. Окраска трубопроводов и нанесение цветных колец с указанием направления среды производить согласно ГОСТ 14202-69.

Отвод конденсата из дымового тракта предусматривается через гидрозатвор, расположенный в помещении котельной (рисунок 7.1).

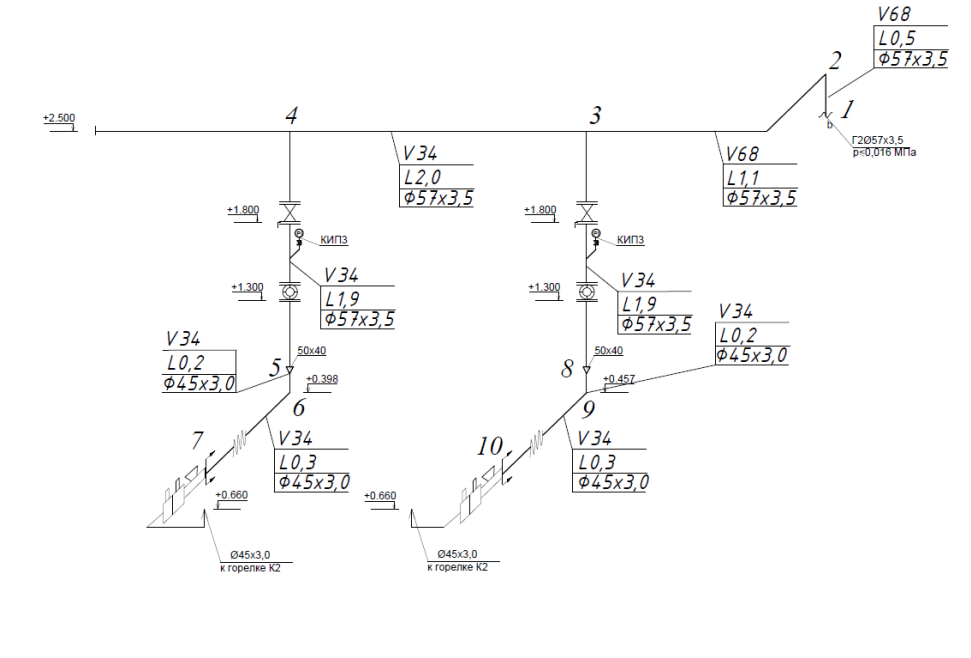

#### Рисунок 7.1 – Газоснабжение котельной

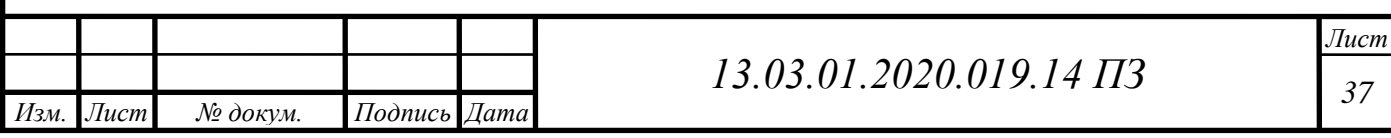
Газоход котла устанавливают под углом 3% в сторону котла, а в дымовую металлическую трубу вваривается мембрана (заглушка), которая расположена ниже патрубка входящих газов. Взрывные предохранительные клапана на газоходах котлов не предусматривается, так как для каждого котла предусмотрена отдельная дымовая труба и котел на газовом тракте снабжен предохранительным взрывным клапаном.

Монтаж и испытание газопровода производить в соответствии с СП 62.13330.2011 свод правил «Газораспределительные системы» актуализированная редакция СНиП СНиП 42-101-2002 и проектом. Газопровод из стальных электросварных труб, соединяемых на сварке, внутри котельной прокладывается открыто на опорах и подвесах. Продувочные газопроводы вывести выше карниза здания на 1,0 м. Сварку труб производить в соответствии с требованиями ГОСТ 16037-80. Тип электродов применять в зависимости от свариваемой марки стали**.**

### **7.1 Расчет котельной**

Проектируемая котельная должна обеспечить надежное и бесперебойное теплоснабжение детского садика. Необходимо вычислить суммарные расходы теплоты на систему отопления и систему вентиляции в зимний период, а также расходы на горячее водоснабжении и на собственные нужды котельной.

Определим суммарную тепловую нагрузку на отопление и вентиляцию:

$$
Q_{oe} = 262 + 76 = 338
$$
 kBr

В случае выхода из строя одного котла, оставшиеся должны обеспечить не менее 87%, рассчитаем:

$$
Q'_{oe} = 0.87 \cdot 338 = 294 \text{ kBr}
$$

Нагрузка на котельную с учетом максимальной нагрузки на ГВС:

$$
Q_{\text{of}uq}^{\text{max}} = 174 + 338 = 512 \text{ kBr}
$$

Потери труб с ППУ изоляцией, для предварительных расчетов, принимаются 1,5 – 3% от всего теплового потока.

> $Q_{nom}^3 = 512 \cdot 0,03 = 16$  kBT  $Q_{nom}^{\pi} = 174 \cdot 0,03 = 5 \text{ kBr}$

Затраты тепловой энергии на собственные нужды для водогрейных котельных, работающих на газовом топливе, составляют  $1 - 1,5\%$  от максимальной нагрузки.

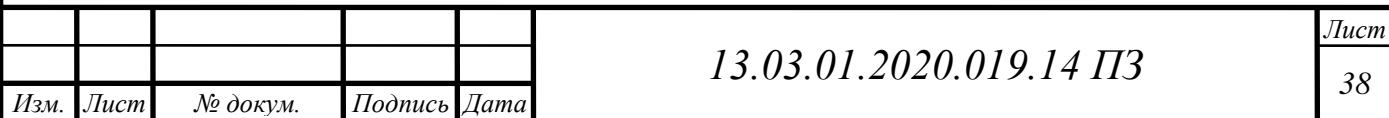

$$
Q_{\text{CH}}^3 = 338 \cdot 0,015 = 5 \text{ kBr}
$$

Суммарная мощность для котельной в зимнее время составит (7.1):

$$
Q_{3} = Q_{o6u}^{max} + Q_{nom}^{3} + Q_{cu}^{3}
$$
  

$$
Q_{3} = 512 + 16 + 5 = 533 \text{ kBr}
$$
 (7.1)

В летнее время (7.2):

 $Q_{\textit{n}} = Q_{\textit{sec}} + Q_{\textit{nom}}^{\textit{n}} + Q_{\textit{e}}$  (7.2)

$$
Q_n = 174 + 5 + 74 = 253
$$
 kBr

### **7.2 Параметры ГРУ**

Расчетный расход газа на котельную составляет 60,5 нм<sup>3</sup>/ч. Для снижения давления до рабочего в помещении проектируемой котельной предусмотрена ГРУ с двумя линиями редуцирования (1 – рабочая, 1 – резервная).

Узел коммерческого учета природного газа выполнен комплексом СГ-ЭК-Вз-Р-0,5-100/1,6 на базе ротационного счетчика RVG-G65 и эл.корректора ЕК-270 (коррекция по давлению и температуре). Поагрегатный учет природного газа осуществляется газовыми ротационными счетчиками RVG-G40.

Оборудование ГРУ выбирается согласно методике подбора оборудования ГРПШ. Расчетное оборудование и параметры настройки оборудования занесены в таблицу 7.1.

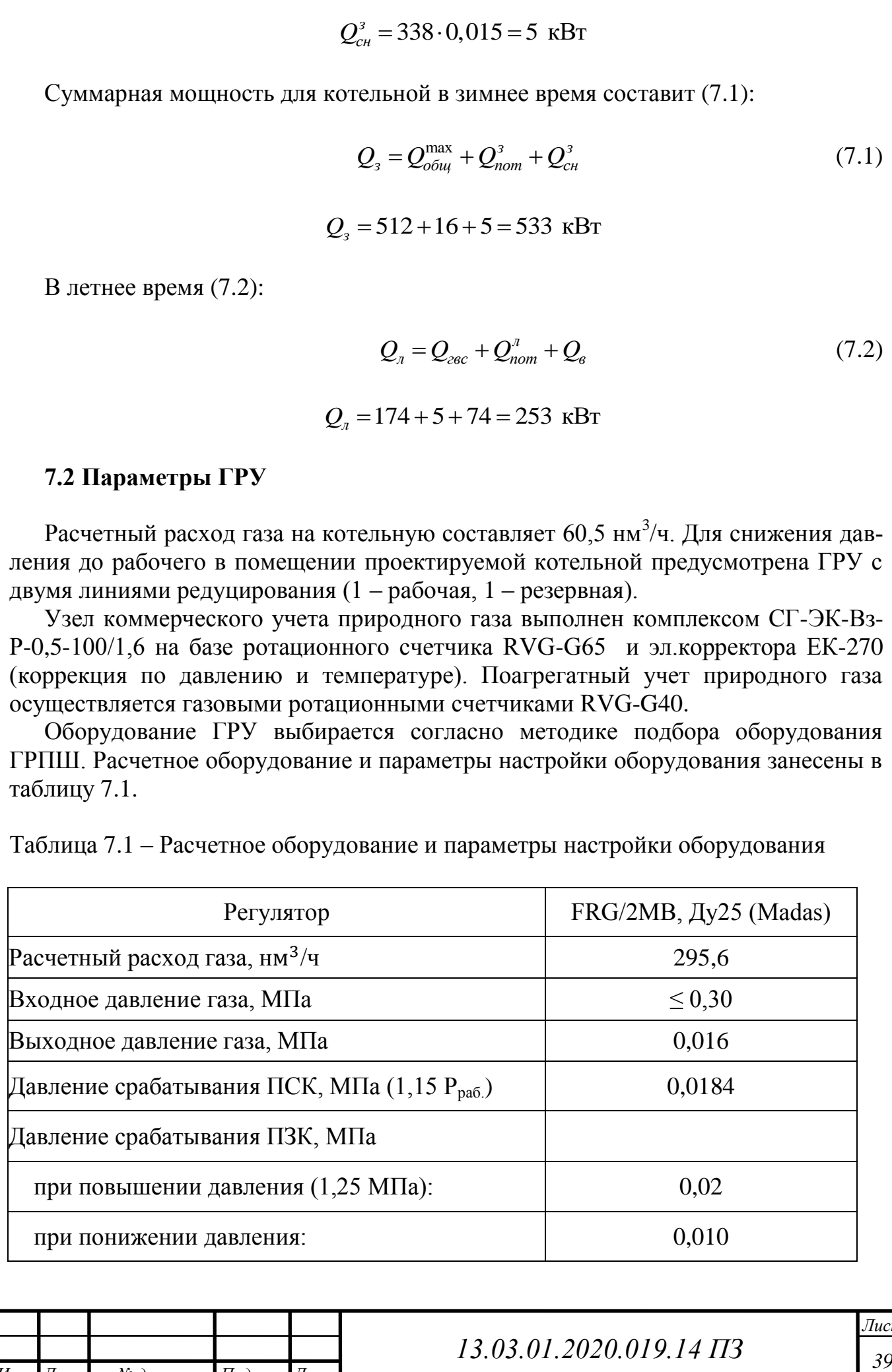

Таблица 7.1 – Расчетное оборудование и параметры настройки оборудования

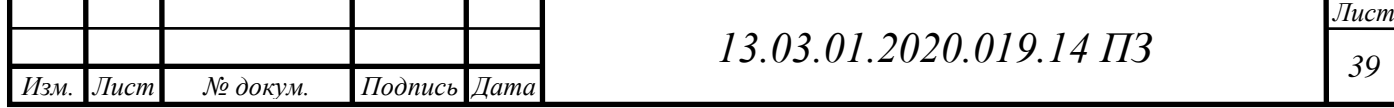

#### **7.3 Гидравлический расчет котельной**

Гидравлический расчет проводится для определения внутренних диаметров труб котельной, с целью обеспечения котельных агрегатов заданным количеством газа с учетом всех потерь давления.

Методика расчета аналогична с гидравлическим расчетом внутридомового газопровода.

Расчет основного направления 1-2-3-4-5-6-7.

Для определения располагаемого перепада давления нам потребуется информация о потери давления на запорной арматуре и оборудовании, установленном на внутридомовом газопроводе. На газовом кране фланцевом КШЦФ – 5 Па, на газовом ротационном счетчике RVG-G40 – 200 Па, на антивибрационной вставке GA 1547 – 300 Па и на газовой рампе, которая идет в комплекте с газовой горелкой "F.B.R" Gamma GAS Р 100/M1300 Па. Потери в газопроводе по длине составят  $\approx$  390 Па. Тогда располагаемый перепад давления  $\Delta P = 2200$  Па.

Средние удельные потери давления определяются по формуле:

$$
h_{cp} = \frac{2200}{48,1} = 45,7 \text{ Ta/m}
$$

Часовой расход газа для одного котла мощностью 310 кВт определяется по формуле:

$$
V_{iq} = \frac{310 \cdot 3,6}{36,35 \cdot 0,9} = 34 \text{ m}^3/\text{q}
$$

Для двух котлов:

$$
V_{iq} = 2.34 = 68 \text{ m}^3/\text{q}
$$

Участок 1–2.

Расчетный расход на участке равен:  $V_{i*q*} = 68$  м<sup>3</sup>/ч

Фактическая длина участка: L=0,3 м.

Расчетная длина для участка высчитывается при процентной надбавке в 450% линейных потерь и определяется по формуле:

$$
L_p = 0.3 \left( 1 + \frac{450}{100} \right) = 1,65 \text{ m}
$$

Далее, зная расчетный расход газа  $V_{i*u*} = 68$  м<sup>3</sup>/ч и средние удельные потери давления *hср* 45,7 Па/м , по номограмме, определим условный диаметр и действительные удельные потери давления.

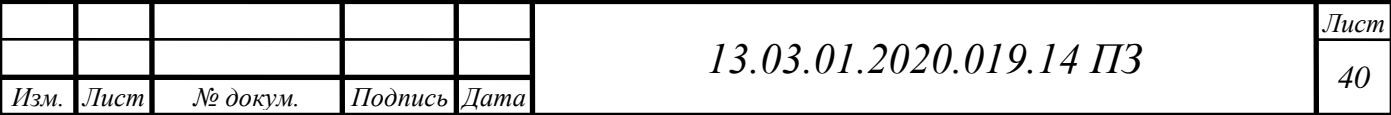

Диаметр участка 1–2 и действительные потери составят:

 $d = 57 \times 3,5$  MM

 $h_a = 18$  Па/м

Действительное сопротивление участка 1–2 составит:

$$
h_{\partial}L_{p} = 18 \cdot 1,65 = 29.7 \text{ Ta}
$$

Гидростатическое давление на участке 1–2 определяется по формуле и составит:

$$
H_z = -0, 3 \cdot 9, 81(1, 293 - 0, 75) = -1, 6 \text{ Ta}
$$

Сопротивление участка 1–2 составит:

$$
\Delta P_{\partial(1-2)} = 29, 7 - 1, 6 = 28, 1 \text{ Ta}
$$

Участок 3–4.

Расчетный расход на участке равен:  $V_{i' = 34 \text{ m}^3/\text{V}}$ .

Фактическая длина участка: L=2 м.

Расчетная длина для участка высчитывается при процентной надбавке в 450% линейных потерь и определяется по формуле:

$$
L_p = 2\left(1 + \frac{450}{100}\right) = 11 \text{ m}
$$

Далее, зная расчетный расход газа  $V_{i*u*} = 34$  м<sup>3</sup>/ч и средние удельные потери давления *hср* 45,7 Па/м , по номограмме, определим условный диаметр и действительные удельные потери давления.

Диаметр участка 1-2 и действительные потери составят:

 $d = 57 \times 3, 5$  мм мм.

 $h_a = 5$  Па/м

Действительное сопротивление участка 3–4 составит:

$$
h_{\partial}L_{p} = 5.11 = 55
$$
 Ta

Участок 3–4 горизонтальный, поэтому гидростатическое давление:

$$
H_z = 0 \, \text{Ta}
$$

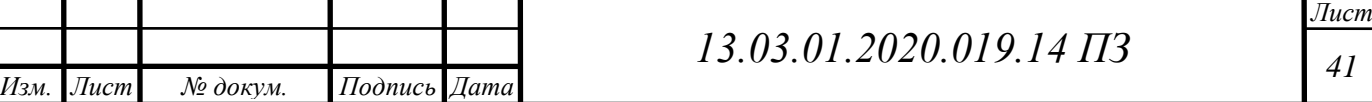

Сопротивление участка 3–4 составит:

 $\Delta P_{\delta(3-4)} = 55$   $\Pi$ a

В таблице 7.2 представлен гидравлический расчет внутренней сети низкого давления в котельной

Таблица 7.2 – Гидравлический расчет газопровода низкого давления в котельной

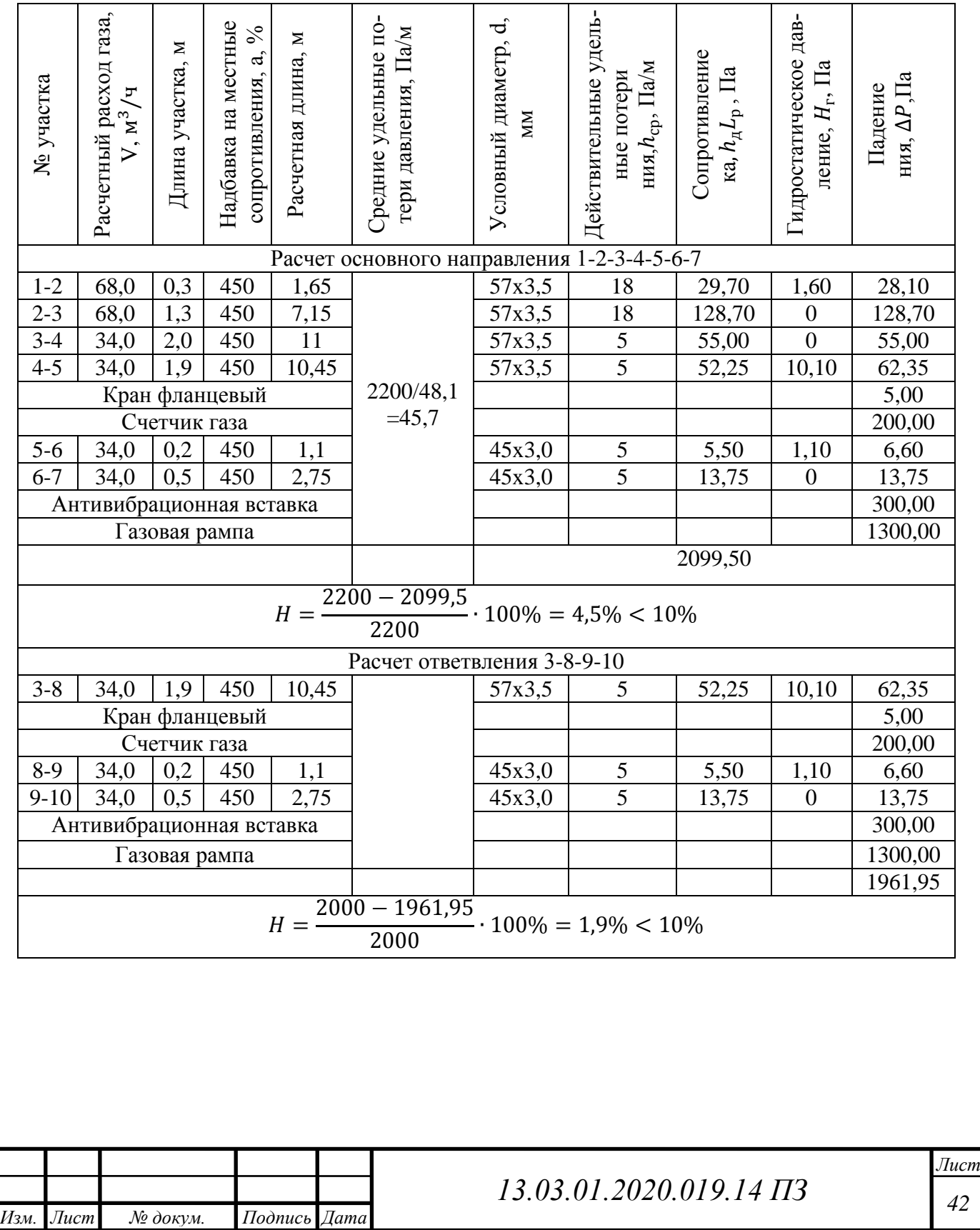

# **8 СРАВНЕНИЕ ЗАРУБЕЖНЫХ И ОТЕЧЕСТВЕННЫХ КОТЕЛЬНЫХ АГРЕГАТОВ**

В данном проекте производится выбор водогрейных газовых котлов разной мощности, поэтому выполним сравнение отечественного и зарубежного оборудования, с целью подбора наиболее подходящего в техническом и экономическом плане котлоагрегата. Промышленные котлы большой мощности входят в состав блочной котельной, проектируемой для теплоснабжения детского садика. Бытовые котлы малой мощности используются для обеспечения жилых домов горячим водоснабжением и отоплением.

Промышленные водогрейные газовые котлоагрегаты на сегодняшний день являются самыми эффективными источниками теплоснабжения. Они могут быть выполнены водотрубными и жаротрубными. Отличаются они конструкцией и принципом действия. В первом варианте теплоноситель циркулирует внутри труб, а дымовые газы снаружи. Во втором - дымовые газы проходят внутри труб, а теплоноситель снаружи.

При выборе котла необходимо обратить внимание на следующие характеристики:

– вид топлива;

– функциональное назначение;

– номинальную мощность;

– комплектацию котла.

#### **8.1 Водогрейные котлы отечественного производства**

Для сравнения выбран отечественный водогрейный котел ТЕРМОТЕХНИК ТТ-50. Стальной дымогарно-жаротрубный двухходовый низкотемпературный промышленный водогрейный котел, который изготавливается в диапазоне мощностей от 210 кВт до 2000 кВт. Котлы предназначены для производства теплофикационной горячей воды с максимальной температурой 115 °С и максимальным избыточным рабочим давлением 0,6 МПа. В полной и частичной комплектации котлы оснащаются системами автоматического управления и контроля ЭНТРО-МАТИК серии 100MS и 110MS, всеми необходимыми приборами безопасности и датчиками, что позволяет сделать эксплуатацию котла надежной и безопасной. Работы котлов осуществляется на жидком и газообразном топливе.

Преимущество котлов ТЕРМОТЕХНИК ТТ-50:

– срок службы не менее 25 лет;

высокое значение эксплуатационного КПД, а именно 92–94%

надежность и безопасность в эксплуатации;

 использование качественной теплоизоляции, что позволяет свести к минимуму потери тепла через обшивку котла;

возможность работы в автоматическом режиме;

высокая ремонтопригодность котла;

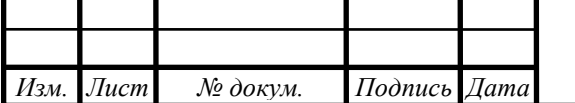

*<sup>43</sup> 13.03.01.2020.019.14 ПЗ*

полная комплектация котла;

универсальность конструкции;

совместимость с различными тапами горелочных устройств

При дефиците места в помещении котельной, имеется возможность монтажа одного котла на другой вторым ярусом.

### **8.2 Водогрейные котлы зарубежного производства**

Немецкая компания Buderus является одной из ведущих мировых производителей котлов в России. Buderus Logano SK655 стальной водогрейный котел, теплопроизводительностью 120 – 1850 кВт. Максимальная температура теплоносителя данного оборудования составляет 115 °C, а максимальное рабочее давление – 6 бар.

Основные достоинства котлов Buderus Logano SK655:

- долгий срок службы: 30–50 лет;
- высокое значение КПД;
- легкость технического обслуживания;

 низкотемпературный отопительный котел имеющий топочную камеру с поворотом газового потока для работы на газе или дизельном топливе;

- высокий уровень надежности и безопасности котла;
- возможность работы в автоматическом режиме;
- полная комплектация котла и готовность к быстрому монтажу;
- компания производитель, зарекомендовавшая себя на мировом рынке;
- простой монтаж горелок другого производителя.

При большом количестве достоинств, основным недостатком зарубежного оборудования является их дороговизна. В большинстве случаев экономическая сторона вопроса, является одной из решающих при проектировании котельных. В случае поломки котла необходимо использовать оригинальные комплектующие, которые не всегда доступны в нашей стране. И отечественное, и зарубежное оборудование имеет свои достоинства и недостатки, поэтому при выборе оборудования нужно обращать внимание на факторы, которые наиболее важны для вас. Котлы ТЕРМОТЕХНИК ТТ-50 уступают по некоторым показателям Buderus Logano SK655, но при этом имеют меньшую стоимость.

Такие устройства обладают меньшей мощностью и работают при более низких температурах теплоносителя. Они бывают настенными и напольными. В зависимости от количества контуров нагрева, они изготавливаются одноконтурными для отопления и двухконтурными для отопления и ГВС.

#### **8.3 Газовые котлы отечественного производства**

В вопросе бытовых газовых котлов отечественное оборудование значительно уступает зарубежному, единственным достойным представителем на российском рынке является компания Лемакс. Для сравнения выбран котел Лемакс Лидер-25

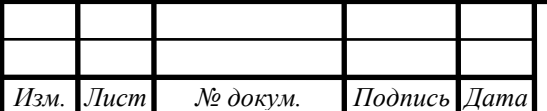

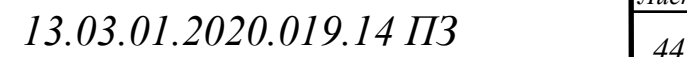

Преимуществами котлов Лемакс можно считать:

 большое разнообразие вариантов конструкции, функциональных возможностей и параметров;

 низкий расход топлива: в сочетании с высоким КПД это позволяет получить большую экономию средств и увеличить ресурс котла;

соотношение цены и качества;

доступность;

 чугунный теплообменник, обеспечивающий ровную и плавную смену режимов обогрева;

простота в обслуживании.

### **8.4 Газовые котлы зарубежного производства**

Итальянская компания Baxi является надежным производителем котельного оборудования, с обширным выбором в различном ценовом сегменте. Настенные газовые компактные котлы ECO Nova оснащены двумя теплообменниками и латунной гидрогруппой, что выгодно отличает их от других моделей эконом-класса. Модель поставляется с закрытой камерой сгорания и имеет мощность 24 кВт по отоплению и ГВС.

Достоинства котла ECO Nova:

- легкость в установке;
- простота в обслуживании;
- наличие дисплея, отображающего температуру и устанавливаемые параметры;
	- устойчивая работа при повышении давления;
	- температурный контроль;
	- электронная система самодиагностики;
	- совершенная система защиты ;

 возможность подключения комнатного термостата, программируемого таймера и системы удаленного управления через интернет.

В настоящее время зарубежные бытовые газовые котлы обладают огромным количеством преимуществ. Основным преимуществом нашего оборудования является сравнительно низкая цена и доступность, но даже это не может повлиять против выбора итальянского котла.

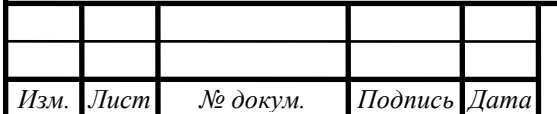

# **9 ТЕПЛОВОЙ РАСЧЕТ КОТЛА ТЕРМОТЕХНИК ТТ50**

Состав топлива представлен в таблице 9.1.

### Таблица 9.1 – Состав топлива

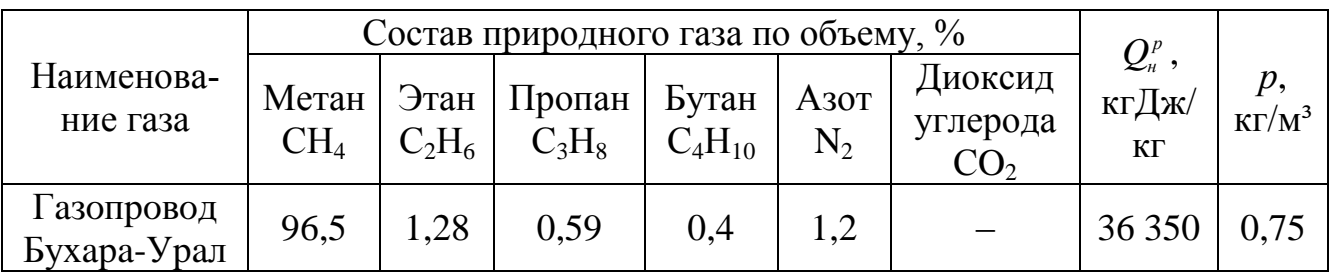

Технические характеристики котла представлены в таблице 9.2.

Таблица 9.2 – Технические характеристики котла

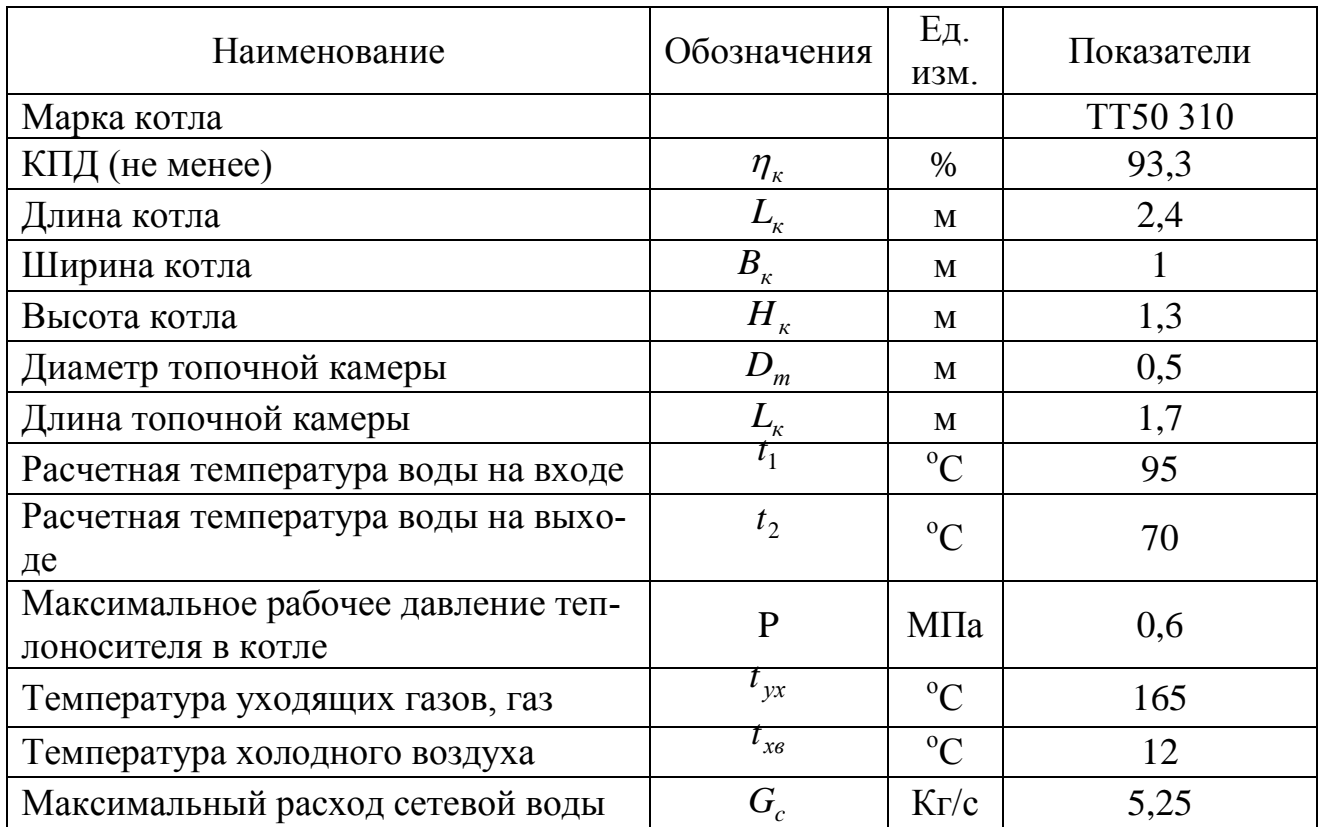

### **9.1 Объѐмные доли трехатомных газов**

Теоретический объем сухого воздуха определяется по формуле (9.1):  
\n
$$
V_e^0 = 0,0476 \left[ 0,5(CO+H_2)+1,5H_2S+\sum \left( m+\frac{n}{4} \right) \cdot C_m H_n - O_2 \right]
$$
\n(9.1)

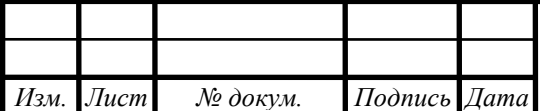

# *<sup>46</sup> 13.03.01.2020.019.14 ПЗ*

$$
V_e^0 = 0.0476 \left[ 0.5 \cdot 0 + 0.5 \cdot 0 + 1.5 \cdot 0 + \sum \left( 1 + \frac{4}{4} \right) \cdot 96.54 + 1.28 \cdot \left( 3 + \frac{8}{4} \right) \cdot 0.59 + \right] = 9.66 \frac{\text{HM}^3}{\text{M}^3}
$$

Теоретический объем водяных паров определяется по формуле (9.2):  
\n
$$
V_{H_2O}^0 = 0.01 \left( H_2 S + H_2 + \sum_{n=1}^{n} C_m H_n + 0.124 d \right) + 0.0161 V_e^0,
$$
\n(9.2)

где d – влагосодержание газового топлива, d = 10 г/м<sup>3</sup>.

10000. 
$$
V_{H_2O}^{0} = 0.01 \left( 0 + 0 + \sum_{1}^{4} 0.54 + \frac{6}{2} 0.128 + \frac{8}{2} 0.59 + \frac{10}{2} 0.4 + 0.124 0.10 \right) + 0.0161 0.966 = 2,180
$$
 m<sup>3</sup>/κr

Теоретический объем азота определяется по формуле (9.3):

$$
V_{N_2}^0 = 0.79 \cdot V_e^0 + \frac{N_2}{100}
$$
 (9.3)

$$
V_{N_2}^0 = 0,79.9,66 + \frac{1,18}{100} = 7,64 \text{ m}^3/\text{kr}
$$

Теоретический объем сухих трехатомных газов определяется (9.4):  
\n
$$
V_{RO_2}^0 = 0,01(CO_2 + CO + H_2S + \sum mC_m H_n)
$$
\n(9.4)

$$
V_{RO_2}^0 = 0,01\left(CO_2 + CO + H_2S + \sum mC_mH_n\right)
$$
(9.4)  

$$
V_{RO_2}^0 = 0,01\left(0,1 + 0 + 0 + \sum 96,54 + 2 \cdot 1,28 + 3 \cdot 0,59 + 4 \cdot 0,4\right) = 1,025 \text{ M}^3/\text{kr}
$$

Теоретический объем дымовых газов определяется по формуле (9.5):

 $V_c^0 = V_{RO_2}^0 + V_{N_2}^0 + V_{H_2O}^0$  (9.5)

$$
V_e^0 = 1,25 + 7,64 + 2,180 = 10,845 \text{ m}^3/\text{kr}
$$

Действительный объем продуктов сгорания (9.6):

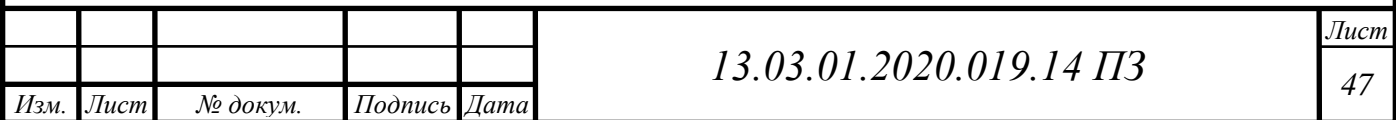

$$
V_{e} = V_{RO_{2}} + V_{N_{2}} + V_{H_{2}O} + (\alpha - 1)V_{e}^{0},
$$
\n(9.6)

где  $V_{RO_2}$ — действительный объем сухих трехатомных газов, нм<sup>3</sup>/м<sup>3</sup>;

 $V_{N_2}$ — действительный объем азота, нм<sup>3</sup>/м<sup>3</sup>;

 $\alpha$  – коэффициент избытка воздуха на входе в дымовую трубу,  $\alpha$  = 1,1

 $V_{H_2O}$  – действительный объем водяных паров, нм<sup>3</sup>/м<sup>3</sup>, определяется по формуле (9.7):

$$
V_{H_2O} = V_{H_2O}^0 + 0.0161(\alpha - 1)V_e^0
$$
\n
$$
V_{H_2O} = 2.180 + 0.0161(1.1 - 1) \cdot 9.66 = 2.195 \frac{\text{HM}^3}{\text{M}^3}
$$
\n
$$
V_e = 1.025 + 7.64 + 2.195 + (1.1 - 1) \cdot 9.66 = 11.83 \frac{\text{HM}^3}{\text{M}^3}
$$
\n(9.7)

Объемные доли водяных паров определяются по формуле (9.8):

$$
r_{H_2O} = \frac{V_{H_2O}}{V_z}
$$
\n(9.8)

$$
r_{H_2O} = \frac{2,219}{11,83} = 0,187
$$

Объемные доли трехатомных газов определяются по формуле (9.9):

$$
r_{RO_2} = \frac{V_{RO_2}}{V_z}
$$
 (9.9)

$$
r_{RO_2} = \frac{1,025}{11,83} = 0,086
$$

Суммарные доли (9.10):

$$
r_n = r_{H_2O} + r_{R_2O} \tag{9.10}
$$

$$
r_n = 0.187 + 0.086 = 0.273
$$

Сведем расчеты в таблицу 9.3.

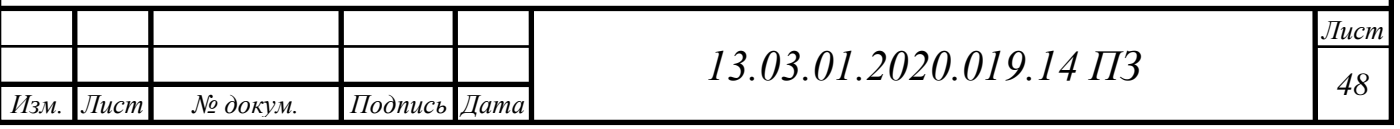

Таблица 9.3 – Объѐмные доли воздуха, действительные объемы продуктов сгорания топлива

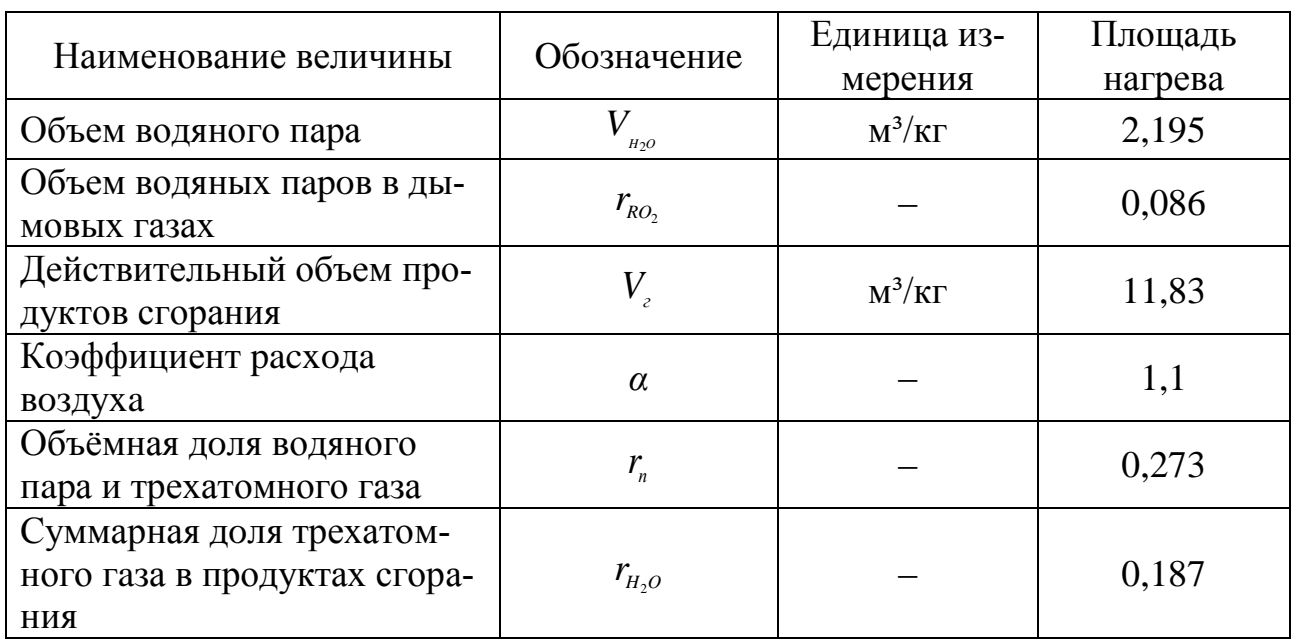

### **9.2 Расчет энтальпий продуктов сгорания газа и воздуха**

В общем случае энтальпию находят по формуле (9.11):

$$
I_z = I_z^0 + I_s^0 \cdot (\alpha - 1), \tag{9.11}
$$

где  $I_z^0$  $I_{\scriptscriptstyle \cal E}^0$  и  $I_{\scriptscriptstyle \cal B}^0$  $I^0_s$ – теоретические теплосодержания газов и воздуха, кДж/м<sup>3</sup>.

Теплосодержание газов расечитывается как (9.12):  
\n
$$
I_z^0 = \sum_{i=1}^1 V_i^0 (c \cdot \mathcal{G})_i = (V_{RO_2}^0 \cdot c_{RO_2} + V_{H_2O}^0 \cdot c_{H_2O} + V_{N_2}^0 \cdot c_{N_2}) \cdot \mathcal{G}
$$
\n(9.12)

Теплосодержание воздуха (9.13):

$$
I_e^0 = V^0 \cdot c_e \cdot \mathcal{G}
$$
\n<sup>(9.13)</sup>

где  $\,c_{R O_2}^{}, c_{H_2^{}O}^{}, c_{N_2}^{}, c_{s}^{}$ – энтальпии трехатомных газов, водяных паров, азота и воздуха при температуре $\mathscr{G}.$ 

Данные таблиц или расчета теоретических энтальпий при постоянном значении коэффициента расхода воздуха заносят в таблицу 9.4.

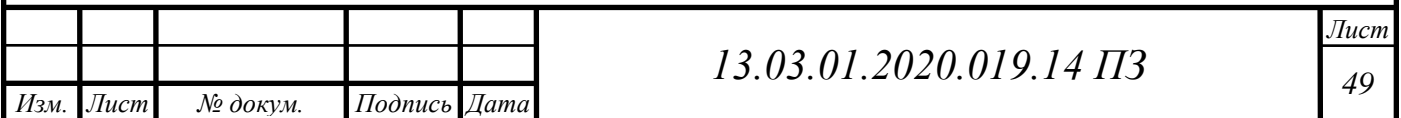

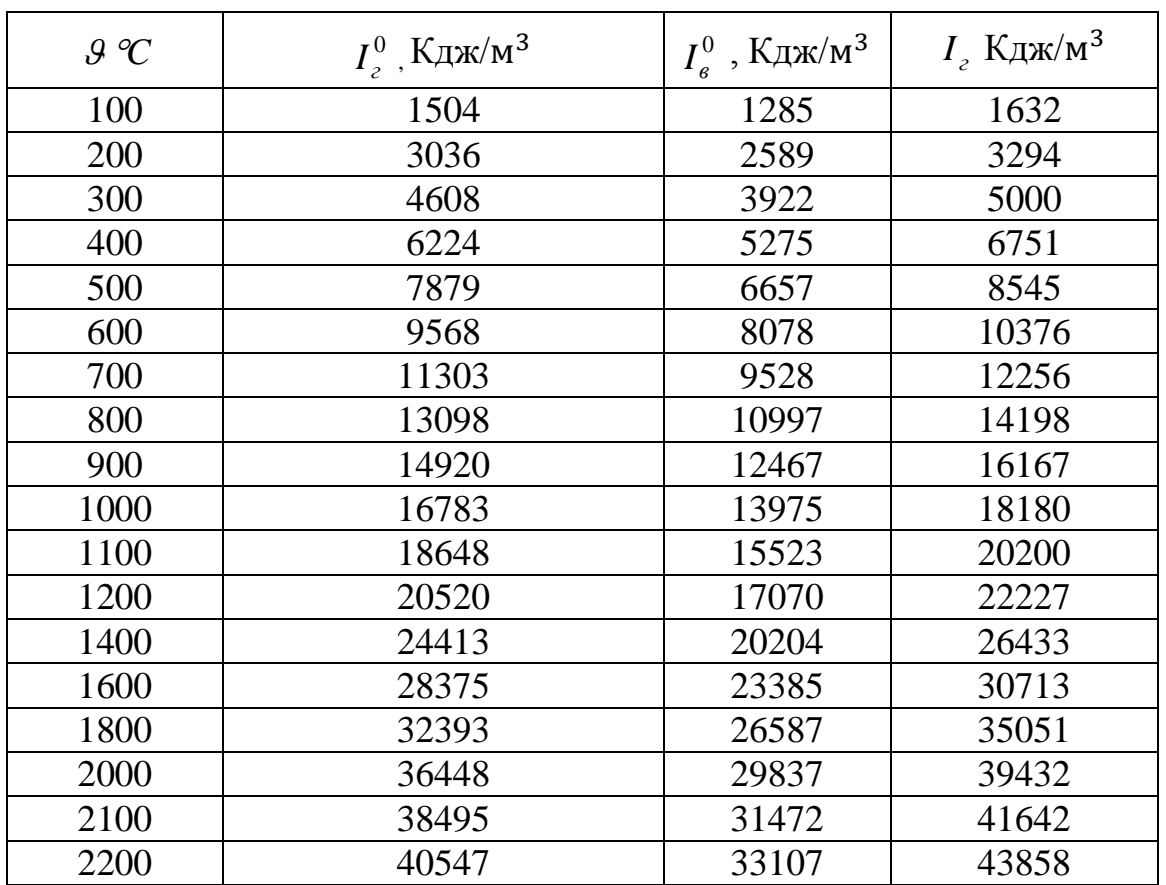

### Таблица 9.4 – Энтальпии продуктов сгорания и воздуха

#### **9.3 Тепловой баланс котельного агрегата и определение расхода топлива**

Составление теплового баланса котла заключается в установлении равенства между поступившим в котел количества тепла (располагаемым теплом  $Q_p^r$ ), и суммой полезно использованного тепла  $q_1$ и тепловых потерь $q_2, q_3, q_5$ . На основании теплового баланса вычисляются КПД и необходимый расход при сжигании 1 м<sup>3</sup> газообразного топлива.

Уравнение теплового баланса в удельных величинах, %, будет иметь вид (9.14):

$$
\eta = 100 - (q_2 + q_3 + q_5),\tag{9.14}
$$

где  $\eta$  – коэффициент полезного действия (КПД) котла, %;

 $q_2, q_3, q_5$  - удельные потери тепла с уходящими газами, с химическим недожогом топлива, потери тепла в окружающую среду, %.

Потери тепла с уходящими газами определяются по формуле (9.15):

$$
q_2 = \frac{(I_{yx} - \alpha \cdot I_{xe}) \cdot 100}{Q_P^r},
$$
\n(9.15)

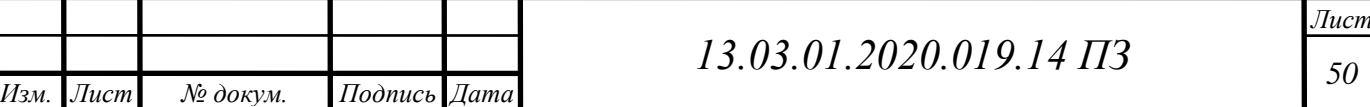

где  $I_{yx}$ – энтальпия уходящих газов при температуре уходящих газов, кДж/м<sup>3</sup> по таблице 9.4;

 $Q_p^r$  – располагаемое тепло топлива, для газов принимается  $Q_p^r$  =  $Q_p^{\mu}$  $Q_p^r = Q_p^{\mu}$  кДж/м<sup>3</sup>;

 $I_{\tiny \chi_{\tiny g}}$  –энтальпия холодного воздуха, кДж/м<sup>3</sup>, составит:

$$
I_{\rm xe} = 9,66 \cdot 14,15 = 136,7
$$

Потери тепла 2 *q* :

$$
q_2 = \frac{(2693 - 1,1 \cdot 136,7) \cdot 100}{36350} = 7\%
$$

Потери тепла от химического недожога будут крайне малы, примем:  $q_3 = 0$ . Потери тепла от механического недожога:  $q_4 = 0$  (для газообразного топлива). Потери тепла в окружающую среду принимаем :  $q_5 = 0.5$ .

После определения удельных потерь по обратному балансу котла определяется КПД по формуле:

$$
\eta = 100 - (7 + 0 + 0.5) = 92.5\%
$$

Расход топлива, кг/с или м<sup>3</sup>/с, на водогрейный котел рассчитывается (9.16):

$$
B = \frac{G \cdot c_p \cdot (t_1 - t_2)}{Q_P^r \cdot \eta},
$$
\n(9.16)

где *Gc* – расход сетевой воды через котел, кг/с;

 $c_p$ – теплоемкость воды, Дж/(кг·К);

 $t_1$ и  $t_2$ — температуры прямой и обратной воды, °С.

$$
B = \frac{5,25 \cdot 4,19 \cdot (95 - 70)}{36350 \cdot 0,925} = 0,016 \text{ m}^3/\text{c}
$$

Результаты сведены в таблицу 9.5.

Таблица 9.5 – Тепловой баланс котельного агрегата и определение расхода топлива

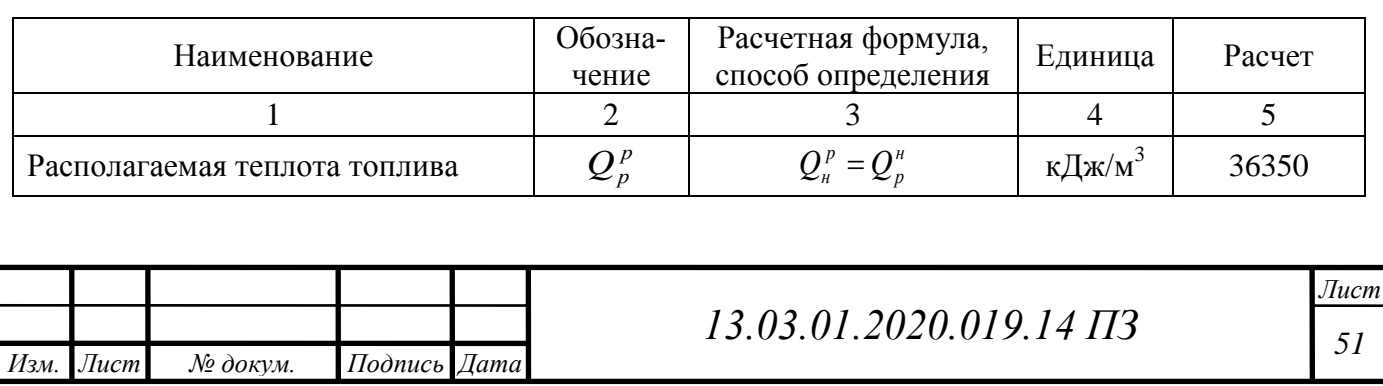

# Продолжение таблицы 9.5

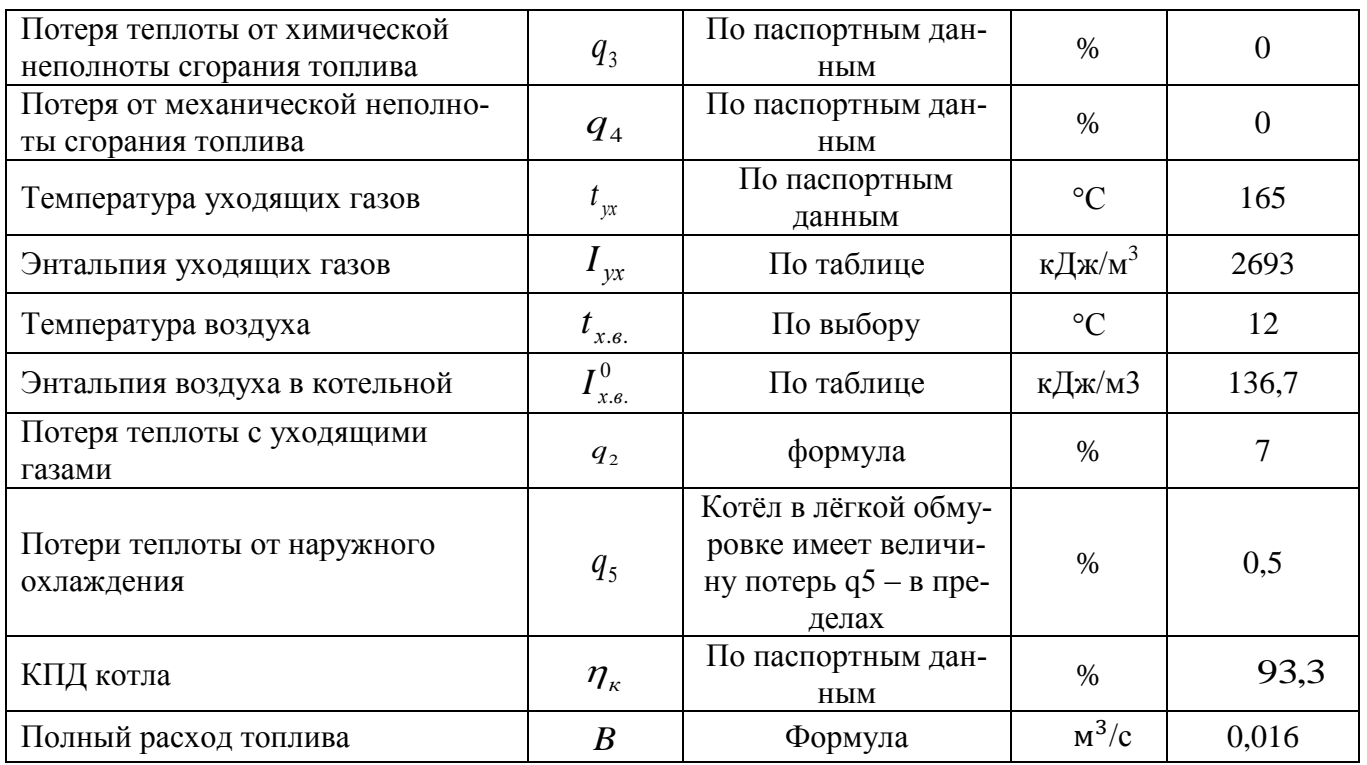

# **9.4 Поверочный расчет топочной камеры**

Поверочный расчет теплообмена в топочной камере отобразим в таблице 9.6.

Таблица 9.6 – Поверочный расчет теплообмена в топке

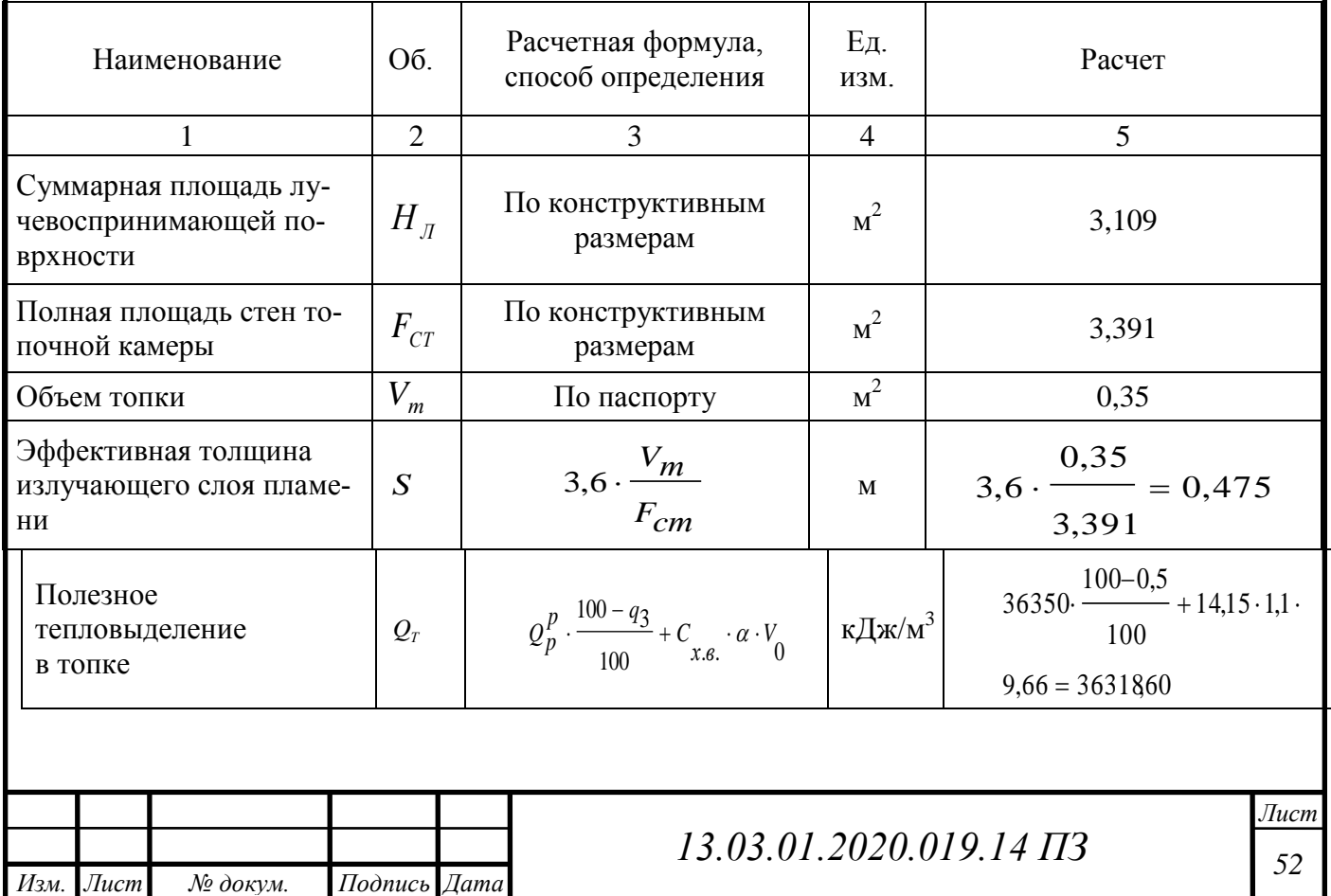

# Продолжение таблицы 9.6

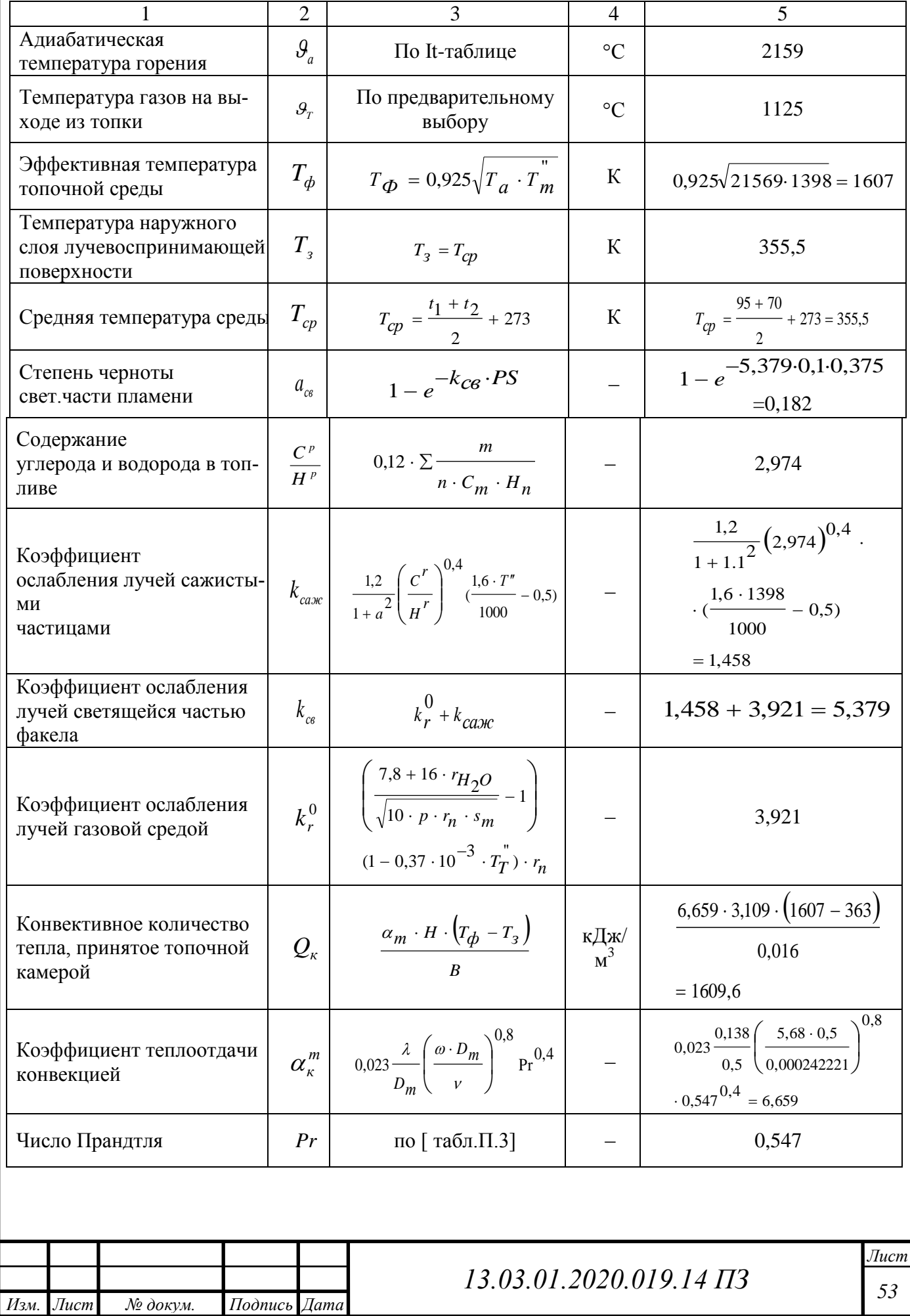

# Продолжение таблицы 9.6

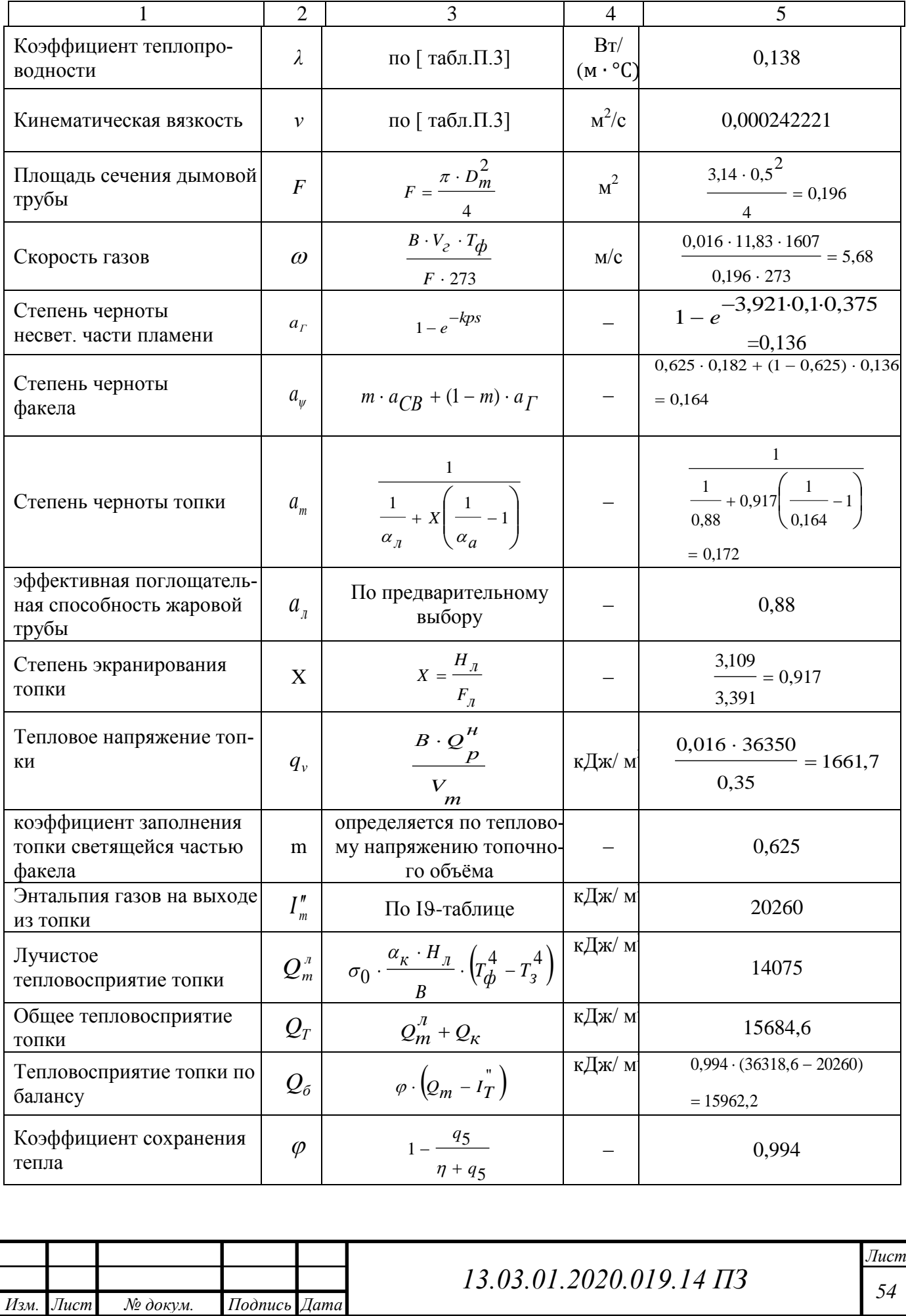

Невязка теплового баланса (9.17):

$$
\Delta Q = \frac{(Q_{\delta} - Q_m) \cdot 100}{Q_m} \tag{9.17}
$$

$$
\Delta Q = \frac{(15962, 2 - 15684, 7) \cdot 100}{15684, 7} = 1,67\%
$$

Невязка теплового баланса  $\Delta Q \leq 2\%$  расчет окончен.

### **9.5 Расчет дымогарных труб**

Уравнение баланса тепла (9.18):

$$
Q_{\delta} = \varphi \cdot (I - I^{T}) \tag{9.18}
$$

где *I* = 20260 кДж/м<sup>3</sup>– теплосодержание дымовых газов на входе в дымогарные трубы, при температуре 1125 °С;

*I*"= 3294 кДж/м<sup>3</sup> – теплосодержание дымовых газов на входе в дымогарные трубы, при максимальной температуре 199 °С.

$$
Q_6 = 0.994 \cdot (20260 - 3294) = 16864,204 \text{ K} \mu\text{K/m}^3
$$

Уравнение теплопередачи (9.19):

$$
Q_m = \frac{k \cdot \Delta t \cdot H}{B \cdot 10^3} \tag{9.19}
$$

где  $H =$  16,5 м<sup>2</sup> – поверхность нагрева дымогарных труб.

Температурный напор определяется по формуле (9.20):

$$
\Delta t = \frac{\Delta t_{\delta} - \Delta t_{\mu}}{\ln \frac{\Delta t_{\delta}}{\Delta t_{\mu}}}
$$
(9.20)

$$
\Delta t_{\delta} = 9^{\circ} - t_1 = 1125 - 95 = 1030 \,^{\circ}\text{C}
$$

$$
\Delta t_{v} = \mathcal{G}^{v} - t_{2} = 199 - 70 = 129 \,^{\circ}\text{C}
$$

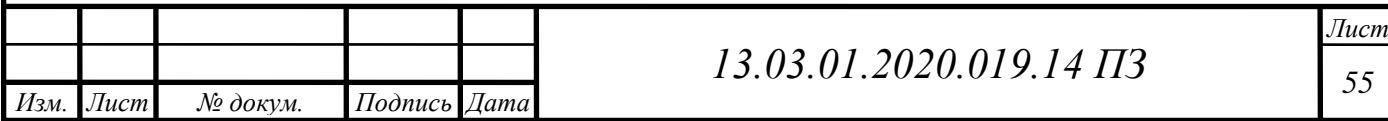

$$
\Delta t = \frac{1030 - 129}{\ln \frac{1030}{129}} = 433,2 \text{°C}
$$

Далее определяется коэффициент теплопередачи (9.21):

$$
k = \psi \cdot \left(\alpha_{\kappa}^{m} + \alpha_{\eta}\right),\tag{9.21}
$$

где  $\alpha_{\kappa}^{m}$ — коэффициент теплоотдачи конвекцией, Bт/(м<sup>2</sup>·K), определяется по формуле (9.22):

$$
\alpha_{\kappa}^{m} = 0,023 \frac{\lambda}{d} \left( \frac{\omega \cdot d}{\nu} \right)^{0,8} \Pr^{0,4}
$$
 (9.22)

Значения Рг,  $\lambda$ ,  $\nu$  по таблице: Pr = 0,558;  $\lambda = 0.127 \text{ Br/(m} \cdot {}^{\circ}C)$ ;  $v = 0,0002133 \,\mathrm{m}^2/\mathrm{c}$ .

Скорость газа в дымогарных трубах (9.23):

$$
\omega = \frac{B \cdot V_z (9 + 273)}{F \cdot 273}
$$
\n(9.23)

Живое сечение дымогарных труб (9.24):

*56 13.03.01.2020.019.14 ПЗ* 433,2 2 2 *d F n* (9.24)

где *d* – диаметр дымогарных труб, м; *n* – число дымогарных труб, шт.

$$
F = \left(\frac{3,14 \cdot 0,06^2}{4}\right) \cdot 57 = 0,158 \,\mathrm{m}^2
$$

Расчетная температура (9.25):

$$
\mathcal{G} = \mathcal{G}_{cp} + \Delta t \tag{9.25}
$$

$$
\mathcal{G}_{cp} = \frac{199 + 1125}{2} = 662^{\circ}C
$$

$$
9 = 662 + 392,2 = 1095,2 \degree C
$$

*Изм. Лист № докум. Подпись Дата Лист* Исходя из расчетов проведенных выше, скорость газов:

$$
\omega = \frac{0.016 \cdot 11.83 \cdot (1095.2 + 273)}{0.158 \cdot 273} = 6.01 \,\mathrm{m/c}
$$

Коэффициент теплоотдачи конвекцией:

$$
\alpha_{\kappa}^{m} = 0.023 \frac{0.127}{0.06} \left( \frac{6.01 \cdot 0.06}{0.0002133} \right)^{0.8} \cdot 0.558^{0.4} = 14.57 \text{ Br/(m}^{2} \cdot \text{K)}
$$

Степень черноты газов определяется по формуле (9.26):

$$
\alpha = 1 - e^{-kps},\tag{9.26}
$$

где P =0,1 МПа – давление газов в дымогарных трубах котла

Эффективная толщина излучающего слоя (9.27):

 $s = 0.9 \cdot d$  (9.27)

$$
s = 0.9 \cdot 0.06 = 0.05 \,\mathrm{m}
$$

Коэффициент ослабления лучей газовой средой (9.28):  
\n
$$
k = k_c^0 r_n = \left(\frac{7,8 + 16r_{H_2O}}{\sqrt{10pr_n s_m}} - 1\right) \cdot [1 - 0,37 \cdot 10^{-3} \cdot (\mathcal{G}^{\dagger} + 273)] \cdot r_n \qquad (9.28)
$$

$$
k = k20 rn = \left(\frac{7,8 + 16 \cdot 0,187}{\sqrt{100 \cdot 0,1 \cdot 0,273 \cdot 0,475}} - 1\right) \cdot [1 - 0,37 \cdot 10^{-3} \cdot (433,2 + 273)] \cdot 0,273 = 13,55
$$

Определим степень черноты:

$$
\alpha = 1 - e^{-13,550,110^6 \cdot 0,057} = 0,074
$$

Коэффициент для незапыленного потока рассчитывается по формуле (9.30):

$$
\alpha_{\scriptscriptstyle n} = \alpha_{\scriptscriptstyle n} \cdot \alpha \cdot c_{\scriptscriptstyle \varepsilon},\tag{9.30}
$$

где  $\alpha_{\scriptscriptstyle \!\mu}$  =165 при температуре загрязненной наружной стенки.

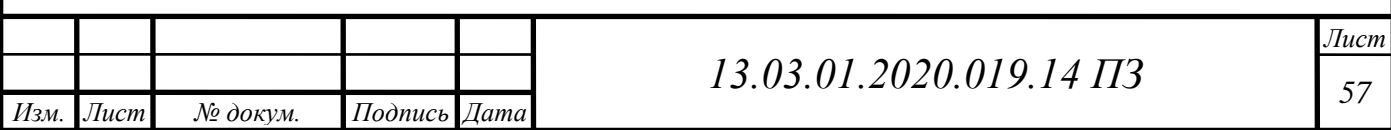

 $\alpha_n = 165 \cdot 0,074 \cdot 1 = 12,21$ 

Тогда *Q<sup>т</sup>* :

$$
Q_m = \frac{(12,21+14,57) \cdot 433,2 \cdot 16,5}{0,016 \cdot 10^3} = 16619,66
$$

Невязка баланса:

$$
\Delta Q = \frac{(16864,204 - 16619,66) \cdot 100}{16864,2} = 1,45\%
$$

 $\Delta Q$   $\leq$  2% , следовательно расчет закончен.

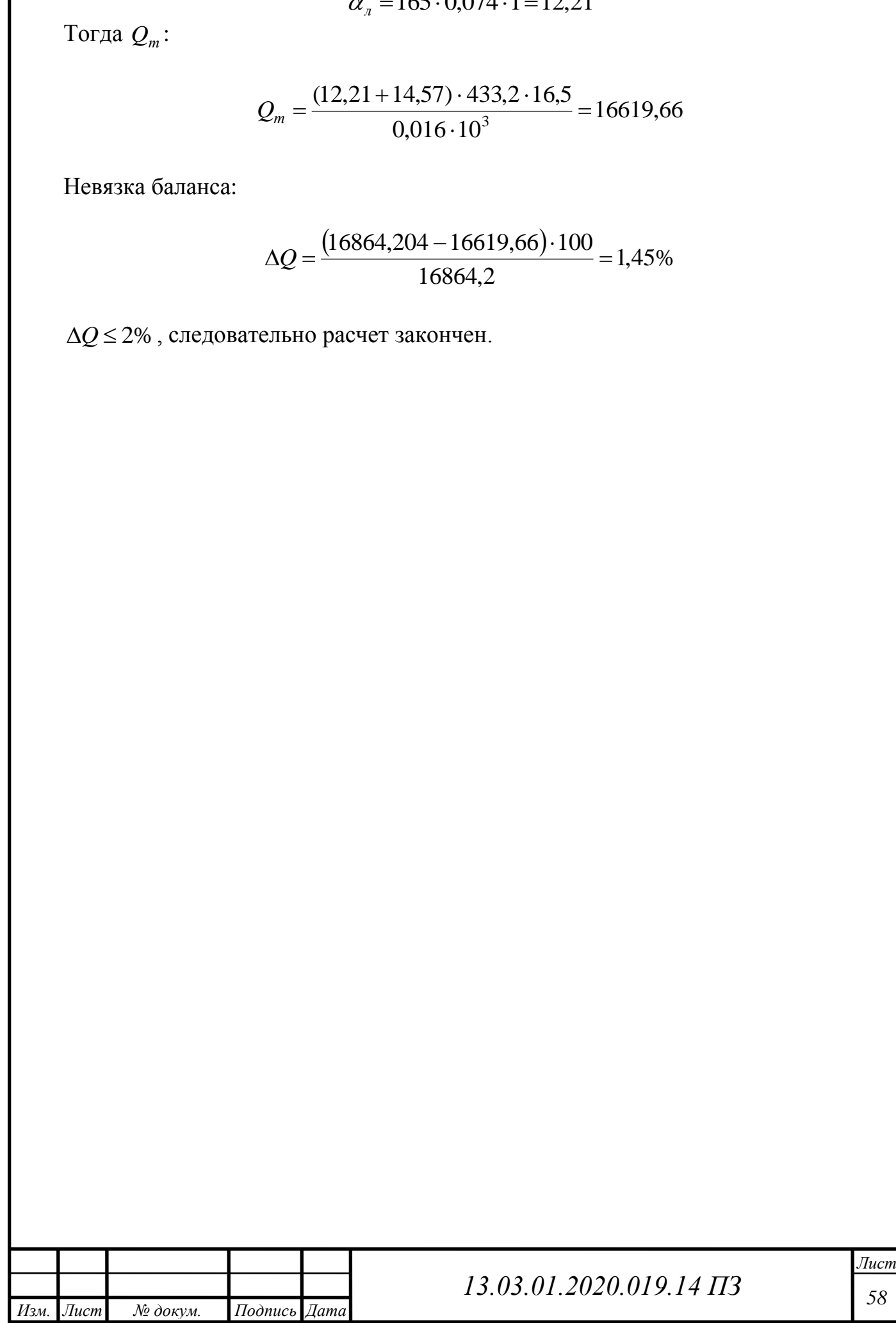

## **10 ЭНЕРГОСБЕРЕЖЕНИЕ**

Энергосбережение является основной задачей в наше время.

Целью энергосбережения является рациональное и экономное расходование топливно-энергетических ресурсов, путем решения организационных, производственных, научных, технических и экономических вопросов.

Основным нормативным документом в области энергосбережения является Федеральный закон РФ № 261- ФЗ «Об энергоснабжении и о повышении энергетической эффективности и о внесении изменений в отдельные законодательные акты Российской Федерации», принятый 23 ноября 2009 г.

Основными критериями выбора наилучшего варианта энергосбережения является баланс между денежных затрат и затрат энергетических ресурсов.

Одним из важных факторов, влияющих на энергосбережение, является целесообразный выбор основного оборудования и запорной арматуры и материалов газовых труб, используемых при строительстве.

Энергосберегающая политика государства основана на реализации федеральных и межрегиональных программ в области энергосбережения путем:

– эффективного использования энергоресурсов;

– осуществления государственного надзора за эффективным использованием энергоресурсов;

– сертификация товара(оборудования, материалов, конструкций) производимых в РФ или импортируемых на территорию РФ;

– контролирование производимых и расходуемых энергоресурсов;

### **10.1 Энергосбережение системы газоснабжения**

Энергосбережение на газопроводе осуществляется с помощью комплекса мероприятий, а именно:

– выбор труб нужного диаметра с помощью проведение гидравлического расчета, для уменьшения потерь давления;

– использование арматуры с повышенной герметичностью;

– применение уплотнительных материалов, для обеспечения повышенной герметичности;

– применение оборудования в полном сборе, полной заводской готовности.

– применение шаровых кранов вместо задвижек.

Для понижения давления со 0,3МПа до 0,0025 МПа, в проекте предусмотрена установка обогреваемого газорегуляторного шкафного пункта ГРПШ-13-2Н-У1 c регулятором давления газа РДГ-50Н, с двумя линиями редуцирования. В нем установлены фильтры для очистки газа, что увеличивает срок службы оборудования, также предохранительно запорный клапан (ПЗК-50Н), который нужен для аварийного отключения подачи газа, при повышении или понижении выходного давления газа и предохранительно сбросной клапан (ПСК-50Н), который устанавливается после регулятора давления газа.

Проведение данных мероприятий в комплексе, обеспечат конструктивную

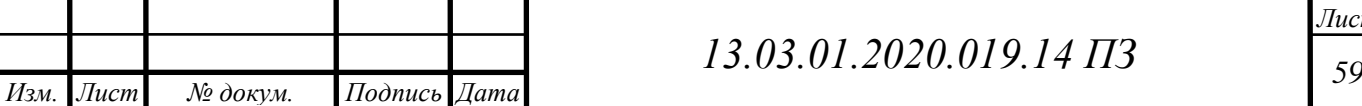

надежность системы газоснабжения и приведут к исключению утечек природного газа.

Для понижения давления газа до рабочего в котельной используется ГРУ, регулятор давления газа, применяемый к установке FRG/2MB (Madas) итальянского производства и комплектуется ПЗК и ПСК. Для обеспечения надежности и безопасности устанавливается клапан термозапорный КТЗ 001-50 фланцевый ПЗК EVPS 50 308. Для определения утечек газа используется сигнализатор загазованности СТГ-1, который включает в себя сигнализатор загазованности природным газом и оксидом углерода.

### **10.2 Энергосбережение котельной**

Для энергосбережения в котельной, был выбран водогрейный котел Термотехник ТТ50, имеющий коэффициент полезного действия 93,3% и работающий на природном газе. Водогрейные газовые котлы ТТ50, используются для теплоснабжения детского садика горячей водой максимальной температурой 95 °С по закрытой схеме, т. е. без непосредственного забора воды из водопроводной системы.Так же были выбраны газовые горелки Gamma Gas P 70/M. Высокая производительность горелки достигается за счет возможности регулировки положения смесительного комплекта.

Газовая арматура включает:

– рабочий клапан для регулировки расхода газа;

– предохранительный клапан;

– антивибрационная вставка;

– фильтр-стабилизатор давления газа;

– реле давления газа.

Ряд мероприятий по энергосбережению котельной:

– высокий уровень регулирования подачи воздуха, для эффективного сжигания топлива;

– применение современной и надежной системы контроля горения пламени горелки;

– использование современных и качественных теплоизоляционных материалов;

– применение надежной запорной арматуры;

– применение в работе современных средств КИПиА;

– полная автоматизация рабочих процессов, отсутствие персонала.

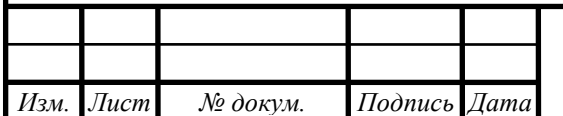

# *<sup>60</sup> 13.03.01.2020.019.14 ПЗ*

## **11 ВОПРОСЫ ЭКОЛОГИИ**

В современном мире вопрос сохранения окружающей среды является особенно актуальным. Основным загрязняющим веществом при сжигании природного газа в котельной являются оксиды серы.

В то же время, газовые котельные являются наиболее экологически чистыми установками, так как газ экологически чистое топливо, содержащее в себе минимальное количество токсичных веществ.

Рассеивание загрязняющих веществ при помощи дымовых труб является одним из основных методов защиты атмосферы от загрязнения.

Дымовая труба позволяет достигать предельно допустимую концентрацию вредных веществ в приземном слое атмосферы.

Принято установить металлическую дымовую трубу, для определения высоты и диаметра которой, необходимо произвести расчеты выбросов.

### **11.1 Расчет дымовой трубы**

Определим количество  $NO<sub>2</sub>$ , которое выбрасывается в атмосферу вместе с уходящими газами (11.1):

$$
M_{NO_2} = 0,001 \cdot B \cdot Q_n^p \cdot (1 - \beta), \tag{11.1}
$$

где  $\beta$ – безразмерный коэффициент, учитывающий влияние на выход окислов азота, для газа $\beta\!=0$ 

 $K_{NO_2}-$ параметр характеризующий количество окислов азота, образующихся на 1 МДж теплоты для лета 0,08; для зимы 0,09;

В – расход топлива, подаваемого в топку, м<sup>3</sup>/с;

 $Q_n^p$  – рабочая низшая теплота сгорания топлива,  $Q_n^p = 36350 \text{ K} \mu\text{K/m}^3$ 

В зимнем режиме:

e:  
\n
$$
M_{NO_2}^3 = 0,001 \cdot 0,016 \cdot 2 \cdot 36350 \cdot 0,09 = 0,104 \text{ r/c}
$$

В летнем режиме:

$$
M_{NO_2}^{J} = 0,001 \cdot 0,016 \cdot 36350 \cdot 0,08 = 0,046 \text{ r/c}
$$

Объем продуктов сгорания определяется по формуле (11.2):

$$
V_{yx} = \frac{P_{ny} \cdot V_z \cdot T_{yx}}{P_{yx} \cdot T_{ny}},
$$
\n(11.2)

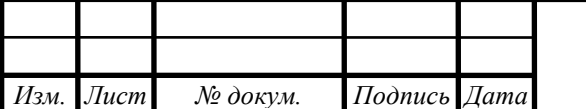

# *<sup>61</sup> 13.03.01.2020.019.14 ПЗ*

где 273 *Tну* К – температура при нормальных условиях;  $T_{yx}$  = 438K – температура уходящих из котла газов; 760 *Рну* мм.рт.ст – атмосферное давление при нормальных условиях;  $P_{yx}$  = 740 мм.рт.ст – атмосферное давление при рабочих условиях;  $V_z = 11,83 \text{ m}^3/\text{kr} - \text{действительный объем продуктов сгорания;$ 

$$
V_{yx} = \frac{760.11,83.438}{740.273} = 19,49 \text{ m}^3/\text{m}^3
$$

Объем продуктов сгорания (11.3):

$$
V = B \cdot V_{yx} \tag{11.3}
$$

Для одного кота:

$$
V^{\pi}
$$
 = 0,016.19,49 = 0,31 m<sup>3</sup>/c

Для двух котлов:

$$
V^3 = 0.016 \cdot 2 \cdot 19,49 = 0.62 \text{ m}^3/\text{c}
$$

Высота трубы рассчитывается с учетом нагрузки на оба котла.

Зададимся оптимальной скоростью дымовых газов на выходе из трубы. При естественной тяге она составляет  $15-20$  м/с. Выбираем  $\omega_0 = 15$  м/с.

По заданной скорости и известному расходу дымовых газов, определяем диаметр устья дымовой трубу (11.4):

$$
D = \sqrt{\frac{4 \cdot V^3}{\pi \omega_0}}
$$
 (11.4)

$$
D = \sqrt{\frac{4 \cdot 0.62}{3.14 \cdot 15}} = 0.229
$$
 M

Диаметр принимаем ближайший стандартный для металлических труб  $D_{\phi} = 0.25$  м. Определим фактическую скорость дымовых газов по формуле (11.5):

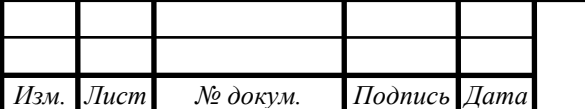

*<sup>62</sup> 13.03.01.2020.019.14 ПЗ*

$$
\omega_{\phi} = \frac{4V}{\pi D_{\phi}^{2}}
$$
(11.5)  
\n
$$
\omega_{\phi} = \frac{4 \cdot 0.62}{3.14 \cdot 0.25^{2}} = 3.55 \text{ m/c}
$$
  
\nonycrimyio zblectory zblimoboň typóbl cortaetho ΠДК  
\n
$$
= \sqrt{\frac{A \cdot F \cdot m \cdot n \cdot M_{NO_{2}}}{I J J J K^{NO_{2}}} \cdot \sqrt[3]{\frac{z}{V_{1} \cdot \Delta T}}
$$
(11.6)  
\n
$$
M_{1} = \sqrt{\frac{A \cdot F \cdot m \cdot n \cdot M_{NO_{2}}}{I J J K^{NO_{2}}} \cdot \sqrt[3]{\frac{z}{V_{1} \cdot \Delta T}}
$$
(11.6)  
\n
$$
M_{2} = \sqrt{\frac{A \cdot F \cdot m \cdot n \cdot M_{NO_{2}}}{I J J K^{NO_{2}}} \cdot \sqrt[3]{\frac{z}{V_{1} \cdot \Delta T}}
$$
(11.6)  
\n
$$
M_{3} = \sqrt{\frac{A \cdot R}{I K^{NO_{3}}}}
$$
(11.7)  
\n
$$
M_{4} = \sqrt{\frac{A \cdot R \cdot m \cdot n \cdot M_{NO_{4}}}{I K^{NO_{4}}}
$$
(11.7)  
\n
$$
M_{5} = \sqrt{\frac{A \cdot R \cdot M \cdot n \cdot M_{NO_{5}}}{I K^{NO_{5}}} \cdot \sqrt{\frac{A \cdot R \cdot n \cdot M \cdot n \cdot M \cdot
$$

Вычислим минимально допустимую высоту дымовой трубы согласно ПДК (11.6):

$$
H_{\text{num}}^{\partial} = \sqrt{\frac{A \cdot F \cdot m \cdot n \cdot M_{NO_2}}{\Pi \mu K^{NO_2}} \cdot \sqrt[3]{\frac{z}{V_1 \cdot \Delta T}}}
$$
(11.6)

- где А коэффициент температурной стратификации атмосферы для данной местности (для Урала А=160);
	- F– коэффициент, учитывающий оседание частиц в воздухе для газообразных веществ F=1;

z – число труб;

- m, n безразмерные коэффициенты;
- *V*<sup>1</sup> объем дымовых газов на выходе из дымовой трубы;
- ∆T разность температур дымовых газов на выходе из трубы и средняя температура воздуха в самый холодный месяц,  $t_{\mu} = -15.5 \text{ °C}$ ;

$$
\Pi \text{I/K} = 0.085 \text{ m} \cdot \text{m}^3.
$$

Определим коэффициент m (11.7):

$$
m = \frac{1}{0.67 + 0.1f^{0.5} + 0.34f^{1/3}}
$$
(11.7)

где *f* эмпирический безразмерный коэффициент, который считается как (11.8):

$$
f = \frac{10^3 \cdot \omega_\phi^2 \cdot D_\phi}{H^2 \cdot \Delta T}
$$
 (11.8)

Зададимся высотой трубы H=15 м.

$$
f = \frac{10^3 \cdot 3{,}55^2 \cdot 0{,}25}{15^2 \cdot 180} = 0{,}021
$$

$$
m = \frac{1}{0.67 + 0.1 \cdot \sqrt{0.021} + 0.34 \cdot \sqrt[3]{0.021}} = 1.28
$$

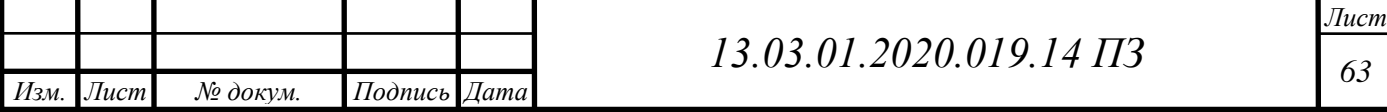

Чтобы определить коэффициент n, рассчитаем эмпирический безразмерный коэффициент <sup>*U<sub>m*</sup> по формуле (11.9):</sub></sup>

$$
v_m = 0,65 \left(\frac{V_1 \cdot \Delta T}{H}\right)^{1/3}
$$
 (11.9):

 $1/2$ 

$$
v_m = 0,65 \left( \frac{0,62 \cdot 180}{15} \right)^{1/3} = 1,26
$$

Eсли  $\nu_m \geq 2$ , то  $n = 1$ 

Если  $0.5 < \nu_m < 2$ , то n определяется по формуле (11.10):

$$
n = 0.532 \left(v_m\right)^2 - 2.13 \cdot v_m + 3.13\tag{11.10}
$$

Если  $\nu_m$  ≤ 0,5, то n определяется по формуле (11.11):

$$
n = 4, 4\upsilon_m \tag{11.11}
$$

В нашем случае  $0.5 < \nu_m < 2$ , определим n по формуле:

$$
n = 0.532(1.26)^{2} - 2.13 \cdot 1.26 + 3.13 = 1.29
$$

Рассчитаем высоту дымовой трубы:

$$
H_{_{\mathit{M\mathit{UH}}}}^{_{\mathit{O}}} = \sqrt{\frac{160 \cdot 1 \cdot 1,28 \cdot 1,29 \cdot 0,104}{0,085} \cdot \sqrt[3]{\frac{1}{0,62 \cdot 180}}} = 8,19
$$

Точка Т1 (15;8,19).

Зададим высоту дымовой трубы Н=10 м, и проведем повторный расчет. Определим эмпирический безразмерный коэффициент *f* , по формуле:

$$
f = \frac{10^3 \cdot 3{,}55^2 \cdot 0{,}25}{10^2 \cdot 180} = 0{,}049
$$

 $f$  < 100, следовательно

$$
m = \frac{1}{0.67 + 0.1 \cdot \sqrt{0.049} + 0.34 \cdot \sqrt[3]{0.049}} = 1.22
$$

Определим эмпирический безразмерный коэффициент  $v_m$ , по формуле:

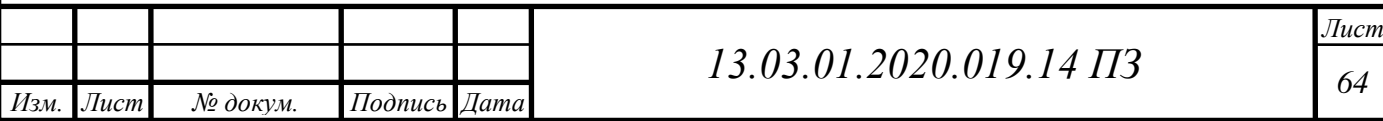

$$
v_m = 0.65 \left( \frac{0.62 \cdot 180}{10} \right)^{1/3} = 1.45
$$

 $0, 5 < \nu_m < 2$ , следовательно

$$
n = 0.532(1.45)^{2} - 2.13 \cdot 1.45 + 3.13 = 1.16
$$

Рассчитаем высоту дымовой трубы:

$$
H_{\text{MUE}}^{\partial} = \sqrt{\frac{160 \cdot 1 \cdot 1,22 \cdot 1,16 \cdot 0,104}{0,085} \cdot \sqrt[3]{\frac{1}{0,62 \cdot 180}}} = 7,58
$$

Точка Т2 (10;7,58).

Зададим высоту дымовой трубы Н=5 м, и проведем повторный расчет. Определим эмпирический безразмерный коэффициент *f* , по формуле:

$$
f = \frac{10^3 \cdot 3{,}55^2 \cdot 0{,}25}{5^2 \cdot 180} = 0{,}197
$$

 $f$  < 100, следовательно

$$
m = \frac{1}{0.67 + 0.1 \cdot \sqrt{0.197} \cdot +0.34 \cdot \sqrt[3]{0.197}} = 1.09
$$

Определим эмпирический безразмерный коэффициент  $v_m$ , по формуле:

$$
v_m = 0.65 \left( \frac{0.62 \cdot 180}{5} \right)^{1/3} = 1.83
$$

 $0.5 < \omega_m < 2$ , следовательно

$$
n = 0.532(1.83)^{2} - 2.13 \cdot 1.83 + 3.13 = 1.01
$$

Рассчитаем высоту дымовой трубы:

$$
H_{\text{Muh}}^{\partial} = \sqrt{\frac{160 \cdot 1 \cdot 1,09 \cdot 1,01 \cdot 0,104}{0,085} \cdot \sqrt[3]{\frac{1}{0,62 \cdot 180}} = 6,69 \text{ M}
$$

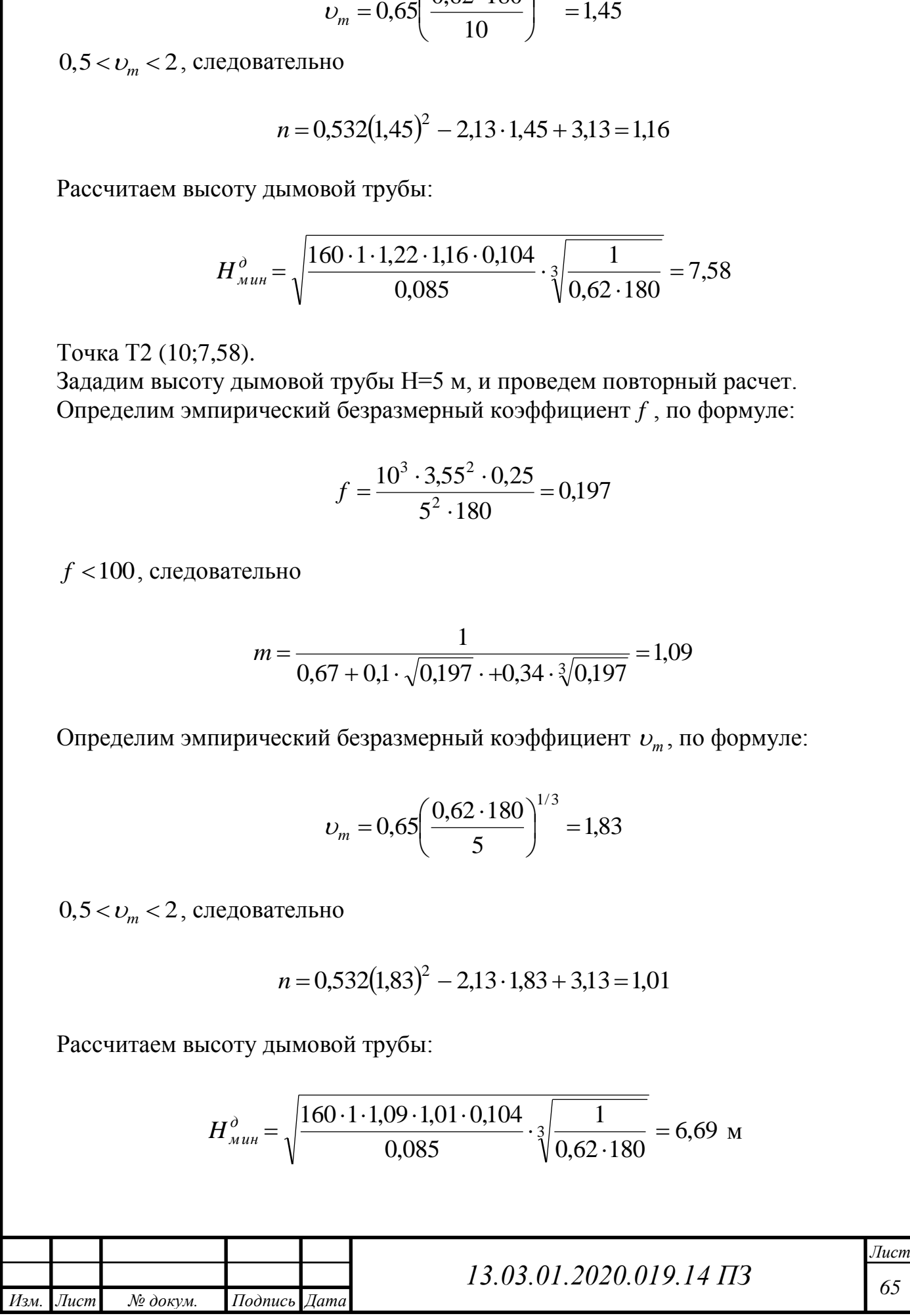

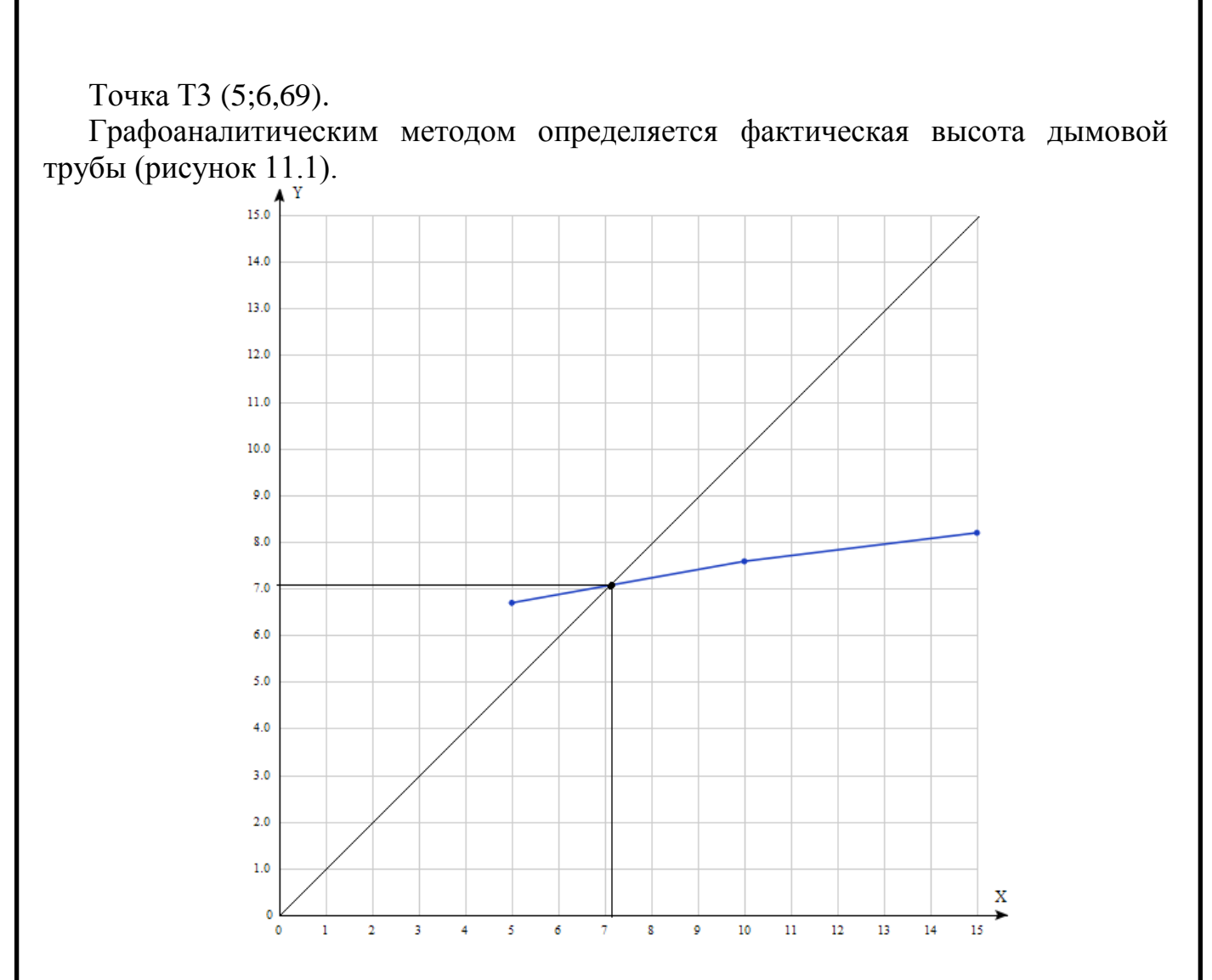

Рисунок 11.1 – Минимальная высота дымовой трубы

Построив график по трем точкам, определяем, что минимальная высота дымовой трубы составляет  $H_{\text{min}}$  = 7 м. Выбираем трубу H=15 м.

Максимальная приземная концентрация окислов азота рассчитывается по формуле (11.12):

$$
C_{NO_2} = \frac{A \cdot M_{NO_2} \cdot F \cdot m_{\phi} \cdot n_{\phi}}{H_{\phi}^2 \sqrt[3]{V_1 \cdot \Delta T}}
$$
(11.12)

Данные для зимнего время возьмем из расчета выше для трубы высотой 15 м.

$$
C_{NO_2}^3 = \frac{160 \cdot 0.104 \cdot 1 \cdot 1.28 \cdot 1.29}{15^2 \cdot \sqrt[3]{0.62 \cdot 180}} = 0.0253 \quad \text{r/m}^3
$$

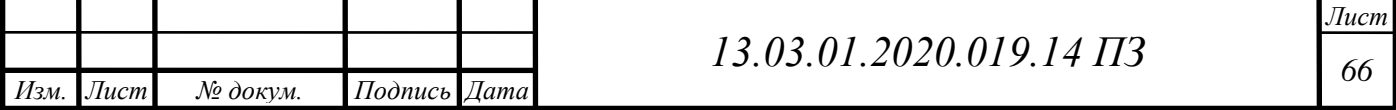

Если максимальная концентрация выбросов не превышает ПДК=0,085, то расчет считается законченым. Дымовая труба высотой 15 метров удовлетворяет условиям.

Для определения максимальной концентрации в летнее время произведем подсчет коэффициентов по формулам:

$$
\omega_{\phi} = \frac{4 \cdot 0.31}{3.14 \cdot 0.25^2} = 6.31
$$

Разность температур для летнего время:

$$
\Delta T = 165 - 22.8 = 142.2 \degree C
$$

$$
f = \frac{10^3 \cdot 6{,}31^2 \cdot 0{,}25}{15^2 \cdot 142{,}2} = 0{,}311
$$

 $f < 100$ , следовательно

$$
m = \frac{1}{0.67 + 0.1 \cdot \sqrt{0.311} + 0.34 \cdot \sqrt[3]{0.311}} = 1.04
$$

0,5 <  $\upsilon_m$  < 2, следовательно

$$
\upsilon_m = 0,65 \left( \frac{0,31 \cdot 142,2}{10} \right)^{1/3} = 1,06
$$
  

$$
n = 0,532(1,06)^2 - 2,13 \cdot 1,06 + 3,13 = 1,47
$$

Тогда максимальная концентрация окислов азота летом составит:

$$
C_{NO_2}^{\pi} = \frac{160 \cdot 0.046 \cdot 1 \cdot 1.04 \cdot 1.47}{15^2 \cdot \sqrt[3]{0.31 \cdot 142.2}} = 0.0141 \text{ r/m}^3
$$

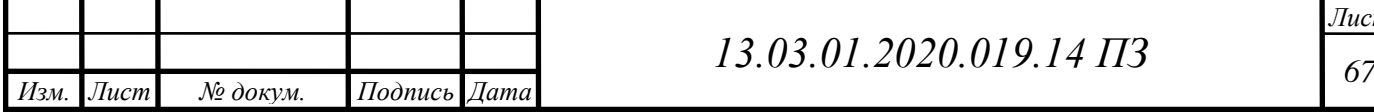

## **12 АВТОМАТИКА И КИП**

Автоматизация – это комплекс мероприятий технического и организационного характера, направленных на замену и облегчение труда человека.

В котельной, которая работает на природном газе, находится газорегуляторная установка (ГРУ). Основной задачей ГРУ заключается понижение давление газа с 0,3 МПа до 0,0025 МПа.

Поддержание параметров технологического процесса на заданных значениях выполняет система автоматического регулирования (САР).

Установка, в которой происходит процесс регулирования называют объектом регулирования. Параметр, который поддерживают постоянным или закономерно изменяющимся – регулируемой величиной.

Автоматизация технологических процессов предусматривает увеличение экономической эффективности проиводства.

В качестве объекта автоматизации принят ГРУ, понижающий давление с среднего до низкого.

Функции автоматизации ГРУ:

– регистрация выходного и входного давления;

– контроль состояния загрязнения фильтра;

– регистрация расхода;

– регулирирование давления в регуляторе давления после себя;

– отключение подачи газа при завышенном/заниженном давлении;

– сброс излишек давления;

– регистрация расхода газа.

Система автоматизации функционирует без постоянного присутствия обслуживающего персонала. ГРУ представляет собой систему, содержащую газопроводы, оснащенных запорной, редуцирующей и предохранительной газовой арматурой.

А именно клапан термозапорный КТЗ-001-50, фильтр газовый FGM 500000, клапан предохранительный запорный электромагнитный EVPS 50 308, счетчик газа RVG, регулятор давления газа RG/2MD «MADAS», клапан предохранительно сбросной, краны шаровые газовые, изолируещее соединение СИ 50с.

Аварийные случаи работы ГРУ:

1. Если давление газа на выходе из ГРУ больше требуемого, то срабатывает предохранительный сбросной клапан и выбрасывает излишки газа в атмосферу.

2. Если давление газа на выходе из ГРУ больше требуемого, то срабатывает предохранительный сбросной клапан и выбрасывает излишки газа в атмосферу.

3. Если при этом ситуация не изменяется, тогда срабатывает предохранительный сбросной клапан, который перекрывает газопровод и прекращает подачу газа в ГРУ.

4. Если наблюдается понижение давления газа до ГРУ (разрыв газопровода), то срабатывает автоматически предохранительный запорный клапан и прекращает подачу газа в ГРУ.

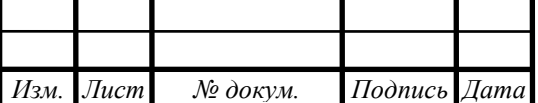

*<sup>68</sup> 13.03.01.2020.019.14 ПЗ*

Открытие ПЗК производится специалистами после устранения аварийной ситуации. Также предусматривается установка датчиков контроля загазованности по метану (RGDMETMP1) и по угарному газу (RGDCOOMP1), производства фирмы Seitron, Италия. Подключение датчиков производится в щите ЩУС.

Для определения утечек газа используется сигнализатор загазованности СТГ-1, который включает в себя сигнализатор загазованности природным газом и оксидом углерода.

Датчик загазованности по метану однопороговый, т.е. срабатывает при достижении в зоне размещения датчика концентрации метана 10% НКПР. Если концентрация метана превышает порог срабатывания датчика в течение 7 секунд, то в корпусе датчика включается звуковой сигнал, а его переключающий контакт разрывает цепь питания отсечного клапана газа на вводе в ГРУ, включая световую и звуковую сигнализацию. При необходимости, работающий звуковой сигнал можно отключить, нажав на кнопку "Съем звукового сигнала" на двери щита ЩУС. При падении концентрации метана ниже порога срабатывания датчика, он возвращается в исходное состояние автоматически, звуковая и световая сигнализация отключаются. Отсечной газовый клапан и клапан на топливопроводе открываются персоналом путем нажатия кнопки "Открытие отсечного клапана" на передней панели щита ЩУС только после проверки отсутствия утечки газа. При срабатывании датчика загазованности нажатие на эту кнопку игнорируется.

Датчик загазованности по угарному газу двухпороговый. При достижении концентрации угарного газа в зоне размещения датчика значения 20 мг/м<sup>3</sup> (предварительная тревога) включается реле №1 и подает сигнал на включение световой и звуковой сигнализации. Отсечной газовый клапан при этом не отключается. Если концентрация угарного газа уменьшилась ниже порога срабатывания предварительной тревоги, то сигнализация автоматически отключается и датчик переходит в свое исходное состояние.

При дальнейшем увеличении концентрации угарного газа до значения 100 мг/м<sup>3</sup> (главная тревога) включается реле №2, отключающее отсечной газовый клапан на вводе в ГРУ и клапан на топливопроводе и включающее световую и звуковую сигнализацию. При падении концентрации угарного газа ниже порога срабатывания главной тревоги реле №2 не отключится и световая и звуковая сигнализация останутся в работе. Отключение сигнализации возможно только кнопкой на передней панели прибора. После ручного съема тревоги и устранения причины появления угарного газа возможно включение отсечного клапана газа и клапана на топливопроводе с помощью кнопки на передней панели щита ЩУС.

В состав контрольно измерительных приборов, устанавливаемых на ГРУ, входят, манометр ТМ-510Р давлением до 1 Мпа, дифманометр стрелочный ДСП-80В, показывающий 0-1,6 кПа и термометр биметаллический, в диапазоне температур от -20 до +50.

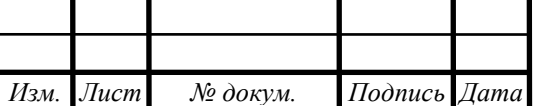

*<sup>69</sup> 13.03.01.2020.019.14 ПЗ*

# **13 БЕЗОПАСНОСТЬ ЖИЗНЕДЕЯТЕЛЬНОСТИ**

Рассматриваемым объектом является система газоснабжения микрорайона «Северный», включающая в себя: водогрейную блочно-модульную котельную, ГРПШ и газопроводы. Проектируемая котельная установленной мощностью 0,62 (0.533) МВт (Гкал/час), предназначена для теплоснабжения ДОУ на 240 мест, расположена в селе Долгодеревенское Сосновского района Челябинской области.

### **13.1 Анализ опасных и вредных производственных факторов, воздействующих на оператора котельной**

Общая площадь по наружному обмеру составляет  $F = 37.5$  м<sup>2</sup>, один этаж с высотой до низа балок 3,35 м.

Основное топливо – природный газ

Резервное топливо – отсутствует.

В котельной расположено следующее оборудование:

– котел водогрейный 2 шт;

– насосное оборудование;

– водоподготовительная установка;

– оборудование КИПиА.

Котельная работает в автоматическом режиме. Аварийные ситуации котельной передаются по CSM-сети на телефон ответственного лица.

Обслуживание котельной осуществляется специалистами, прошедшими обучение и имеющими право на обслуживание котельных в соответствии с нормативными документами.

Планово-профилактические работы и сервисное обслуживание выполняются специализированными организациями, имеющими разрешение (лицензии) на производство работ с соответствующими допусками. Организация имеет передвижные грузоподъемные механизмы для первичного монтажа и сервисного обслуживания.

По ГОСТ 12.0.003-2015 «Система стандартов безопасности труда (ССБТ). Опасные и вредные производственные факторы. Классификация.» Опасные и вредные производственные факторы делят на физические, химические, биологические, психофизиологические.

Персонал котельной, проводящий осмотр, наладку или монтаж оборудования в процессе работы может подвергаться влиянию следующих производственных факторов:

а) физические факторы:

- повышенная температура воздуха рабочей зоны;
- пониженная влажность воздуха;
- вибрация на рабочем месте, вследствие работы котлоагрегатов;

 повышенный уровень производственного шума, в том числе; аэродинамические шумы, появляющиеся из-за движения газов в трубах с большой скоростью и резких перепадов давления;

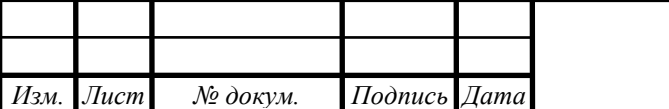

*<sup>70</sup> 13.03.01.2020.019.14 ПЗ*

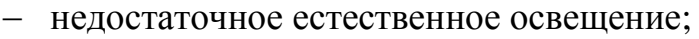

- тепловое излучение;
- электрический ток.
- б) биологические факторы отсутствуют
- в) химические факторы:
- углекислый газ;
- окись углерода;
- окислы азота.
- г) психофизиологические
- тяжесть трудового процесса;
- напряженность трудового процесса (монотонность работы, высокая концентрация внимания при наблюдении за приборами).
- $\overline{a}$

### **13.2 Безопасность производственных процессов и оборудования**

Работа оборудования на газообразном топливе предполагает необходимость строгого соблюдения «Правил безопасности ПБ 12-529-03» и СНиП как при монтаже, так и при эксплуатации.

Монтаж, испытание и приемку в эксплуатацию производить в соответствии с проектом, «Правилами безопасности систем газораспределения и газопотребления ПБ 12-529-03», «Правилами устройства и безопасной эксплуатации трубопроводов пара и горячей воды ПБ10-573-03», инструкциями по монтажу и эксплуатации устанавливаемого оборудования.

К самостоятельному выполнению работ по эксплуатации тепловых энергоустановок допускаются работники прошедшие обучение и проверку знаний в установленном порядке . Периодическая проверка знаний проводится не реже одного раза в 12 месяцев. Допуск к самостоятельной работе по эксплуатации тепловых энергоустановок оформляется соответствующим локальным нормативным актом работодателя [Приказ Министерства Труда и Социальной защиты РФ от 17 августа 2015 года №551н].

Работы повышенной опасности в процессе технического обслуживания и ремонта тепловых энергоустановок должны выполняться в соответствии с письменным распоряжением – нарядом-допуском на производство работ повышенной опасности. Нарядом-допуском определяются содержание, место, время и условия производства работ повышенной опасности, необходимые меры безопасности, состав бригады и работники, ответственные за организацию и безопасное производство работ.

Наряд-допуск оформляется уполномоченными работодателем должностными лицами, ответственными за организацию и безопасное производство работ повышенной опасности. Порядок производства работ повышенной опасности, оформления наряда-допуска и обязанности должностных лиц, ответственных за организацию и безопасное производство работ, устанавливаются локальным норматив-

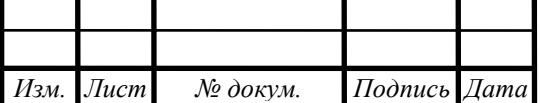

*<sup>71</sup> 13.03.01.2020.019.14 ПЗ*

ным актом работодателя [Приказ Министерства Труда и Социальной защиты РФ от 17 августа 2015 года №551н].

Наряд-допуск выдается на срок, необходимый для выполнения заданного объема работ. В случае возникновения в процессе производства работ опасных и (или) вредных производственных факторов, не предусмотренных нарядомдопуском, работы прекращаются, наряд-допуск аннулируется. Работы возобновляются только после выдачи нового наряда-допуска. Должностное лицо, выдавшее наряд-допуск, должно осуществлять контроль за выполнением предусмотренных в нем мероприятий по обеспечению безопасного производства работ [Приказ Министерства Труда и Социальной защиты РФ от 17 августа 2015 года №551н].

Запрещается ремонтировать тепловые энергоустановки без выполнения технических мероприятий, препятствующих их ошибочному включению (пуск двигателя, подача пара или воды), самопроизвольному перемещению или движению.

Отключать тепловую энергоустановку необходимо с помощью заглушек с хвостовиками с предварительным отключением тепловой сети задвижками или двумя последовательно установленными задвижками, между которыми устанавливается устройство, соединенное непосредственно (прямо) с атмосферой.

Перед началом ремонта с теплопотребляющих установок и трубопроводов следует снять давление и освободить их от пара и воды; с электроприводов отключающей арматуры - снять напряжение, а с цепей управления электроприводами - предохранители.

Освещенность машинного зала котельной принята по СП 52.13330.2011 Естественное и искусственное освещение. Светильники рабочего и аварийного освещения приняты с номинальным напряжением питания 220 В. Для ремонтного освещения предусматриваются переносные налобные фонари с батарейным питанием не более 12 В.

По окончании очистки или ремонта тепловых энергоустановок необходимо удостовериться в том, что в них не осталось людей или каких-либо посторонних предметов и инструмента.

При эксплуатации газовой котельной возможны следующие неисправности:

- выброс газа в атмосферу в процессе производства профилактических и ремонтных работ;
- заполнение газом;
- негерметичность газового оборудования.

При возникновении аварийных ситуаций происходит выброс в атмосферу природного газа.

В случае появления трещин или свищей поврежденный участок, подлежащий ремонту, отключается, весь газ из него выбрасывается в атмосферу через продувочные штуцеры у включающих устройств.

Газ сухой, легче воздуха, не накапливается в пониженных местах, а рассеивается в атмосфере. Предусмотренные в проекте технические решения позволяют предотвратить газовую опасность и изменение состояния окружающей среды.

Чрезвычайные ситуации возможны:

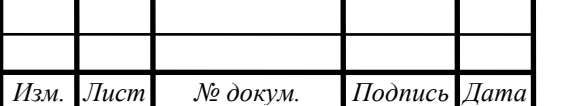

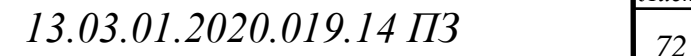

при технологической продувке газопровода;

аварийной разгерметизации оборудования.

Поражающими факторами при выбросах в атмосферу газа являются:

- тепловое излучение при горении факела;
- ударная волна при взрыве газовоздушного облака;
- отравляющее воздействие одоранта и метана.

Автоматическое прекращение подачи газа в котельной осуществляется при изменении сверх установленных значений параметров:

- понижение давления газа перед горелкой;
- понижение давления воздуха перед горелкой, сбой горелки;
- несанкционированное погасание факела горелки;
- повышение давления газа перед горелкой;
- повышение или понижение давления воды в котлах;
- понижение уровня воды в котле;
- повышение температуры на выходе из котла;
- прекращение подачи электроэнергии и неисправности в цепях защиты;
- остановка циркуляционного насоса;
- загазованность в помещении котельной.

### **13.2.1 Требования безопасности к основному оборудованию**

Оборудование и материалы (в том числе) иностранного производства применяемые в проекте сертифицированы на соответствие требованиям безопасности и разрешены к применению технадзором России.

 Для обеспечения безопасности обслуживания оборудования в котельной предусматриваются следующие мероприятия:

 оборудование оснащается необходимыми средствами защиты эксплуатации и сигнализацией при отклонении от рабочих параметров;

 трубопроводы маркируются наклейками, указывающими направление и характеристику среды;

 тепловыделяющее оборудование, трубопроводы, дымоходы изолированы (температура на поверхности изоляции менее 45°С)

 все металлические не токоведущие части оборудования и трубопроводов заземлены;

 предусмотрено требуемое нормами освещение котельной и оборудования.

Безопасное давление в системе теплоснабжения обеспечивается с помощью установки на каждый котел по 2-а предохранительных клапана на 6,0 бар, согласно СП 89.13330.2012 п.10.16. Обратные клапаны на нагнетательных трубопроводах насосов предназначены для предотвращения обратного потока среды в насос при его остановке или аварии. В целях безопасности также устанавливается запорная арматура на отводе к каждому котлу, автоматика безопасности и регулирования процесса горения, установка сигнализаторов загазованности на метан и

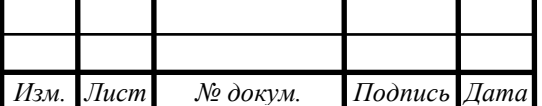
угарный газ, сблокированных с электромагнитным клапаном на вводе газопровода в котельную. Для безопасной работы котельных агрегатов, отвод продуктов сгорания от водогрейных котлов, производится по газоходам от каждого котла через отдельно стоящие дымовые трубы D 219х7.0 и высотой 12 м за счет самотяги дымовой трубы.

Трубопроводы монтировать с уклоном не менее 0.002 в сторону движения теплоносителя. В нижних точках предусмотреть спускники, в верхних - автовоздушники. Трубопроводы окрашивают в цвет, соответствующий среде, транспортируемой по трубопроводу, по ГОСТ 14202-69 «Трубопроводы промышленных предприятий. Опознавательная окраска, предупреждающие знаки и маркировочные щитки»:

– паропроводы – красный,

– газопроводы – желтый,

водопроводы зеленый.

Обработку кромок и сварку стыковочных соединений производить согласно ГОСТ 16037-80 «Соединения сварные стальных трубопроводов». Гидравлические испытания в собранном виде производить пробным давлением, равным 1.25 рабочего. Продувочные газопроводы имеют молниезащиту, все оборудование заземлено

После монтажа и испытаний трубопроводы и газоходы теплоизолировать, согласно техмонтажной ведомости. При вводе системы теплоснабжения в эксплуатацию должны быть проведены пусконаладочные работы по регулировке системы на рабочие параметры, указанные в проекте. Пуск, остановку и эксплуатацию котлов производить в строгом соответствии с инструкцией по эксплуатации.

Для безопасной эксплуатации газораспределительного пункта шкафного типа (ГРПШ) в комплектацию входит оборудование, которое в случае критических ситуаций, а именно повышения или понижения давления на выходе из регулятора, производит аварийное прекращение подачи газа. Также устанавливается предохранительный сбросной клапан (ПСК) , который при незначительном повышении давления, сбрасывает излишки газа в атмосферу. До и после ГРПШ предусмотрена отключающая арматура.

Выходной манометр позволяет визуально контролировать уровень выходного давления. В зимнее время ГРПШ исправно выполняет свою работу благодаря наличию тепловой установки. Во избежание проникновения, ГРПШ закрывается на замок, ключи от которого находятся у обслуживающей компании. Для отдельно стоящих ГРПШ предусматривается установка ограждения согласно «ГОСТ Р 54960-2012 Системы газораспределительные. Пункты газорегуляторные блочные. Пункты редуцирования газа шкафные. Общие технические требования»

#### **13.3 Электробезопасность и молниезащита котельной**

Основными потребителями электроэнергии являются технологические электроприемники:

– насосы сетевые контура теплосети;

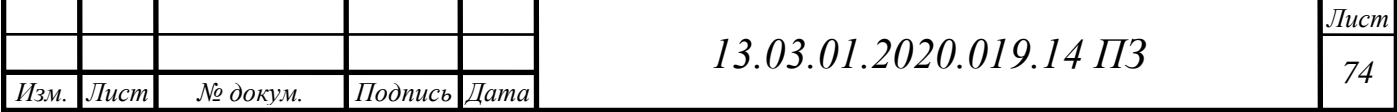

– насосы рециркуляционные котлов;

– горелки котлов;

– система водоподготовки и подпитки контура теплосети;

– рабочее, аварийное и наружное освещение;

– система автоматического управления.

В качестве питающей принята 3-фазная сеть 380/220В, 50 Гц. Питание котельной предусмотрено от РУ 0,4 кВ

Установленная мощность электроприемников составляет 30,46 кВт.

Расчетная мощность электроприемников составляет 25,97 кВт

Основным документом по электробезопасности является ГОСТ 12.1.038-82 «ССБТ. Электробезопасность. Предельно допустимые уровни напряжений прикосновения и токов».

По степени обеспечения надежности электроснабжения электроприемники котельной относятся к категории II. В связи с отсутствием в котельной потребителей, отрицательно влияющих на качество электроэнергии, мероприятия по повышению качества электроэнергии не предусматриваются.

Для обеспечения второй категории надежности проектом предусматривается передвижная дизель-генераторная установка ЭД-30-Т400-1РПМ11 ТСС «Стандарт» 3х380В, 37,5 кВА.

Система питания принята TN-С-S с повторным заземлением нейтрали на вводе в ВРУ. Сопротивление заземляющего устройства составляет 4 Ом (заземление нейтрали генератора).

Режим работы котельной – круглосуточный, круглогодичный.

#### **13.3.1 Обоснование принятой схемы электроснабжения**

Для приема и учета электроэнергии в котельной предусматривается щит силовой ЩС с установленными в нем рубильником на 2 направления (рабочий ток до 63А), счетчиком активной электроэнергии СЕ300 (прямого включения) на вводе от ТП №7 и автоматическими выключателями на ток 63А. кроме того, в ЩС предусматривается установка медной главной заземляющей шины сечением 15х3,0 мм. Переключение кабельных вводов производится вручную обслуживающим персоналом котельной.

Для распределения электроэнергии в котельной предусматривается распределительное устройство, конструктивно выполненное в щите управления и сигнализации ЩУС. В ЩУС принята одинарная система шин без секционирования. Питание щита ЩУС осуществляется от щита силового ЩС. В качестве защитной и коммутационной аппаратуры принято оборудование фирмы АВВ.

#### **13.3.2 Перечень мероприятий по заземлению и молниезащите**

Обеспечение безопасности обслуживающего персонала от поражения электрическим током предусматривается заземлением всех металлических корпусов приборов и технологического оборудования в соответствии с ГОСТ' 12.1.030-81

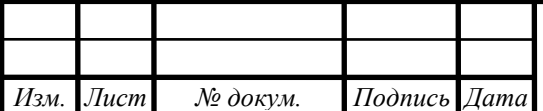

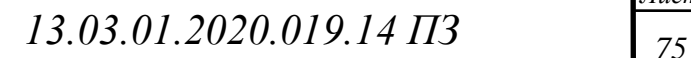

«Электробезопасность. Защитное заземление, зануление». Заземлению подлежат все нормально нетоковедущие элементы электрооборудования, могущие оказаться под напряжением при повреждении изоляции. В качестве заземления используются РЕ-проводники силовых кабелей. Кроме того, предусматривается устройство видимого заземления путем присоединения металлических корпусов оборудования к металлокаркасу здания котельной, имеющему жесткую металлическую связь с ГЗШ в щите ЩС.

Основная система уравнивания потенциалов (ОСУП) соединяет между собой:

- РЕ и РЕN проводники питающей и распределительной сети;
- металлические трубопроводы коммуникаций на вводе в здание;
- металлические конструкции каркаса здания котельной;
- конструкции для прокладки кабелей;
- токопроводы системы молниезащиты;
- главную заземляющую шину (ГЗШ);
- заземляющее устройство.

В качестве главной заземляющей шины ГЗШ используется РЕ-шина в щите ЩС (Вводное устройство). В качестве молниеприемников для защиты от прямых ударов молнии применяются штыревые молниеприемники L=2 м, устанавливаемые на оголовках дымовых труб (на отм. +12,000). В качестве токопроводов применяются дымовые трубы, выполненные из стальных труб ∅219×7,0.В качестве заземлителей используется естественный заземлитель – фундамент железобетонный дымовых труб. Все соединения молниезащитной системы выполнить сваркой. Сварочные швы покрыть битумным лаком. Сопротивление заземляющего устройства, полученное замерами в любое время года, не должно превышать 4 Ом (заземление нейтрали резервного дизель-генератора).

#### **13.4 Мероприятия по обеспечению пожарной безопасности**

Основные противопожарные мероприятия, обеспечивающие безопасную для жизни и здоровья людей эксплуатацию объекта:

- противопожарный разрыв от ближайшего жилого строения соответствует нормам проектирования (СНиП 21-01-97).
- здание котельной подключено к сетям водопровода, обеспечивающим потребный напор в сети.
- на территории объекта имеется удобный проезд для противопожарной автотехники со стороны главной магистрали.

Здание Котельной выполнено III степени огнестойкости (таблица 21ФЗ № 123-ФЗ, п. 6.9.3 СП 4.13130.2009).

Класс функциональной пожарной опасности здания Котельной Ф - 5.1 ( ст. 32 ФЗ № 123-ФЗ).

Здание Котельной по конструктивной пожарной опасности выполнено С0 (таблица 22 ФЗ № 123-ФЗ, п. 6.9.3 СП 4.13130.2009).

Строительные конструкции здания выполнены классом пожарной опасности К0 (ч.6 статьи 87 ФЗ № 123-ФЗ).

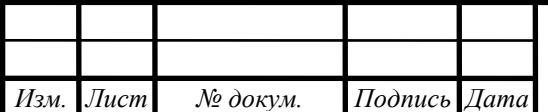

Основным документом по взрывобезопасности является ГОСТ 12.1.010- 76 «ССБТ. Взрывобезопасность. Общие требования».

Защита здания от пожара обеспечивается:

- системой предотвращения пожаров
- системой противопожарной защиты;
- организационно-техническими мероприятиями.
- устройство необходимого количества и ширины эвакуационных выходов для обеспечения безопасной эвакуации людей из здания до наступления опасных факторов пожара;
- применение современных автоматических средств сигнализации, оповещения, пожаротушения для своевременного обнаружения и ликвидации пожара;
- обеспечение действий пожарных подразделений по проведению спасательных работ и тушению пожара;
- нераспространение возможного пожара из одного пожарного отсека в другой и надземную часть зданий.

Строительные, отделочные и теплоизоляционные материалы, оборудование противопожарных систем, пожарная техника предусмотренные проектом строительства в рамках обязательной сертификации имеют сертификаты соответствия и пожарной безопасности.

Перечень мероприятий, обеспечивающих безопасность подразделениям пожарной охраны при ликвидации пожара:

- наличие проездов и подъездных путей для пожарной техники;
- устройство противопожарного водопровода, совмещѐнного с хозяйственным;
- оборудование здания индивидуальными средствами спасения людей;
- оснащение производственных помещений первичными средствами пожаротушения.

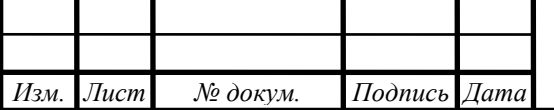

# **14 ЭКОНОМИКА И УПРАВЛЕНИЕ**

Газораспределительная организация ООО «Классик» занимается газификацией микрорайона «Северный» за счѐт строительства системы газоснабжения. Деньги на строительство и разработку проекта выделены из местного бюджета.

## **14.1 Постановка задачи**

В следствии строительства нового жилого микрорайона, у потребителей возникает необходимость в природном газе, что требует больших финансовых вложений. Отопление с помощью газовых котлов, вместо электрических, позволит экономить значительную сумму каждый год. Использование природного газа в качестве топлива для жилого микрорайона, является единственным рассматриваемым техническим решением.

Определим экономическую эффективность принятой задачи.

Целью анализа является: разработка и строительство системы газоснабжения микрорайона «Северный» для надежного и бесперебойного снабжения потребителей газом.

При проектировании системы газоснабжения необходимо принять решение и выбрать материал газовой трубы, который будет наиболее экономически выгодный.

**I вариант** – строительство газопровода из стальных труб.

**II вариант** – строительство газопровода из полиэтиленовых труб.

## **14.2 Технико-экономический расчет**

Капитальные затраты на строительство системы газоснабжения включают в себя такие затраты как: затраты на составление проектной документации, затраты на строительные работы, на материал (в нашем случае основным материалом является газопроводная труба) и оборудование, на транспортировку материалов и оборудования.

## **14.2.1 Расчет капитальных затрат по вариантам технических решений**

Капитальные затраты, принимаемые для расчета годового экономического эффекта от использования новой техники, в наиболее полном составе должны определяться по формуле.

Для получения общего объема по проектируемому объекту все рассчитанные виды капитальных затрат суммируются

Стальной газопровод, требует дополнительных затрат на защиту от коррозии.

Зная диаметры газопроводов, можно рассчитать стоимость строительства стальных и полиэтиленовых газопроводов, пользуясь данными о стоимости одного погонного метра стальных и полиэтиленовых труб и стоимости их монтажа.

Цены на материал и оборудование возьмем на сайте производителя [23].

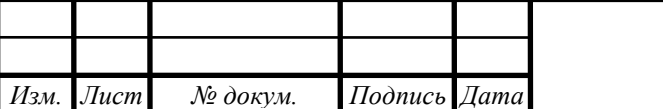

Предварительная длина газопровода диаметром 225 мм – 1326 м, 160 мм – 2565 м, 110 мм – 325 м, 90 мм – 2911 м.

Сравнение цен за один погонный метр трубы представим в таблице 14.1.

Таблица 14.1– Сравнение цен на основной материал газоповода.

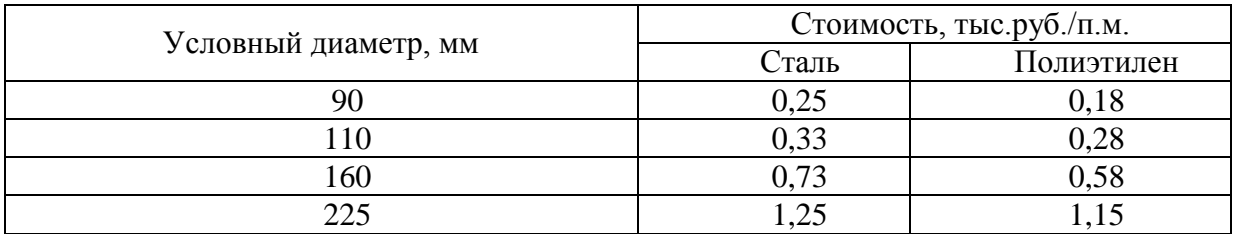

Чтобы определить затраты на всю длину газопровода выведем и используем формулу (14.1):

$$
3_{z} = \sum_{i=1}^{n} C_{i} \cdot L_{i}
$$
 (14.1)

где *Ci* – цена трубы за погонный метр, тыс. руб.;

*Li* – длина газопровода, м.

Стальной газопровод:

*Изм. Лист № докум. Подпись Дата*

 $3^c = 0,25 \cdot 2911 + 0,33 \cdot 325 + 0,73 \cdot 2565 + 1,25 \cdot 1326 = 4364,95$  TbIC. pyő.

Полиэтиленовый газопровод:

$$
3_{2}^{n} = 0,18 \cdot 2911 + 0,28 \cdot 325 + 0,58 \cdot 2565 + 1,15 \cdot 1326 = 3627,58
$$

Капитальные затраты на всю систему в таблице 14.2.

Таблица 14.2– Смета капитальных затрат по проекту, тыс. руб.

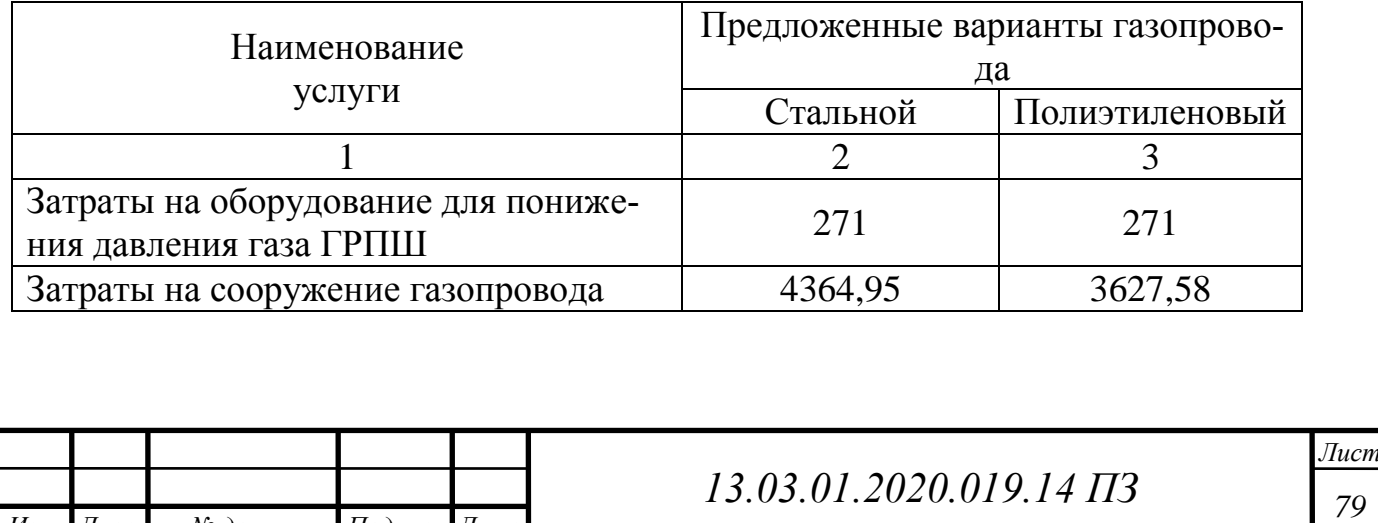

Продолжение таблицы 14.2

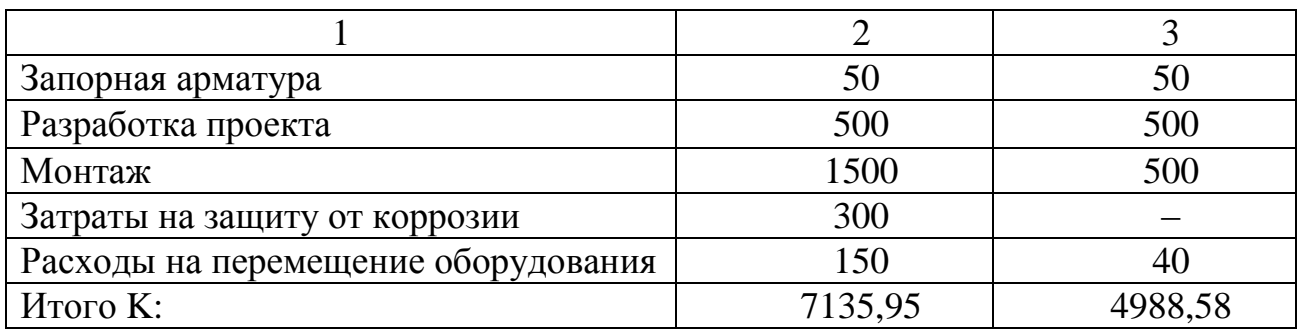

#### **14.2.2. Расчет текущих затраты по вариантам технических решений.**

Текущие затраты на систему газоснабжения будут складываться из обслуживания сети газоснабжения и оборудования. Так, любая сеть, подземная или стальная, должна проходить обслуживание каждые полгода. ГРПШ проходит ежемесячный осмотр, техническое обслуживание каждые полгода и капитальный ремонт каждый год. Текущие затраты на систему газоснабжения будут складываться из обслуживания сети газоснабжения и оборудования. Так, любая сеть, подземная или стальная, должна проходить обслуживание каждые полгода. ГРПШ проходит ежемесячный осмотр, техническое обслуживание каждые полгода и капитальный ремонт каждый год. Основными затратами будет оплата заработной платы работникам.

Определим затраты на содержание каждой системы газоснабжения. Для этого воспользуемся формулой:

$$
3_{\phi \text{sn}} = 3_{\text{pa} \delta} \cdot n_{\text{me} \delta} \cdot N_{\text{pa} \delta} \tag{14.2}
$$

Где,  $3_{\text{pa}6}$  – заработная плата работника, тыс руб;

n<sub>мес</sub> – количество месяцев в которые проводится осмотр, 12 месяцев;

N<sub>раб</sub> – количество работников.

Посчитаем затраты на обслуживание каждой системы по формуле (14.2).

1. Использование стального газопровода. Расчѐт проводится по следующей формуле:

$$
3_{\phi 3n} = 10 \cdot 12 \cdot 7 = 840 \text{~} \text{L}
$$
py6.

2. С использованием полиэтиленового газопровода

$$
3_{\phi 3n} = 10 \cdot 12 \cdot 4 = 480 \text{th. py6}
$$

Проведѐм сравнение приведѐнных затрат по критерию минимума по формуле:

$$
3_i = E_{ij} \cdot K_i + H_i \tag{14.3}
$$

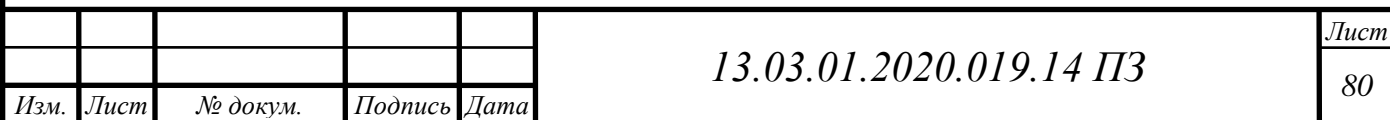

Где, где  $K_i$  – единовременные (капитальные) затраты по *i-му* варианту технического решения, руб.;

 $E_{\rm H}$  – нормативный коэффициент эффективности капиталовложений, 1/год. Для данного объекта принимается  $E<sub>H</sub> = 0,12$ ;

 $M_i$  – годовые (текущие) затраты по i-му варианту технического решения, руб./год.

Тогда, для стального газопровода:

 $3<sub>i</sub> = 0,12 \cdot 7135,95 + 840 = 1696,31$  тыс. руб.

Для полиэтиленового газопровода:

 $3<sub>i</sub> = 0,12 \cdot 4988,58 + 480 = 1078,62$  тыс. руб.

При сравнении вариантов строительства стального и полиэтиленового газопровода, можно сделать вывод, что установка строительство и эксплуатация полиэтиленового газопровода обойдется намного выгоднее и будет менее трудозатратна.

## **14.3 SWOT анализ вариантов технических решений**

SWOT-анализ предполагает качественный анализ решений, имеет стратегическую и управленческую ценность для будущего распределения ресурсов. Название анализа происходит от первых букв критериев анализа:

S – Сильные стороны, преимущества

*Изм. Лист № докум. Подпись Дата*

W – Слабые стороны, недостатки решения

O – возможности, использование которых дает преимущество

T – угрозы, факторы которые могут ухудшить решения

Проведѐм SWOT анализ для решения, когда используется стальной газопровод. SWOT-анализ представлен в таблице 14.3. SWOT-анализ для полиэтиленового газопровода представлен в таблице 14.4.

Таблица 14.3 – SWOT – анализ строительства газопровода из стальных труб.

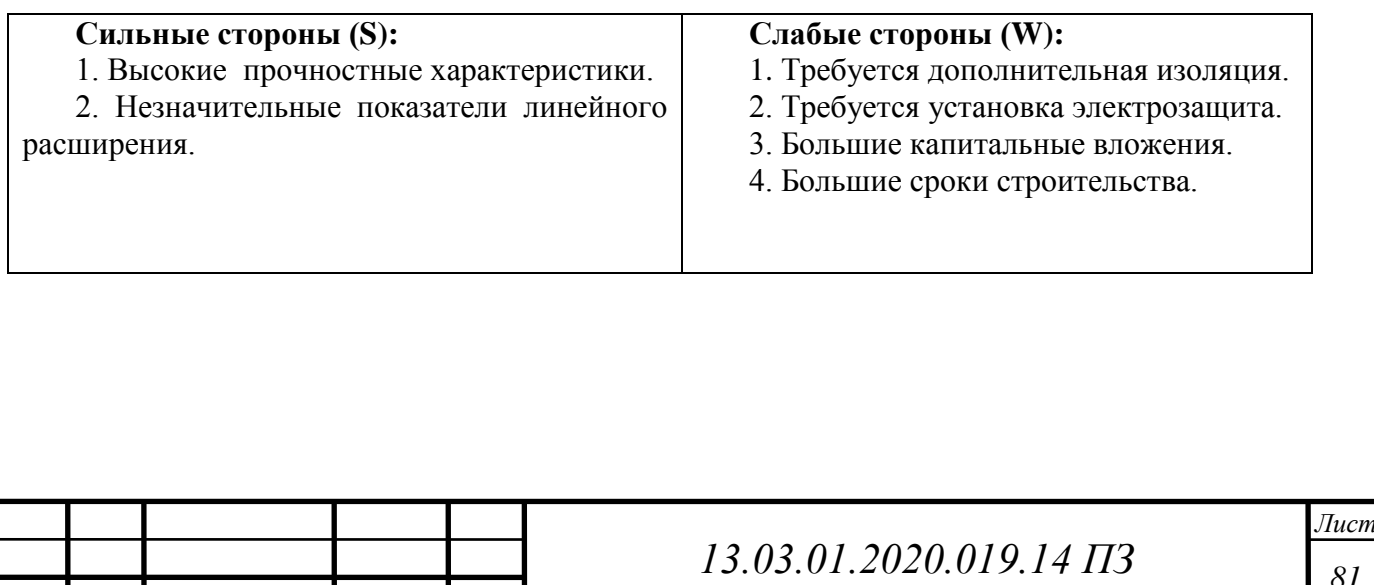

**Возможности (О):**

1. Надежное и бесперебойное снабжение газом потребителей.

Таблица 14.4 – SWOT – анализ строительства газопровода из полиэтиленовых труб.

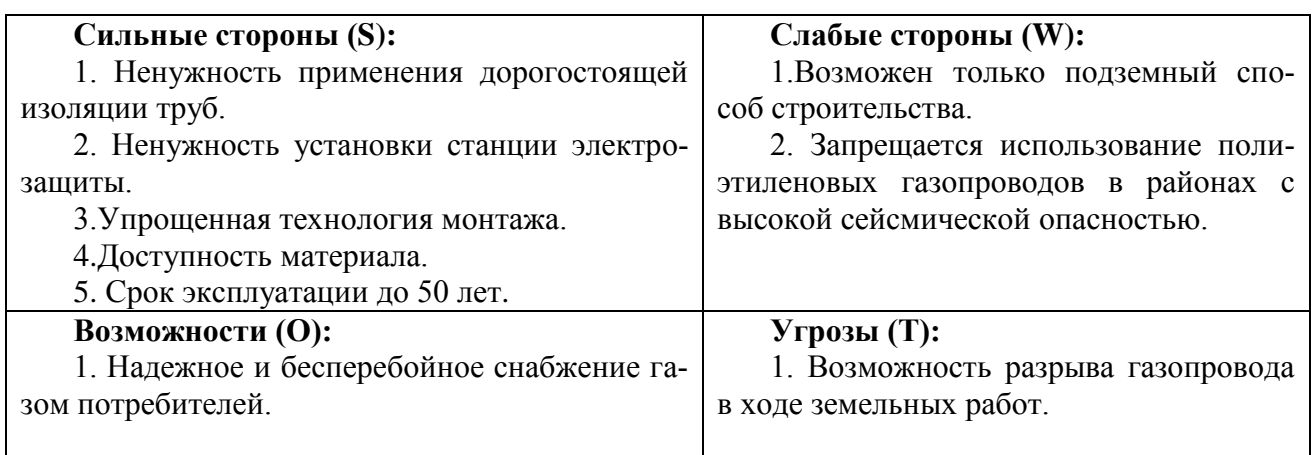

После проведения SWOT-анализа можно сделать принимаем решение об строительстве газопровода из полиэтиленовых труб, так как это решение имеет больше положительных сторон.

# **14.4 Построение дерева целей**

Дерево целей является структурной моделью, отражающей эффективность мер в сферах управления. При его определении необходимо разделить миссии предприятия на цели исполнителей и цели подразделений, составленные по методике SMART. Дерево целей представим на рисунке 14.1

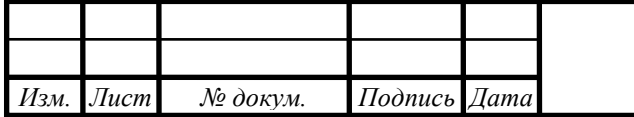

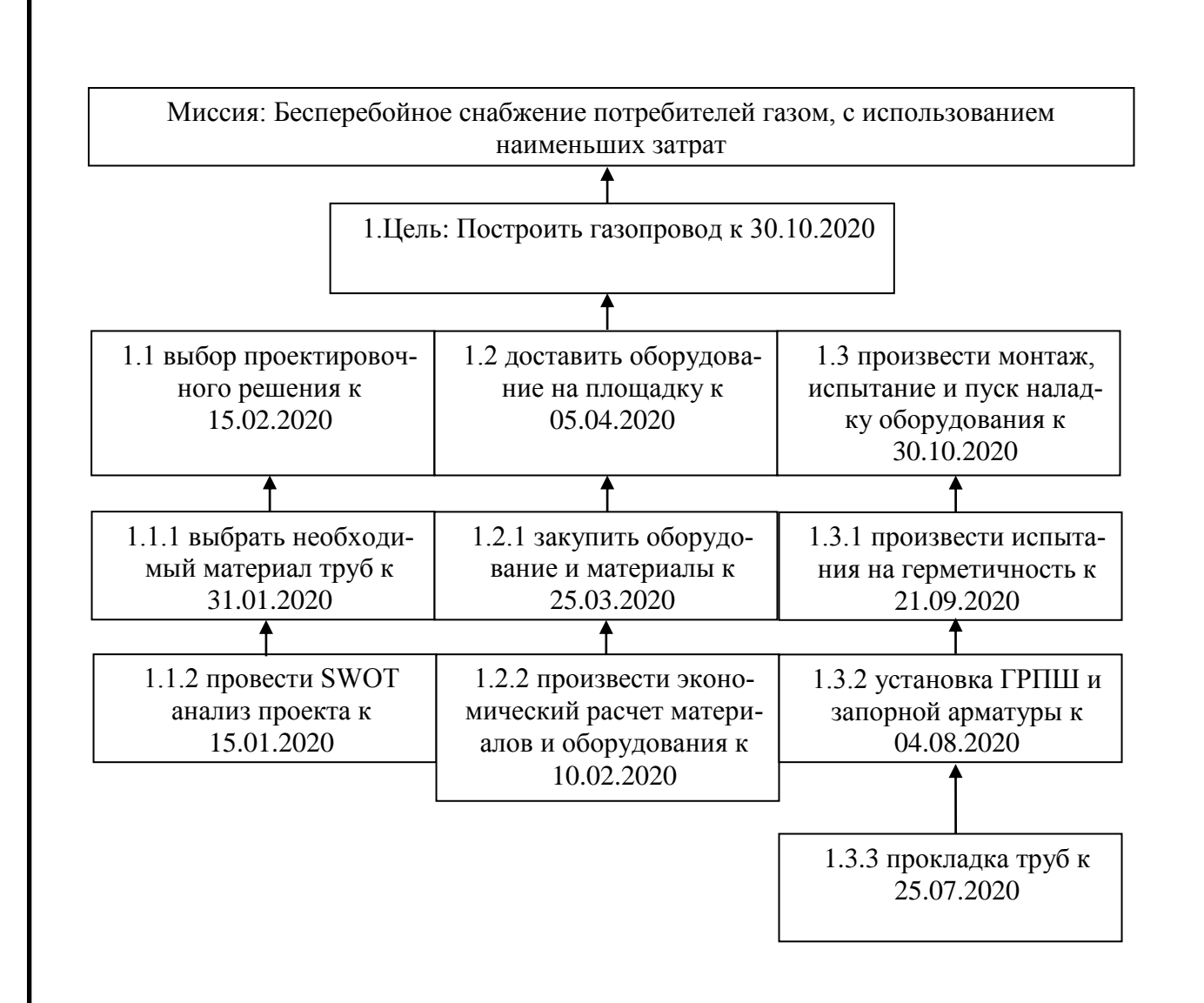

Рисунок 14.1 – Дерево целей проекта

Небольшой комплекс работ, можно представить в виде ленточного графика по этапам проектных работ, начиная с выдачи задания.

На графике Ганта можно последовательно увидеть весь порядок выполнения работ и их сроки. Изучив график, можно определить, что строительство будет завершено к 30.10.2020 года. План–график Ганта представим в таблице 14.5.

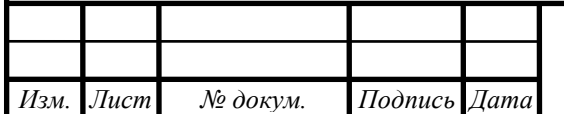

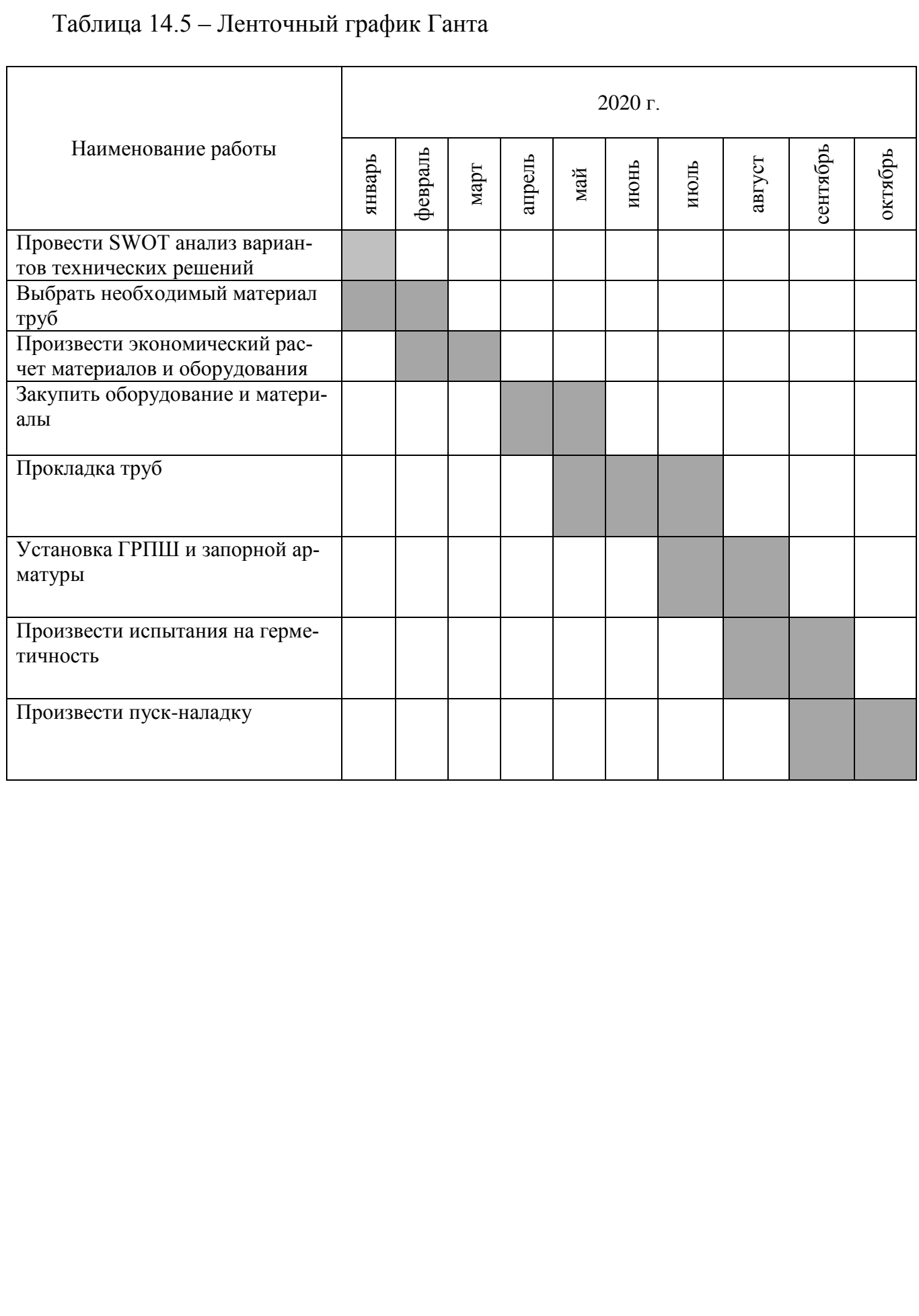

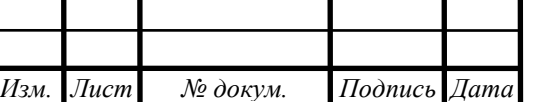

# **ЗАКЛЮЧЕНИЕ**

Таким образом, в ходе написания выпускной квалификационной работы была разработана система газоснабжения в микрорайоне Северный села Долгодеревенского.

На первом этапе работы дается обоснование разработки проекта системы газоснабжения. Далее определяются тепловые нагрузки на отопление, вентиляцию и горячее водоснабжение, а также расходы газа.

После этого проектируются распределительные сети среднего и низкого давления, внутридомовой газопровод и газопровод котельной, а также подобран ГРПШ модели ГРПШ-13-2Н-У1.

Далее приводиться тепловой расчет котла установленного в, снабжаемой газом, котельной, составляется тепловой баланс котельного агрегата.

В работе принята тупиковая схема газоснабжения, подземный газопровод. Далее производится гидравлический расчет, устанавливается диаметр газопроводов. На основе вышеперечисленных расчетов приводиться обоснование выбора типов устанавливаемых котлов, а именно принято 2 котла Термотехник ТТ50, для теплоснабжения детского сада. По данным завода-изготовителя мощность одного котла составляет 310 МВт.

В выпускной квалификационной работе разработана функциональная схема автоматизации ГРУ, которая представлена на плакате.

Также рассматриваются вопросы экологии, а именно приводиться расчеты дымовой трубы, расчет концентрации вредных веществ.

Технико-экономический расчет показал, что реализация данного проекта является экономически эффективной.

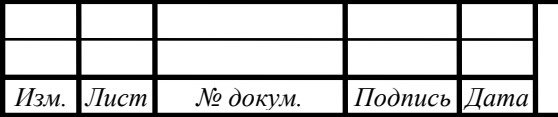

# **БИБЛИОГРАФИЧЕСКИЙ СПИСОК**

1 http//www.consultant.ru/ Официальный сайт компании «КонсультантПлюс»;

2 Клименко, А.В. Энергосбережение в теплоэнергетике и в теплотехнологиях: учебник для вузов/ Данилов О. Л., Гаряев А.Б., Яковлев И. В. и др.; под ред. Клименко А. В. - М.: Издательский дом МЭИ, 2010.;

3 Федеральный закон от 23.11.2009 N 261-ФЗ «Об энергосбережении и о повышении энергетической эффективности и о внесении изменений в отдельные законодательные акты Российской Федерации».;

4 Соколов, Б. А. Котельные установки и их эксплуатация./ Б. А. Соколов. – М.: Издательский центр «Академия», 2007.

5 Камфер, Г.М. Теплотехника: учебник для вузов / Г.М. Камфер, М.Г. Шатров, К.А.Морозов и др. – М.: Высшая школа, 2009.

6 Александров, А.А. Таблицы теплофизических свойств воды и водяного пара./ А. А. Александров, Б. А. Григорьев – М.: Изд-во МЭИ, 2006.

7 Соколов, Е.Я. Теплофикация и тепловые сети: учеб. для вузов / Е. Я. Соколов – 7-е изд., стереот. – М.: Издательство МЭИ, 2009.

8 СП 124.13330.2012 Тепловые сети. Актуализированная версия СНиП 41-02- 2003 – М.: Минрегион России, 2012

9 СП 131.13330.2012 Строительная климатология. – М.: Издательство стандартов, 2013

10 Сибикин, Ю.Д. Отопление, вентиляция и кондиционирование воздуха: Учебное пособие / Ю.Д. Сибикин. – М.: Академия, 2006.

11СП 41-101-95. Проектирование тепловых пунктов / Госстрой России. – М.: ГУП ЦПП, 2010

12Тепловой расчет котельных агрегатов. Нормативный метод/ коллектив авторов; под ред. Н. В. Кузнецова и др. — 2-е изд., перераб./ Репринтное воспроизведение издания 1973 г. — М.: ЭКОЛИТ, 2011

13 Цветков, Ф.Ф. Задачник по тепломассообмену : учебное пособие / Ф. Ф. Цветков, Р. В. Керимов, В. И. Величко. — 2-е изд., исправ. и доп. — М.: МЭИ, 2008.

14Коробкин, В. И. Экология : учебник вузов / В. И. Коробкин, Л. В. Передельский.— Изд. 17-е, доп. и перераб. — Ростов н/Д: Феникс, 2011 .

15Ижорин, М.Н. Дымовые трубы. Справочник./ М.Н. Ижорин.– М.: Теплотехник, 2004.

16 Вопросы экологии в промышленной теплоэнергетике/ А. И. Грибанов. — Челябинск : Издательский Центр ЮУрГУ , 2013

17Волошенко, А.В. Проектирование функциональных схем систем автоматического контроля и регулирования. / А. В. Волошенко, Д. Б. Горбунов. – Томск: Изд-во ТПУ, 2008.

18 Экономика предприятия: учебник для вузов / под ред. В. М. Семенова. – 5-е изд. – СПб.: Питер, 2008.

19Экономико-управленческая часть дипломного проекта : учебное пособие / А. А. Алабугин, Р. А. Алабугина ; М-во образования и науки Российской Федерации, ЮУрГУ.– Челябинск : Изд. центр ЮУрГУ, 2018

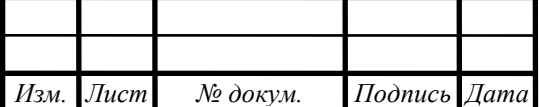

20Приказ Минтруда России от 17.08.2015 № 551н. Об утверждении Правил по охране труда при эксплуатации тепловых энергоустановок.

21 СП 42-102-2004 Проектирование и строительство газопроводов из металлических труб -67с.

22СП 30.13330.2012 «Внутренний водопровод и канализация зданий. Актуализированная редакция СНиП 2.04.0185\*» М.: Минрегион России, 2012. – 65 с.;

23https://truboplast74.ru/catalog/truby/truby-polietilenovye-truby-pnd-dlyagazosnabzheniya Официальный сайт компании Трубапластурал.

24СП 89.13330.2012 «Котельные установки. Актуализированная редакция СНиП II-35-76» М.: Минрегион России, 2012. – 99 с.;

25СНиП 2.07.01-89 «Градостроительство. Планировка и застройка городских и сельских поселений» / Госстрой России, 1994. – 114 с.

26ГОСТ 10704-91 «Трубы стальные электросварные прямошовные. Сортамент (с Изменениями N 1, 2)» М.: ИПК Издательство стандартов, 1991. – 11 с.

27СП 42-103-2003 «Проектирование и строительство газопроводов из полиэтиленовых труб и реконструкция изношенных газопроводов» М.: ЗАО "Полимергаз", ФГУП ЦПП, 2004. – 90 с.

28ГОСТ 21.610-85 СПДС. Газоснабжение, наружные газопроводы. Рабочие чертежи (с Изменением N 1)

29 Ионин А.А. Газоснабжение: Учебник для ВУЗов/ Ионин А.А. – Москва: Стройиздат, 1965. – 360 с.

30Правила безопасности систем газораспределения и газопотребления ( ПБ 12-529-03). Серия 12. Выпуск 4 / Колл. Авт. - М.: Государственное унитарное предприятие "Научно-технический центр по безопасности в промышленности Госгортехнадзора России", 2003-200с.

31Р2.2.2006-05 Руководство по гигиенической оценке факторов рабочей среды и трудового процесса. Критерии и классификации условий труда

32 СанПиН 2.2.4.548-96 Гигиенические требования к микроклимату производственных помещений

33 СП 52.13330.2011 актуализированная редакция СНиП. 23-05-95\* Естественное и искусственное освещение. Нормы проектирования

34 СН 2.2.4/2.1.8.566-96 Производственная вибрация, вибрация в помещениях жилых и общественных зданий

35 СН 2.2.4/2.1.8.562-96 Шум на рабочих местах, в помещениях жилых, общественных зданий и на территории жилой застройки

36 ГОСТ 12.1.003-83 ССБТ. Шум. Общие требования безопасности

37 ГОСТ 12.1.038-82\* ССБТ. Электробезопасность. Предельно допустимые уровни напряжений прикосновения и токов

38 СП 2.2.2.1327-03 Гигиенические требования к организации технологических процессов, производственному оборудованию и рабочему инструменту

39Приказ Минтруда России от 24.07.2013 № 328н. Об утверждении Правил по охране труда при эксплуатации электроустановок.

40 ГОСТ 12.1.004-91 ССБТ. Пожарная безопасность. Общие требования

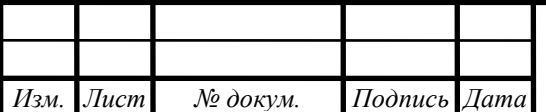

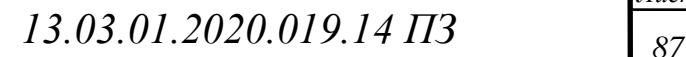

41 ГОСТ 12.1.010-76 ССБТ. Взрывобезопасность. Общие требования 42СП 62.13330.2011\* «Газораспределительные системы. Актуализированная редакция СНиП 42-01-2002 (с Изменениями N 1, 2)» М.: Госстрой, 2014. – 70 с.;

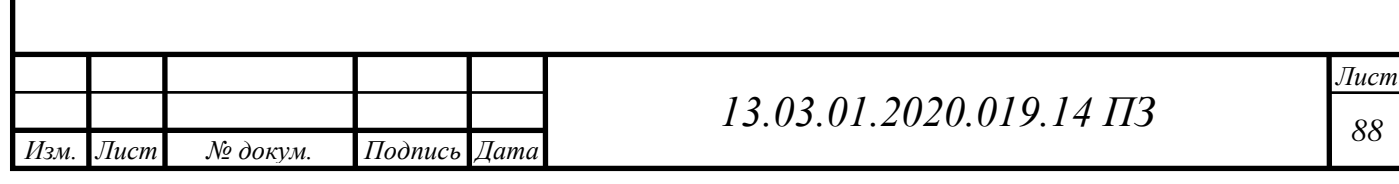

# **ПРИЛОЖЕНИЯ Приложение А**

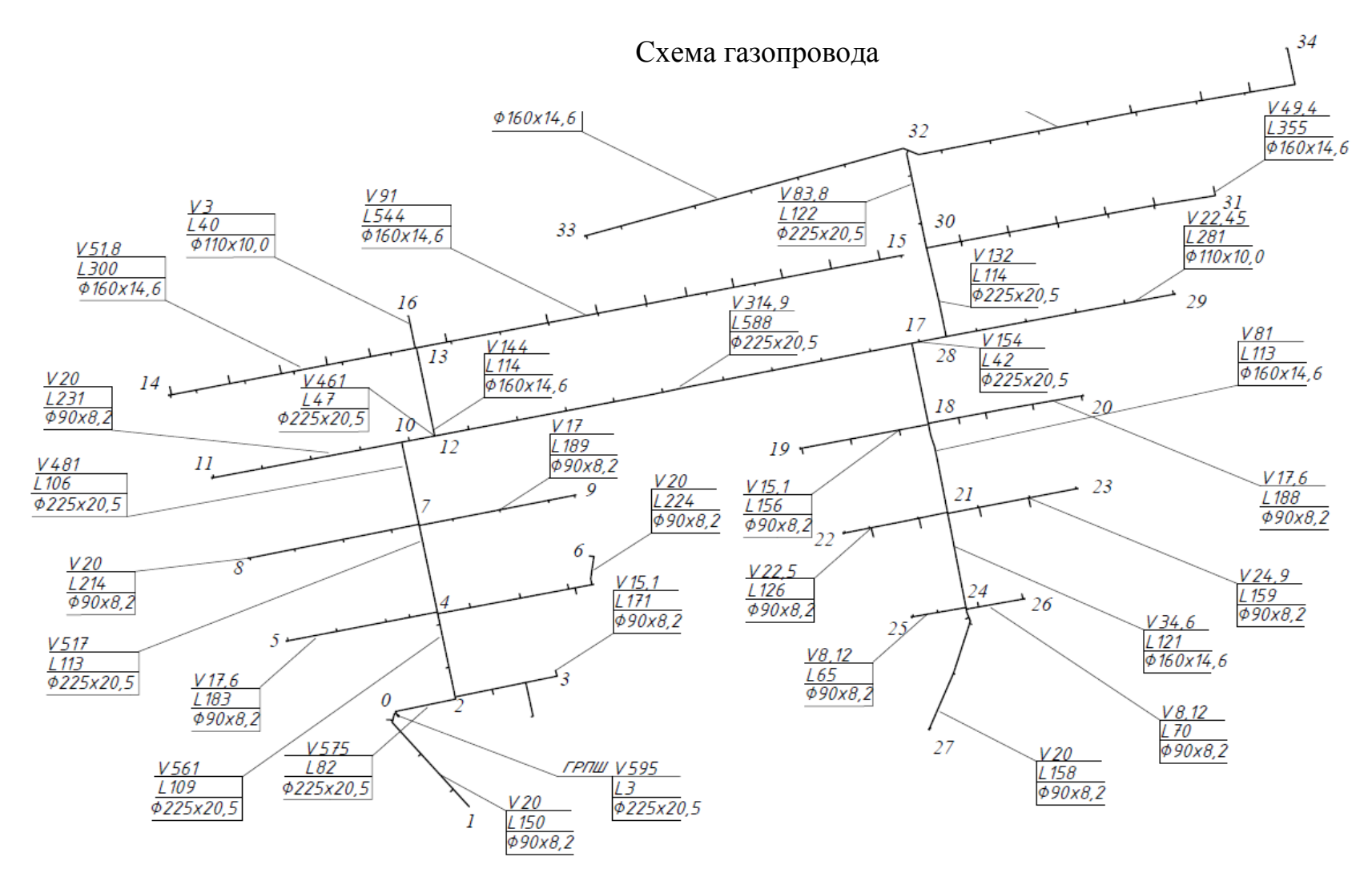

Рисунок А.1 – Схема газопровода